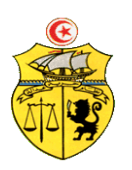

الجمـهـوريــة التــونـسـيـة وزارة الـتـعـلـيـم الـعـالـ ـي والبحك العلميى جـامـعـة قـابس

# **طلب عروض وطين عـــــدد 2320/30 اقتناء، تركيب وتشغيل جتهيزات هندسة مدنية وكهرابئية وميكانيكية وهندسة اإلتصاالت والشبكات لفائدة املؤسسات الراجعة ابلنظر جلامعة قابس**

**كراس الشروط اإلدارية اخلاصة**

## **ماي 2320**

**كراس الشروط اإلدارية اخلاصة و املتعلقة ابقتناء، تركيب وتشغيل جتهيزات هندسة مدنية وكهرابئية وميكانيكية وهندسة اإلتصاالت والشبكات لفائدة املؤسسات الراجعة ابلنظر جلامعة قابس الفصل األول : األطراف املتعاقدة** اجلامعة ممثلة يف شخص السيد **رئيس جامعة قابس** بصفته " املشرتي العمومي"**من جهة**

**واملـزود**....................................................................................................................................:**من جهة أخرى**

#### **الفصل الثاين:موضوع الصفقة**

تعتزم جامعة قابس القيام بطلب عروض وطين حسب التشريع اجلاري به العمل وطبقا ملقتضيات كراس الشروط هذا وذلك القتناء،تركيب وتشغيل تحهيزات هندسة مدنية وكهربائية وميكانيكية وهندسة الإتصالات والشبكات لفائدة المؤسسات الراجعة بالنظر لجامعة قابس

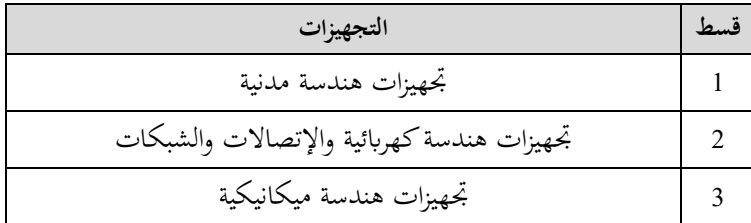

نعتبر هذه الطلبات عاديّة لذا **لا تقبل العروض البديلة** وكلما احتوى العرض على عرض بديل يتمّ إلغاء هذا الأخير كذلك العرض<br>. األصلي يف صورة عدم التنصيص عليه بصفة صرحية.

#### **الفصل الثالث: مبلغ الصفقة**

حدد مبلغ الصفقة باعتبار جميع الأداءات والمعاليم بـ : (\*)

### **الفصل الرابع: الواثئق املكونة للصفقة**

. وثيقة التعهد ( la soumission ) طبقا للمثال المصاحب يقع تعميره بكل دقة،ممضى ومؤرخ من قبل المشارك . . جداول الأسعار: طبقا للمثال المصاحب يقع تعميرها بكل دقة،ممضات ومؤرخة من قبل المشارك . ـالقائمات التقديرية في الأسعار: طبقا للمثال المصاحب يقع تعميرها بكل دقة،ممضات ومؤرخة من قبل المشارك . ـ كراس الشروط اإلدارية اخلاصة. ـ كراس الشروط الفنية اخلاصة. **الفصل اخلامس: الشروط العامة لتقدمي العروض** ميكن لكل عارض املشاركة **شريطة أن يكون مسجال مبنظومة الشراء العمومي على اخلط TUNEPS** كما يلتزم العارض بتوفري

الضمانات المطلوبة لتأمين تنفيذ هذه الصفقة وفقا لكراس الشروط الإدارية والفنية الخاصة والتشريع الجاري به العمل.

-1 حترر العروض ابللغة العربية غري أنه ميكن للعارضني تقدمي بعض الواثئق املتعلقة ابخلصائص الفنية للصفقة ابللغة الفرنسية أو االنقليزية. -2 جيب أن حترر العروض ومتضى من قبل العارضني أنفسهم أو عن طريق وكالئهم املؤهلني لذلك بصفة قانونية دون أن يكون للوكيل احلق يف متثيل أكثر من عارض يف هذه الصفقة.

-3جيب أن حترر العروض على املطبوعات اخلاصة اليت توفرها اإلدارة وأن ال حيمل العرض قيدا أو شرطا.

..............................................................................................................................................................

<sup>)\*(</sup> جيب عدم ذكر مبلغ الصفقة إال بعد موافقة جلنة الصفقات ذات النظر على الصفقة

#### **الفصل السادس:املالحظات واالستفسارات**

نقدّم الملاحظات والاستفسارات فيما يخص طلب العروض قبل انقضاء التاريخ الأقصى لقبول العروض بخمسة عشر (**15)** يوم على الأكثر عرب منظومة **TUNEPS أو** ترسل إىل العنوان التايل:**جامعة قابس شارع عمر بن اخلطاب 9326 قابس** وتلتزم جامعة قابس بالإجابة على الملاحظات والاستفسارات المطلوبة إذاكان الطلب مبررا وتعميمها على بقيّة المترشحين الذين سحبوا كراسات الشروط قبل انقضاء التاريخ األقصى لقبول العروض بعشرة )**01**( أايم. وإذا كانت هـذه التوضيحات أو الإستفسـارات هـامـة ومـن شـأنها أن تـدخل تغييرات جوهريـة علـى كراسـات الشـروط يتم التمديد في التـاريخ الأقصـى المحدد لقبول العروض بفـترة كافيـة تمكن المشـاركين مـن تقـديم عـروض جديدة، ويتم الإعـلان عـن هـذه الفـترة للعمـوم عـبر منظومـة

### **الفصل السابع : كيفية تقدمي العروض**

**TUNEPS** وعلى املوقع الرمسي جلامعة قابس.

يتم إرسال الواثئق اإلدارية والعروض املالية وجواب عرب منظومة **TUNEPS** وذلك حسب الواثئق املفصلة أسفله. إلا أنه وبالنسبة للوثائق التي تتجاوز الحجم المسموح به من المنظومة أو الوثائق المحددة أسفله، فيتم إرسالها حسب الإجراءات المادية قبل الساعة والتاريخ األقصى لقبول العروض يف ظرف مغلق وال حيمل سوى موضوع طلب العروض وعبارة: **"واثئق تكميلية لطلب العروض عدد 2320/30 املتعلق إبقتناء، تركيب وتشغيل جتهيزات هندسة مدنية وكهرابئية وميكانيكية وهندسة اإلتصاالت والشبكات لفائدة املؤسسات الراجعة ابلنظر جلامعة قابس )اليفتح قبل يوم 29 جوان 2320 على الساعة اخلامسة عشر 51:33( "** عن طريق البريد مضمون الوصول أو عن طريق البريد السريع أو تسلّم مباشرة إلى مكتب الضبط برئاسة جامعة قابس مقابل وصل إيداع وفي الآجال المحددة إلى العنوان التالي :

#### **جامعة قابس شارع عمر بن اخلطاب- زريق- -9326 قابس**

 يتعني على املرتشح أن ينص ضمن عرضه اإللكرتوين على الواثئق املرسلة خارج اخلط ودون أن تكون خمالفة للعناصر املضمنة ابلعرض الإلكترويي، وفي صورة وجود تضارب بين بعض عناصر العرض الإلكترويي والعرض المادي يتم إعتماد عناصر العرض الإلكترويي.

 حدد آخر أجل لقبول العروض عرب منظومة الشراء العمومي على اخلط TUNEPS وعرب اإلجراءات املادية ليوم **29 جوان 2320** على الساعة الرابعة عشر والنصف (س 14:30 ) بعد الظهر( يؤخذ بعين الإعتبار ختم مكتب الضبط التابع للجامعة لقبول العروض). يعفى المشاركون من توفير الوثائق التالية :

- شهادة يف الوضعية اجلبائية
- شهادة االخنراط يف الصندوق الوطين للضمان االجتماعي.

حيث أن هذه الواثئق متوفرة مباشرة عن طريق املنظومة " TUNEPS "، ويقوم املشرتي العمومي ابلتثب من صلوحيتها مباشرة عرب املنظومة خالل جلسة فتح العروض.

يقصى كل عرض ورد بعد الآجال المنصوص عليها بإعلان طلب العروض وذلك باعتماد تاريخ وصول العروض إلى مكتب الضبط بالجامعة بالنسبة للوثائق التكميلية، كما يقصى كل عرض لم يشمل على الضمان المالي الوقتي.

## الفصل الثامن : مكوّنات العرض

يتكوّن العرض من ملف اداري، ملف مالي وملف فتّي حسب الجدول أسفله:<br>. **امللف اإلداري** :

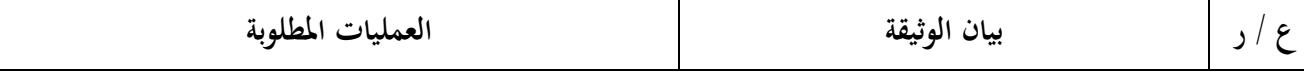

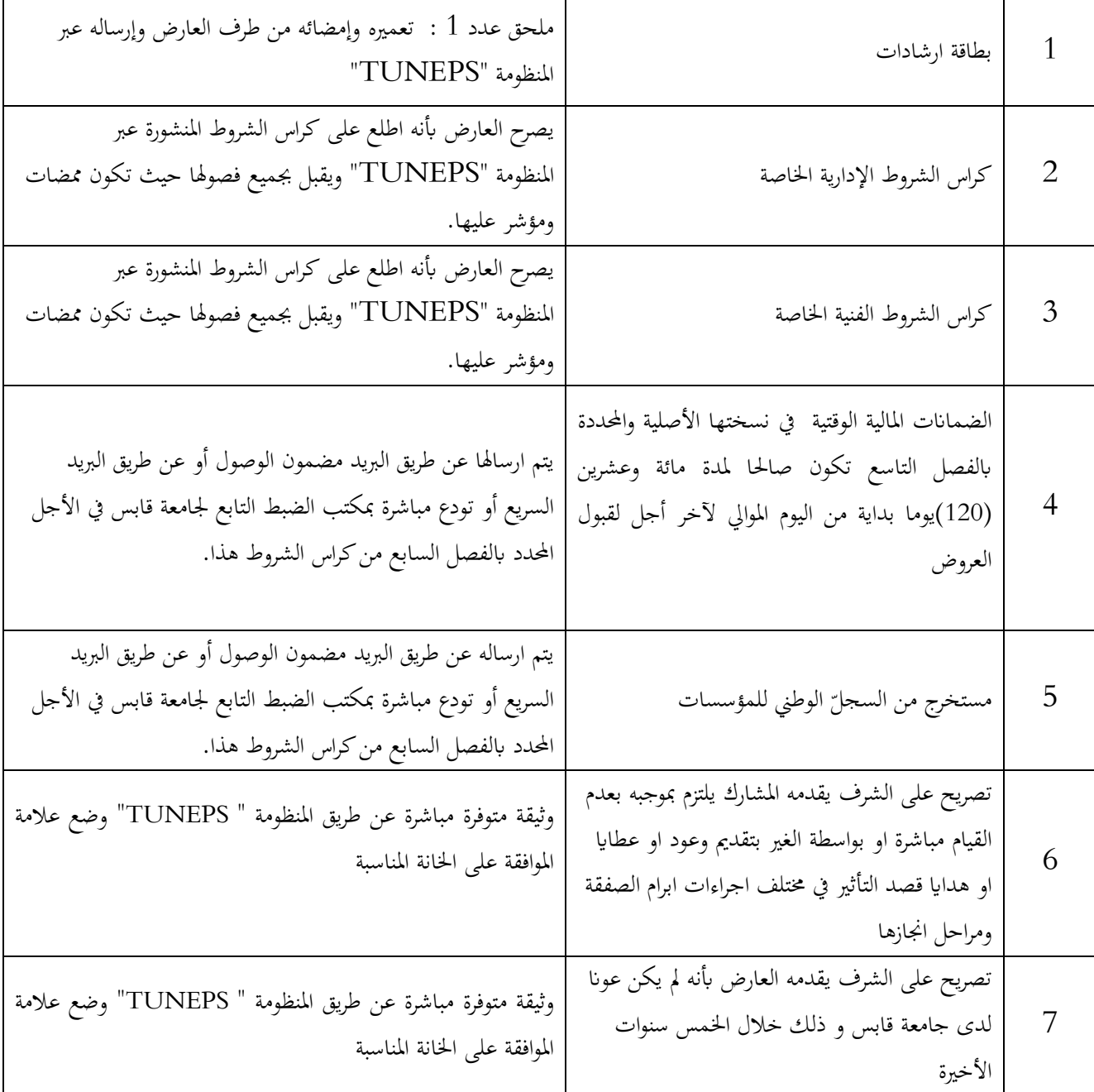

### **امللف املايل** :

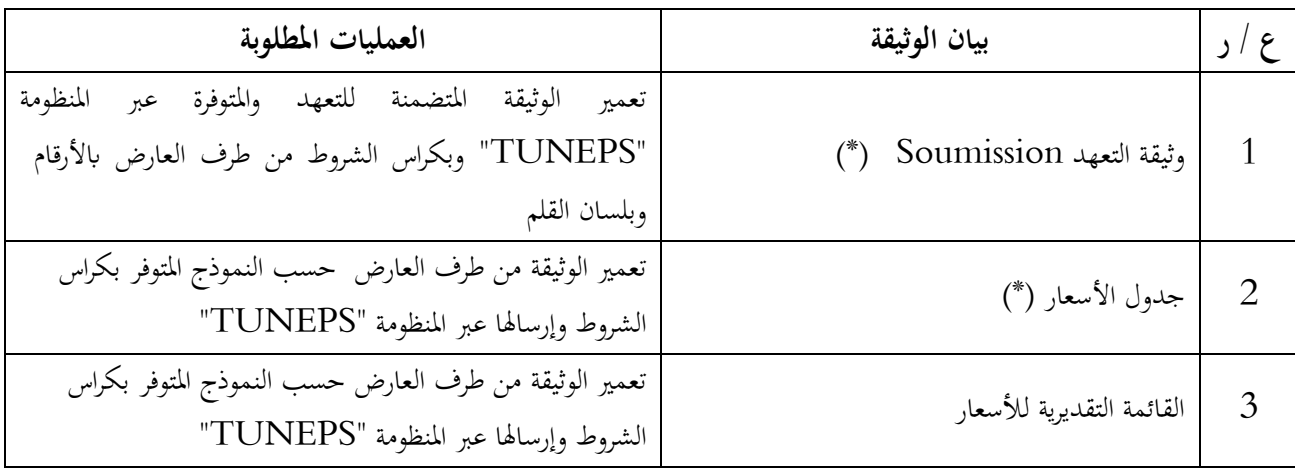

<mark>ملاحظة هامة</mark>: (\*) عدم تقديم هذه الوثائق (1 و2) يؤدّي إلى إقصاء العرض آليا.

**امللف الفين** :

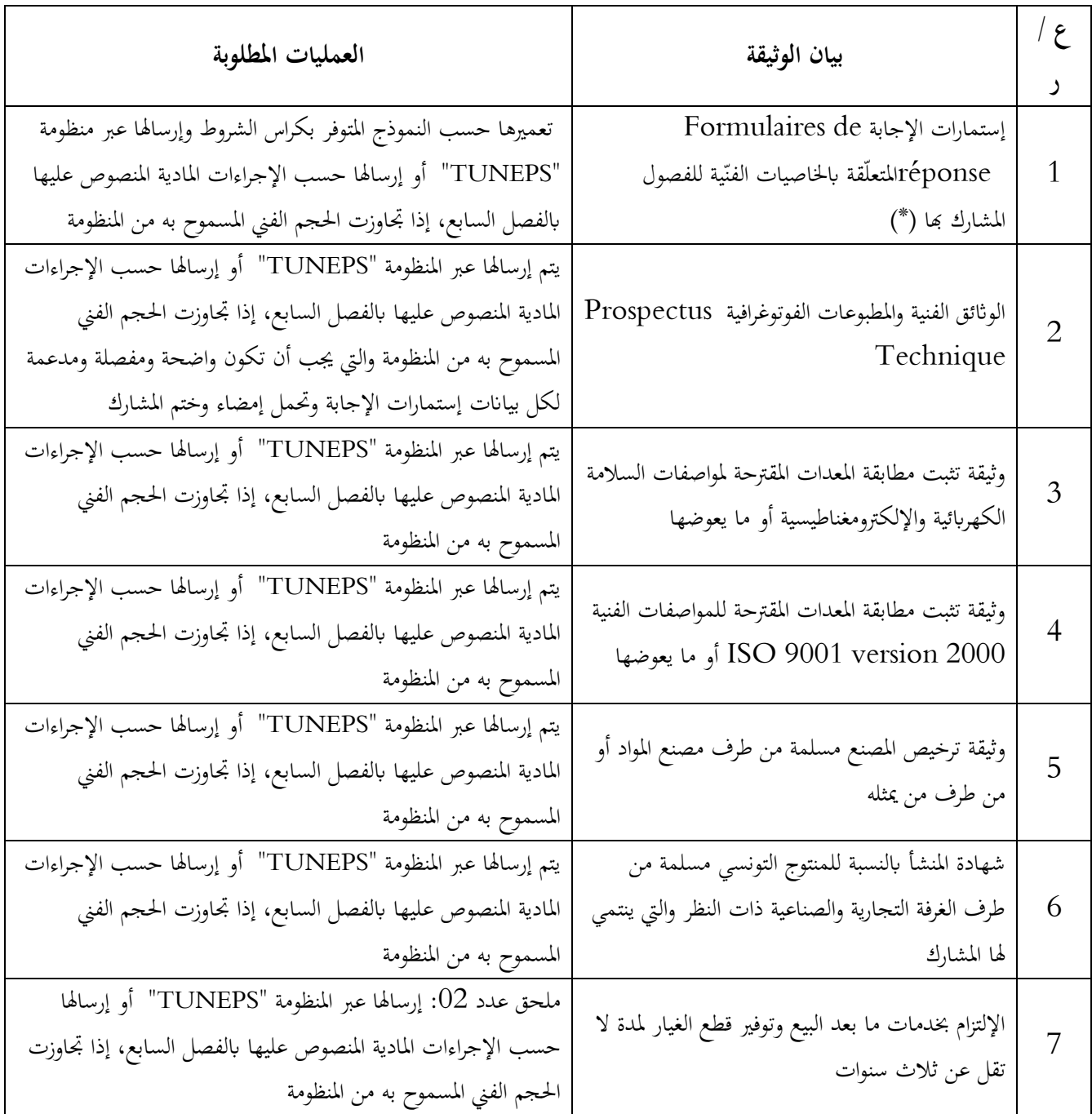

يجب ان تكون جميع الوثائق المرسلة واضحة و صالحة عند آخر اجل لقبول العروض. يجب ان تكون الوثائق المرسلة باللغة العربية أو الفرنسية او الانقليزية، أي وثيقة مرسلة بلغة أخرى فهي ملغاة ويؤخذ ذلك بالاعتبار عند فتح العروض.

**مالحظة هامة:** )\*( عدم تقدمي هذه الوثيقة ي إىل إقصاء العرض آليا ّ يؤد **.**

**الفصل الثامن: الضماانت املالية** 

**5 ـ الضمان املايل الوقيت :**على كل عارض أن يقدم ضمن عرضه ضماان ماليا وقتيا كما يلي :

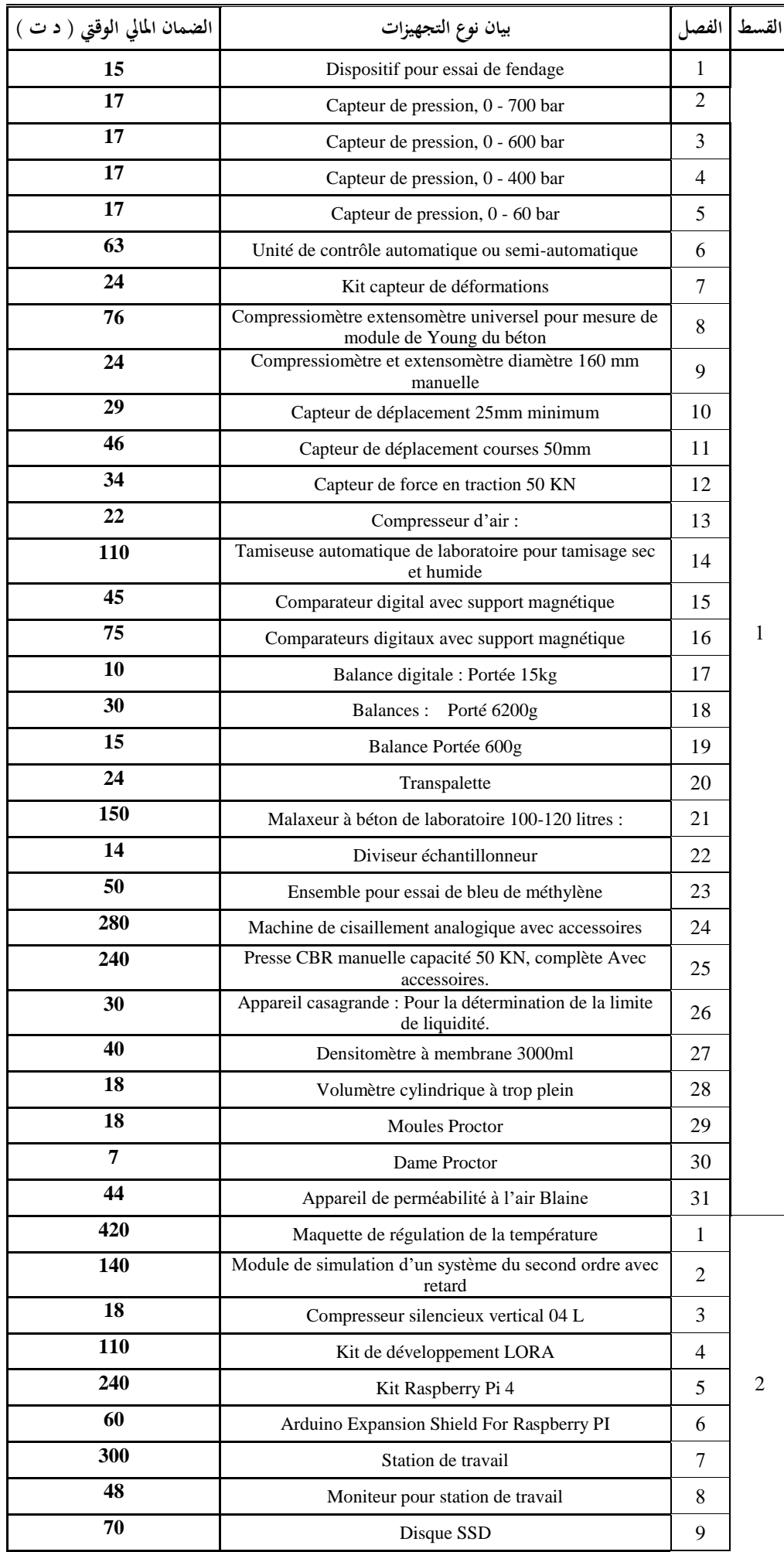

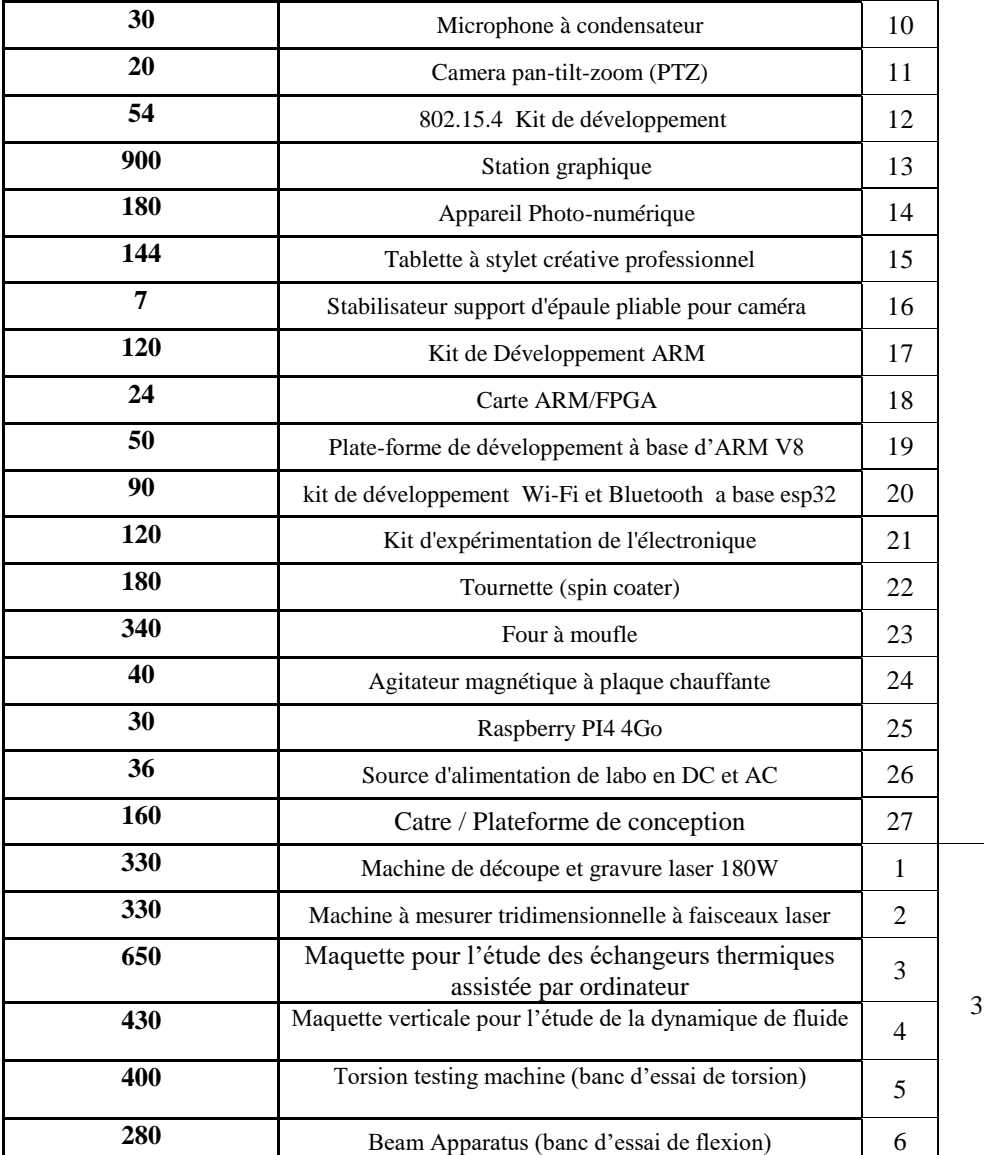

ويكون الضمان الوقتي صالحا لمدة مائة وعشرون (120) يوما بداية من اليوم الموالي لآخر أجل لقبول العروض ويكون نقدا يودع مباشرة لدى المحاسب العمومي لجامعة قابس أو ضمانا بنكيا (لا تقبل الصكوك البنكية ).

يتم إرجاع الضمان الوقيت إىل املشاركني الذين ألغي عروضهم والذين مل يقع إسناد الصفقة هلم وذلك خالل **الثالثني )03( يوما** اليت تلي الإعلان عن إسناد الصفقة.أما بالنسبة للعارضين الذين أسندت لهم الصفقة، لا يتم إرجاع الضمان الوقتي المقدم من قبل هؤلاء إلا بعد تقدميهم للضمان املايل النهائي وذلك يف**أجل أقصاه عشر ون )23( يوما ابتدءا من اتريخ اإلعالم ابلصفقة.**

**◄ يبقى هذا الضمان املايل الوقيت صاحلا طيلة مدة صلوحية العروض وإىل حني تعويضه ابلضمان املايل النهائي .**

#### **-2الضمان املايل النهائي :**

على المشارك الفائز بالصفقة أن يقدم خلال أجل أقصاه عشرون (20) يوما ابتداء من تاريخ إعلامه بإسناد الصفقة ضمانا ماليا نحائيا مقداره ثلاثة بالمائة (3 % ) من المبلغ الجملي للصفقة يتم دفعه لدى المحاسب العمومي لجامعة قابس أو ضمانا بنكيا. ويبقى الضمان المالي النهائي أو الإلتزام الكفيل بالتضامن الذي يعوضه صالحا طيلة فترة تنفيذ الصفقة ومخصصا لضمان حسن تنفيذ الصفقة الستخالص ما عسى أن يكون صاحب الصفقة مطالبا به من مبالغ بعنوان تلك الصفقة. يرجع الضمان المالي النهائ<sub>ى</sub> في غضون شهر من **تاريخ القبول الوقتي** شرط أن يكون صاحب الصفقة قد وفى بجميع تعهداته والتزاماته بحاه اجلامعة. **ينجر عن عدم تقدمي الضمان املايل النهائي خالل املدة املذكورة أعاله اعتبار العارض قد ختلى ضمنيا عن عرضه ويتم حجز الضمان الوقيت لفائدة اإلدارة.**

### **الفصل التاسع :احلجز بعنوان الضمان**

حددت نسبة الحجز بعنوان الضمان بعشرة بالمائة (10%) ويتم الحجز بعنوان الضمان من المبالغ التي تدفع لصاحب الصفقة بالنسبة للتجهيزات اليت وقع تزويد املؤسسات هبا. ويتم إرجاع احلجز بعنوان الضمان أو يصبح التزام الكفيل ابلتضامن الذي يعوضه الغيا بعد وفاء صاحب الصفقة بكل التزاماته، وذلك بعد إنقضاء أربعة أشهر من اتريخ القبول النهـائي.

**الفصل العاشر : طبيعة األسعار وصلوحية العرض**

**أ–** لا تسحب العروض المقدمة إلى الجامعة ولا تنقح ويجب أن تتضمن الأثمان الفردية للفصل المعين باحتساب كافة المعاليم المحمولة على اللف والنقل إلى حد مكان التسليم ومدة التكوين (حسب ما تنص عليه كراس الشروط الفنية) بحيث تكون ثابتة وغير قابلة للمراجعة خلال مدة الإنجاز .

ويمكن لصاحب الصفقة ذات الأسعار الثابتة المزمع التعاقد معه وقبل إبرام الصفقة، المطالبة بتحيين عرضه المالي إذا تحاوزت الفترة الفاصلة بين تاريخ تقديم العرض وتبليغ الصفقة أو إصدار إذن بداية الإنجاز عند الإقتضاء، مدة مائة وعشرين (120) يوما.

ويجب على صاحب الصفقة تقديم مطلب للمشترى العمومي يبين فيه قيمة التحيين المطلوبة والأسس والمؤشرات المعتمدة في تقديره ويكون هذا املطلب مرفقا جبميع الواثئق واملؤيدات املثبتة لذلك.

ويتم تحيين الأسعار على أساس نسبة السوق النقدية و ذلك بإحتساب القاعدة الآتية:

#### **P1= P0(TMM1 / TMM0 ) avec:**

P0: Prix de base à la soumission TMM : Taux du marché monetaire TMM1: La moyenne arithmetique des TMM de la période concernée par l'actualisation TMM0: TMM à la date du 181ème jour qui suit le jour de la soumission Les taux du TMM sont publiés par la BCT

**أ-** يعترب العرض صاحلا وملزما ملدة مائة وعشر ين )12:( يوما بداية من اليوم املوايل آلخر أجل لقبول العروض.

**الفصل احلادي عشر : فتح العروض** تجتمع لجنة فتح الظروف في جلسة واحدة لفتح الظروف المحتوية على العروض الفنية والمالية وتكون الجلسة علنية في نفس اليوم المحدّد كتاريخ أقصى لقبول العروض. يتعيّن على المشاركين الاستظهار بختم الشركة، وفي صورة حضور ممثّل عن الوكيل القانوني يجب الاستظهار بتفويض رسمي.

ميكن للجنة فتح العروض عند اإلقتضاء أن تدعو كتابيا املشاركني الذين مل يقدموا كل الواثئق املطلوبة مبا فيها الواثئق اإلدارية إىل إستيفاء وثائقهم في أجل ثمانية أيام من تاريخ توصلهم بمراسلة الجامعة وذلك عن طريق البريد السريع أو البريد مضمون الوصول أو إيداعها بمكتب الضبط التابع جلامعة قابس حىت ال تقصى عروضهم.

### **الفصل الثاين عشر: منهجية تقييم العروض**

**-5 مطابقة العروض:** يقصى كل عرض غري مطابق ملوضوع الصفقة وللشروط واخلاصيات الفنية املدرجة بكراس الشروط أو الذي يتضمن تحفظات لم يتم رفعها بطلب من المشتري العمومي.

P1: Prix actualisé

## **-2 منهجية تقييم العروض** يتم تقييم العروض **حسب الفصول** من طرف لجنة تقييم مكوّنة في الغرض بمقتضى مقرر من رئيس جامعة قابس .<br>-**أ- املرحلة األوىل :** نتولى لجنة التقييم في مرحلة أولى التثبت بالإضافة إلى الوثائق الادارية والضمان المالي الوقتي، من صحّة الوثائق المكوّنة للعرض المالي وتصحيح الأخطاء الحسابية والمادية عند الإقتضاء حيث يؤخذ بعين الإعتبار لبيانات الأسعار المكتوبة بالأحرف ضمن جدول الأسعار ثم ترتيب **حسب الفصول** يميع العروض املالية تصاعداي. **ب- املرحلة الثانية :**

تتولى لجنة التقييم في مرحلة ثانية التثبت **حسب الفصول** في مطابقة العرض الفتي المقدّم من قبل صاحب العرض المالي الأقل ثمنا وتقترح<br>. إسناده الصفقة في صورة مطابقته للخصائص الفنية المطلوبة بكراس الشروط الفنية.وإذا تبين أن العرض الفني المعني غير مطابق لكرّاس<br>. الشروط يتم إعتماد نفس المنهجية بالنسبة للعروض الفنية المنافسة حسب ترتيبها المالي التصاعدي.

**هـــــام: تقبل عروض املزودين اليت تقدم خاصيات فنية أفضل من اخلاصيات الفنية املضمنة بكراس الشروط.**

#### **الفصل الثالث عشر: اإلعالم إبسناد الصفقة**

يتم نشر نتائج الدعوة للمنافسة وإسم المتحصل أو المتحصلين على الصفقة على لوحة إعلانات موجهة للعموم بمقرّ رئاسة جامعة قابس وعلى موقع الواب اخلاص ابلصفقات العمومية التابع للهيئة العليا للطلب العمومي وموقع رائسة اجلامعة عند اإلقتضاء. لا يتم تبليغ الصفقة إلى الفائزين بما الا بمرور أجل خمسة (05) أيام عمل من تاريخ نشر الإعلان عن الإسناد. يمكن للمشاركين، خلال الأجل المنصوص عليه، التظلّم لدى هيئة المتابعة والمراجعة في الصفقات العمومية بخصوص نتائج الدعوة إلى املنافسة. ويف هذه احلالة يتم تعليق إجراءات تبليغ الصفقة إىل حني املوافاة برأي اهليئة يف الغرض.

### **الفصل الرابع عشر: تنفيذ الصفقة**

أ- **آجال التنفيذ :** يتم تنفيذ الصفقة يف أجل ال يتجاوز **مائة وعشرون** )**523**( يوما ابتداءا من التاريخ اددد ابإلذن اإلداري ويشمل التسليم والرتكيب وجتربة التجهيزات والتكوين عندما تنص كراس الشروط الفنية على ذلك.

#### **ب- تطور اخلصائص الفنية للمعدات**

يتعين على صاحب الصفقة إعلام مصالح جامعة قابس قبل تسليم المعدات بالتطورات الفنية التي أدخلت على هذه المعدات والتي يمكن أن تضفي نجاعة أكبر على مردوديتها وذلك دون أن تدخل هذه التحسينات تغييرات على الشروط التعاقدية الأصلية من ناحية الكلفة وخاصة من انحية آجال التسليم.

> ويبقى لجامعة قابس كل الحق في البت في المقترح المتعلق بمذه التطورات إما بالرفض أو بالقبول ت- **تسليم التجهيزات :**

-يلتزم املزود بتسليم التجهيزات املطلوبة منه لفائدة **املؤسسة املستفيدة** خالل األجل اددد وذلك إثر إشعاره إبسناد الصفقة. -ميكن للجامعة اإلستعانة خبرباء أو تقنيني ختتارهم ملعاينة التجهيزات قبل تسلّمها وتت مل جامعة قابس مصاريف هذه املهمة. -يقوم المزود بتسليم، تركيب وتشغيل التجهيزات على نفقته إلى المؤسسات المعنية، وتكوين الفنيين في مجال إستعمال هذه التجهيزات (يتم التنصيص على مدة التكوين بكراس الشروط الفنية(

-ترفض التجهيزات غير المطابقة للخصائص الفنية وتعوض على نفقة المزود في الإبان.

#### **الفصل اخلامس عشر:املناولة**-

يتعني على املزود أن ينجز الصفقة شخصيا، وال ميكن له يف أي حال التعاقد مع مناول آخر لتنفيذ الصفقة.

#### **الفصل السادس عشر : مصدر الصنع**

تفضل المنتوجات التونسية المنشأ على النتوجات الأخرى مهما كان مصدرها إذا كانت في نفس مستوى الجودة على أن لا تتجاوز أثمان المنتوجات التونسية مبالغ مثيلاتها الأجنبية بأكثر من عشرة بالمائة (10% ).

#### **الفصل السابع عشر:ضمان التجهيزات**

يضمن صاحب الصفقة أن التجهيزات خالية من عيوب الصنع أو مواد التصنيع وكذلك مطـابقتها للمواصفات التونسية والعاملية وذلك **ملدة سنة** ابتداء من اتريخ القبول الوقيت ويتمثل الضمان يف إصالح أو تعويض القطع اليت ظهرت هبا عيوب وذلك يف اإلابن دون املطالبة أبي مقابل .

في صورة لم يتم التعويض أو إصلاح التجهيزات المعيبة في الأجال المحددة، فإنه يقع الالتجاء الى تطبيق الضمانات (استعمال الحجز بعنوان الضمان) .

#### **الفصل الثامن عشر: الصيانة والتعهد**

املزود الذي وقع عليه االختيار مطالب بـ :

-تأمين الصيانة والتعهد للتجهيزات المقدمة وضمان مصلحة ما بعد البيع لمدة ثلاث سنوات على الأقل مع وجوب تعمير المطبوعة (حسب الملحق )،

-القيام ابلتعديالت الضرورية عند تشغيل التجهيزات املقتناة،

-التعويض الفوري للتجهيزات التي يتضح أنها غير صالحة ويكون هذا التعويض على حسابه الخاص وبدون أي مقابل إضافي.

#### **الفصل التاسع عشر: التأخري يف التزويد**-

في حالة تأخير غير مبرر في الأجال المحددة لتنفيذ الصفقة ودون أن يتمّ الالتجاء إلى إعلام مسبق، يتم تطبيق التراتيب الجاري بما العمل في مادة غرامات التأخير ويتم احتساب مبلغ عقوبة التأخير كما يلي :

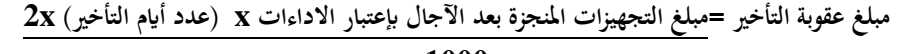

**5333**

وفي جميع الحالات لا يمكن أن تتجاوز جملة غرامات التأخير سقف (5 %)من مبلغ الصفقة . **مالحظة هامة:** التجهيزات املنجزة هي اليت مت تسليمها وتشغيلها وجتربتها والقيام ابلتكوين املطلوب يف اآلجال ادددة بكراس الشروط الفنية.

#### **الفصل العشرون: املطالبة ابلتعويض أثناء اإلجناز:**

التأخير الراجع إلى المشتري العمومي يترتب عنه تكاليف إضافية بالنسبة لصاحب الصفقة وهذا يمكنه من المطالبة بالتعويض على أن يرفق مطلبه جبميع الواثئق واملؤيدات املثبتة ملبلغ التعويض املطلوب تطبيقا للفصل **69 من األمر عدد 5306** ويتم احتساب هذا املبلغ كما يلي :

> **مبلغ التعويض = قيمة الطلبية املعنية ابلتأخري x عدد أايم التأخري x 0** 1000

> > وفي جميع الحالات لا يمكن أن يتجاوز مبلغ التعويض سقف 3% من مبلغ الصفقة

**الفصل الواحد و العشرون: التغيري يف حجم الطلبية**

يمكن للإدارة أن تلجأ إلى تغيير حجم الطلبية بالزيادة أو بالنقصان في حدود 20% من مبلغ الصفقة دون أن يكون للعارض الحق في الاعتراض أو التحفظ وفي صورة تجاوز هذا الحد يتم اللجوء إلى ملحق صفقة .

#### **الفصل الثاين والعشرون: قبول التجهيزات**

يلتزم املزود بتوفري جتهيزات جديدة، مل تستعمل سابقا ومطابقة للخاصيات الفنية الدنيا املنصوص عليها بكراس الشروط الفنية اخلاصة. **: \_ 5 ّ ة على أن يتم ّ ّسة املعني القبول الوقيت :تسلّم التجهيزات مبقر املؤس**

- التّأكد من مطابقة المعدّات المسلّمة للخاصيات الفنية المقدّمة من قبل العارض آنفا وذلك بعد تجربتها وتشغيلها، ويحق للمؤسسة المعنية يف هذا اإلطار االستعانة خبرباء أو تقنيني ختتارهم للغرض.

- إمضاء محضر الاستلام الوقتي للمعدّات.

- إجراء حمضر معاينة يف صورة نقصان التجهيزات أو عدم مطابقتها للشروط الفنية املطلوبة.

وبإمكان رئيس جامعة قابس بعد معاينته لعيوب الصنع أو عدم مطابقة التجهيزات المقدّمة لعناصر الجودة المطلوبة تقدير الضرر الحاصل واإلذن ابختاذ اإلجراءات القانونية يف الغرض.

#### **2 \_القبول النهائي :**

بعد انتهاء مدة الضمان المحدّدة بالفصل 17 من كراس الشروط هذا، وإذا ثبت قيام المزوّد بجميع إلتزاماته تجاه الصفقة يتم تحرير محضر استلام نھائ<sub>ى</sub>.

#### **الفصل الثالث والعشرون: اخلالفات والنزاعات**

في صورة نشوء خلاف يتم فضه بالحسني، وإن استحالت التسوية يتم اللجوء إلى المحكمة ذات النظر بقابس طبقا للقوانين والتراتيب الجاري هبا العمل يف الصفقات العمومية.

#### **الفصل الرابع والعشرون : فسخ الصفقة**

طبقا للفصل 118من الأمر 1039 لسنة 2014 المؤرخ في 13 مارس 2014 المنظم للصفقات العمومية يحتفظ رئيس جامعة قـابس بحق فسخ عقد الصفقة وذلك في الحالات التالية :

- عند وفاة صاحب الصفقة إّال إذا قبل املشرتي العمومي مواصلة التنفيذ مع الورثة والدائنني أو املصفي،
	- يف حالة عجز واضح ودائم لصاحب الصفقة،
	- في حالة إفلاس صاحب الصفقة إلّا إذا قبل المشتري العمومي العروض المقدّمة من الدائنين.

#### في كل الحالات المذكورة أعلاه لا يحق لصاحب الصفقة أو القائمين محلّه مطالبة المشتري العمومي بأي تعويض

- يمكن للمشتري العمومي فسخ الصفقة إذا لم يف صاحب الصفقة بإلتزماته وفي هذه الصورة يوجه له المشتري العمومي تنبيها بواسطة رسالة مضمونة الوصول يدعوه فيها إلى الوفاء بإلتزماته في أجل محدّد لا يقلّ عن عشرة (10) أيّام إبتداءا من تاريخ<br>. تبليغ التنبيه، وإبنقضاء هذا األجل ميكن للمشرتي العمومي فسخ الصفقة دون إختاذ أي إجراء آخر أو تكليف من يتوىل إجنازها طبقا للتراتيب الجاري بها العمل وعلى حساب صاحب الصفقة.
- ميكن للمشرتي العمومي فسخ الصفقة إذا ثب لديه، مبناسبة عملية تدقيق ودون أن يؤثر ذلك على حّقه يف التتبع اجلزائي، إخلال صاحب الصفقة بإلتزامه بعدم القيام مباشرة أو بواسطة الغير بتقديم وعود أو عطايا أو هدايا قصد التأثير في نختلف إجراءات إبرام الصفقة وإجنازها.

جيب أن يبلّغ قرار املشرتي العمومي بفسخ الصفقة إىل صاحب الصفقة بواسطة مكتوب مضمون الوصول أو مباشرة مقابل وصل إستالم أو بطريقة المادية مؤمنة.

بمكن لصاحب الصفقة طلب فسخ الصفقة في حالة توقف الإنجاز لأكثر من أثني عشرة (12) شهرا بطلب تأجيل أو عدّة طلبات صادرة عن المشتري العمومي. يجب على صاحب الصفقة تقديم طلب الفسخ مرفقا بطلب التعويض عند الاقتضاء بواسطة مكتوب مضمون الوصول أو مباشرة مقابل وصل إستلام في أجل أقصاه ستون (60) يوما من تاريخ إنقضاء الإثني عشرة (12) شهرا. **الفصل اخلامس والعشرون: كيفية اخلالص** يتم إصدار الأمر بصرف المبالغ الراجعة لصاحب الصفقة في أجل أقصاه ثلاثون (30) يوما إبتداء من تاريخ الإستلام الوقتي بتحويل بريدي أو بنكي حبساب املزود وذلك بعد تقدمي الواثئق التالية: -1 الفاتورة يف أربعة ):1( نظائر حمتوية للمبلغ اجلملي للصفقة بلسان القلم وتكون خمتومة ومرقمة وممضاة من طرف املزود ومدير المؤسسة المستفيدة بالتجهيزات مرفقة بالنسخة الأصلية للإذن الإداري ووصولات التسليم والتي يجب أن تمضى من قبل حافظ المغازة وتحمل أرقام الجرد إلى جانب تقديم محاضر الاستلام الوقتية ممضاة من قبل المسؤول الأول بالمؤسسة. -2 شهادة خالص مسلمة من الصندوق الوطين للضمان االجتماعي سارية املفعول إىل يوم اخلالص. -3 شهادة يف الوضعية اجلبائية مسلمة من إدارة األداءات سارية املفعول إىل يوم اخلالص. ويتعين على المحاسب العمومي خلاص صاحب الصفقة في أجل أقصاه خمسة عشر (15) يوما من تاريخ تلقيه الأمر بالصرف شريطة أن توفر يميع الواثئق املطلوبة. وإذا لم يتم ذلك فإن صاحب الصفقة يتمتع وجوبا بفوائض تأخيرتطبيقا للفصل 103 وتحتسب كما يلي : **فوائض التأخري ابخلالص= معدل نسب السوق املالية يف الفرتة الفاصلة بني اليوم املوايل لتاريخ إصدار األمر ابلصرف و يوم اخلالص الفعلي)\* ( x مبلغ الصفقة x عدد أايم التأخري**

(\*) Moyenne des taux de marche monetaire(TMM) entre le jour qui suit la date de l'ordonnoncement et la date de paiement effectif

**الفصل السادس والعشرون: احملاسب املكلف ابلدفع** المحاسب المختص المكلّف بالدفع هو المحاسب العمومي لجامعة قابس. **الفصل السابع والعشرون: تسجيل الصفقة** حتمل على كاهل املزود مـصاريف تسجيل الواثئق التالية: - وثيقة التعهد - جداول األسعار - القائمات التقديرية لألسعار - كراس الشروط اإلداريـة اخلاصة - إستمارات اإلجابة - الضمان النهائي **الفصل الثامن والعشرون : النصوص املنظمة للصفقة** تبقى الصفقة خاضعة يف كل ما مل يتعرض إليه هذا الكراس إىل مقتضيات النصوص التالية: -1 جملة اداسبة العمومية. -2 األمر عدد1:31 لسنة 2:11 املؤرخ يف 13مارس2:11 املنظم للصفقات العمومية. حراس الشروط الإدارية العامة المطبق على الصفقات العمومية المتعلقة بالتزود بالمواد العادية والخدمات.  $3\,$ 

-1 املرسوم عدد 68 لسنة 2:22 مؤرخ يف 11 أكتوبر .2:22

-1كل القوانني والرتاتيب اجلاري هبا العمل واملنظمة للصفقات العمومية.

## **الفصل التاسع والعشرون : صلوحية الصفقة**

ال تدخل الصفقة حيز التنفيذ إال بعد املصادقة عليها من طرف رئيس جامعة قابس بعد أخذ الرأي ابملوافقة من جلنة مراقبة الصفقات ذات النظر .

........يف................. قـابس فـي، ...........................................

#### **إطلعت عليه ووافقـت اطـلع عليـه وصادق**

**املــزود**

)اإلسم و اللقب و الصفة **(**

**اإلمضاء و اخلتم إمضاء رئيس جامعة قابس**

**ملاحظة:** يجب أن تمضى وتؤشر جميع صفحات كراس الشروط الإدارية الخاصة وكراس الشروط الفنية الخاصة من طرف كل مشارك .

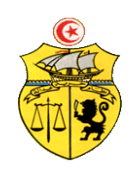

الجمـهـوريــة التــونـسـيـة وزارة التعليم العالي والبحث العلمي جـامـعـة قـابـس

**طلب عروض وطين عدد 2320/30 اقتناء، تركيب وتشغيل جتهيزات هندسة مدنية وكهرابئية وميكانيكية وهندسة اإلتصاالت والشبكات لفائدة املؤسسات الراجعة ابلنظر جلامعة قابس**

**كراس الشروط الفنية اخلاصة**

**College** 

## **Caractéristiques techniques**

#### **قسط عدد :5 تجهيزات هندسة مدنية**

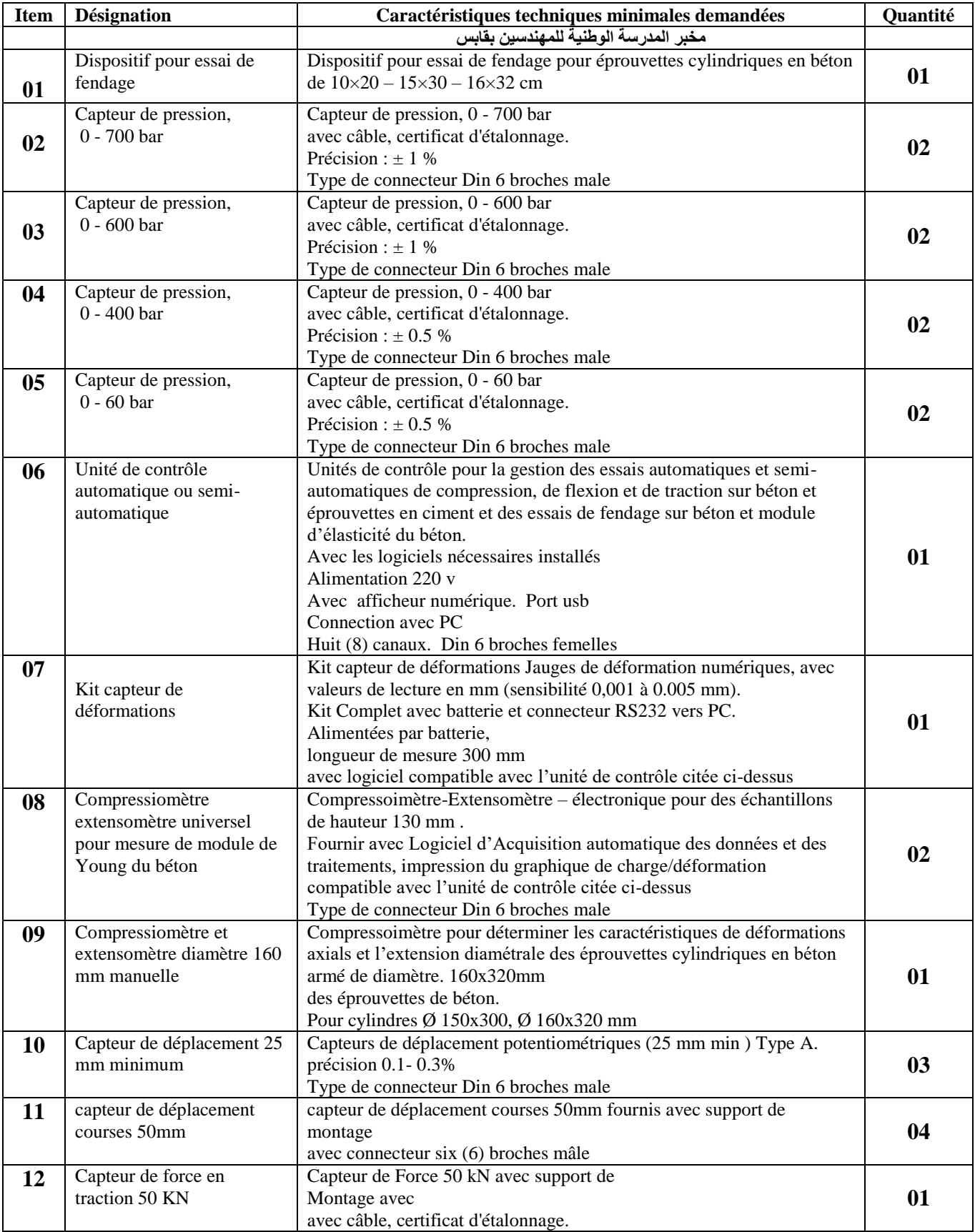

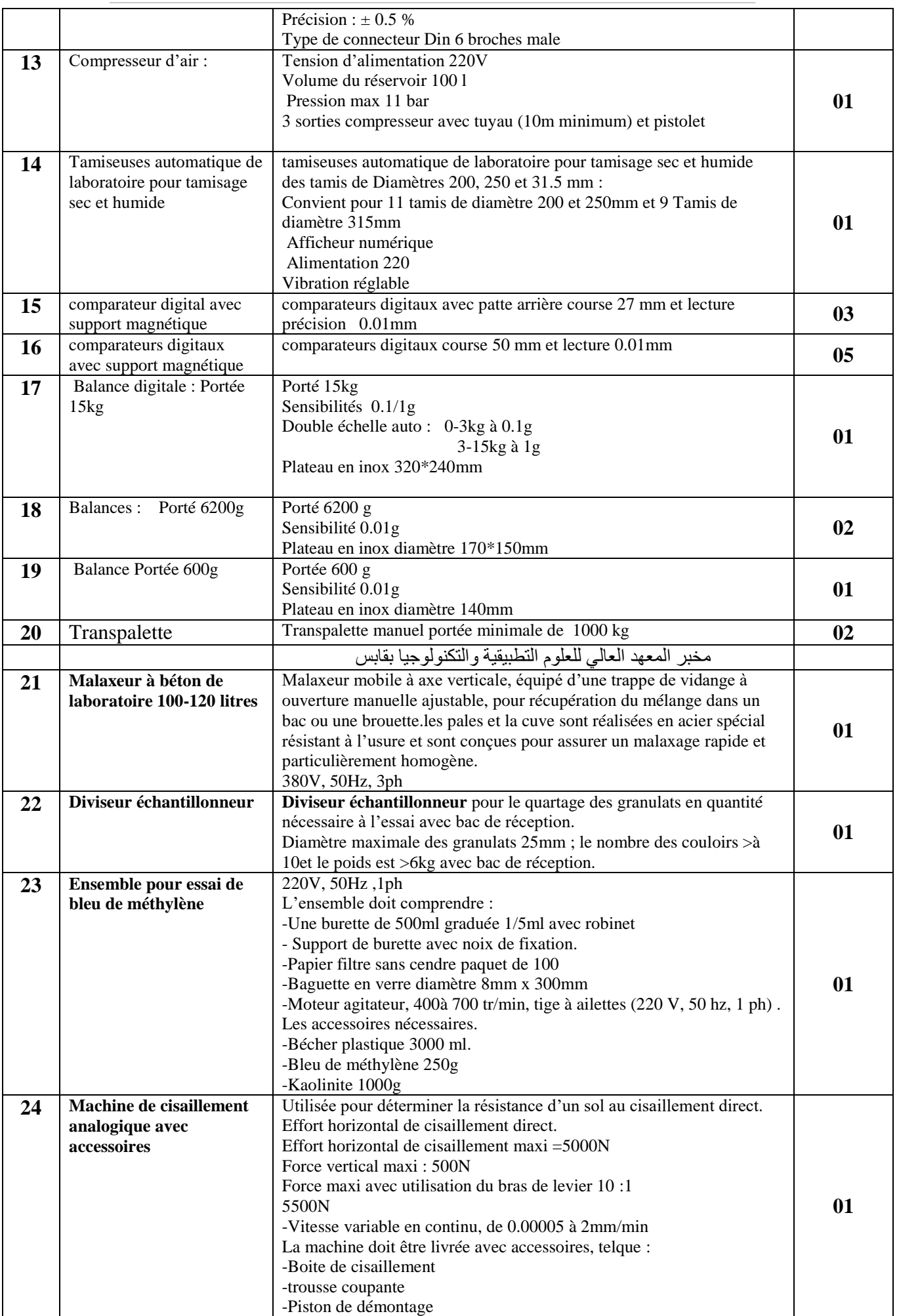

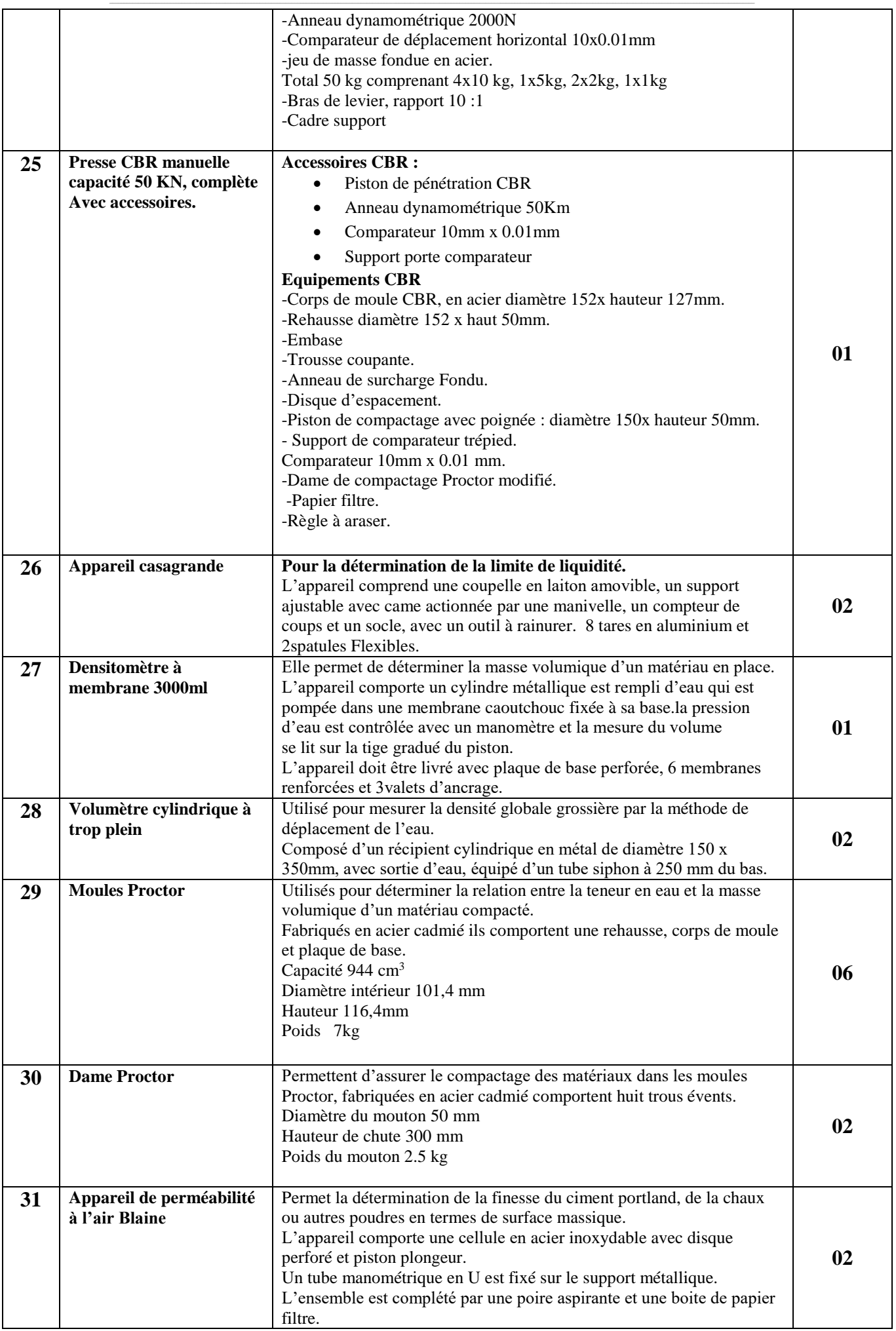

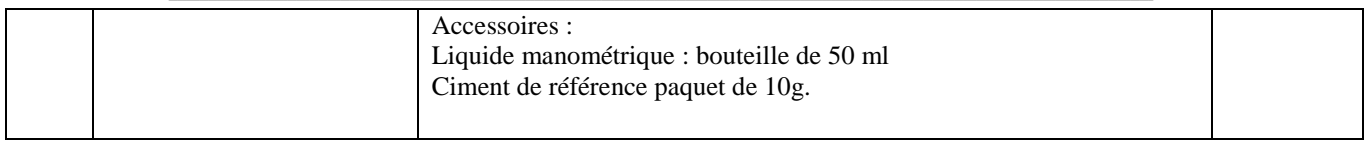

حـرر بـ ................. يف ................................

**إمضاء وختم العارض**

**) اإلسم واللقب و الصفة(**

### **قسط عدد :2 تجهيزات هندسة كهربائية واإلتصاالت والشبكات**

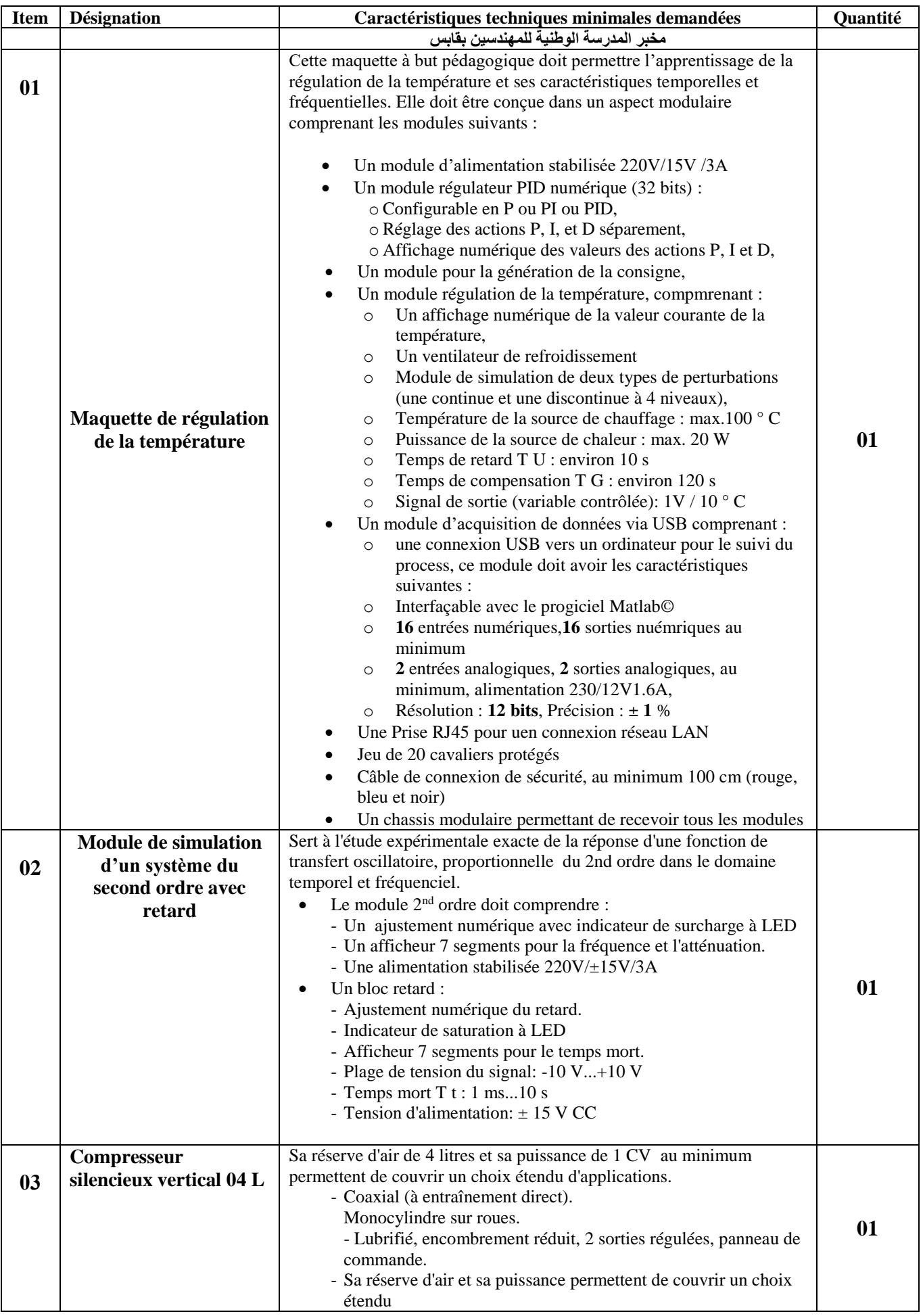

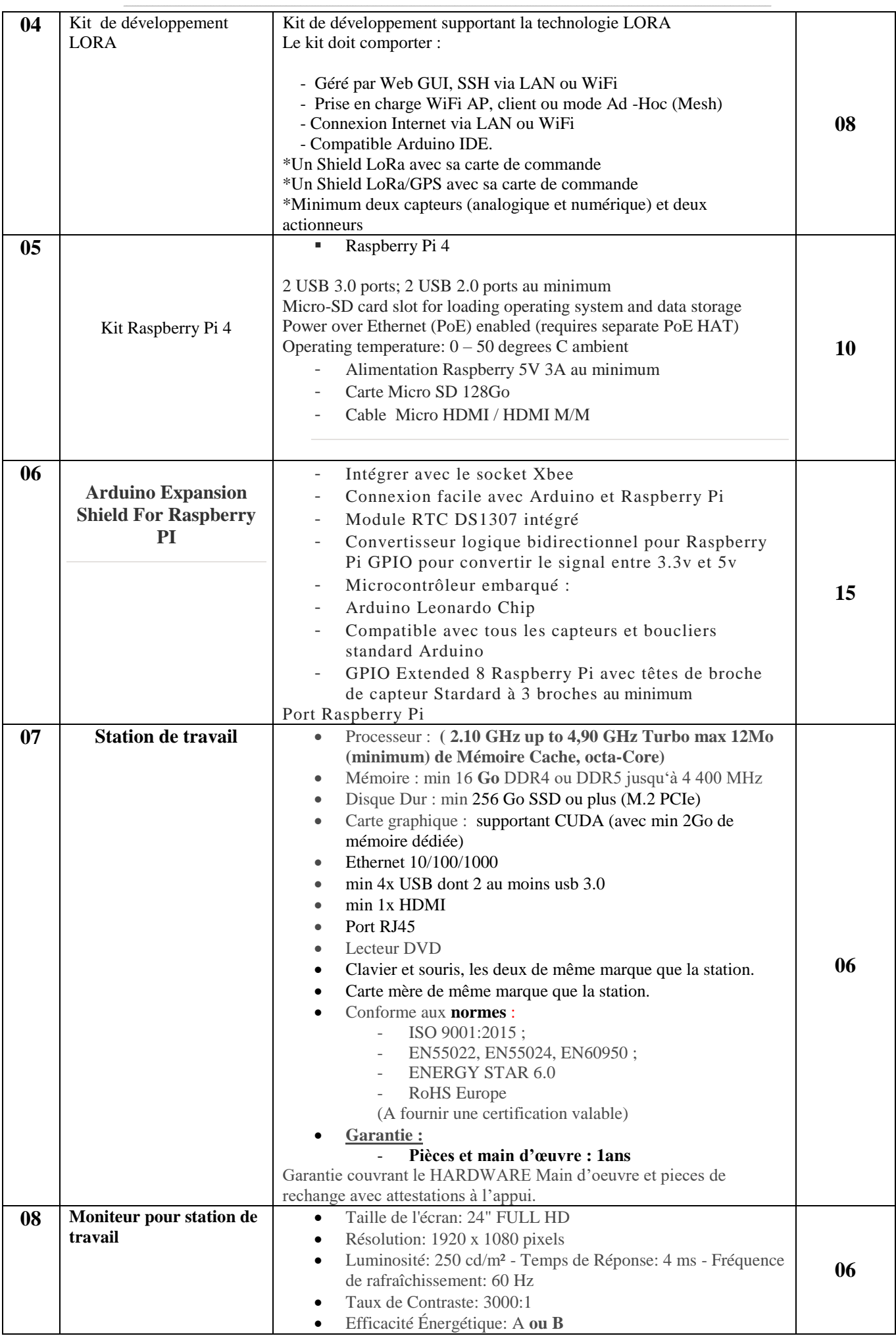

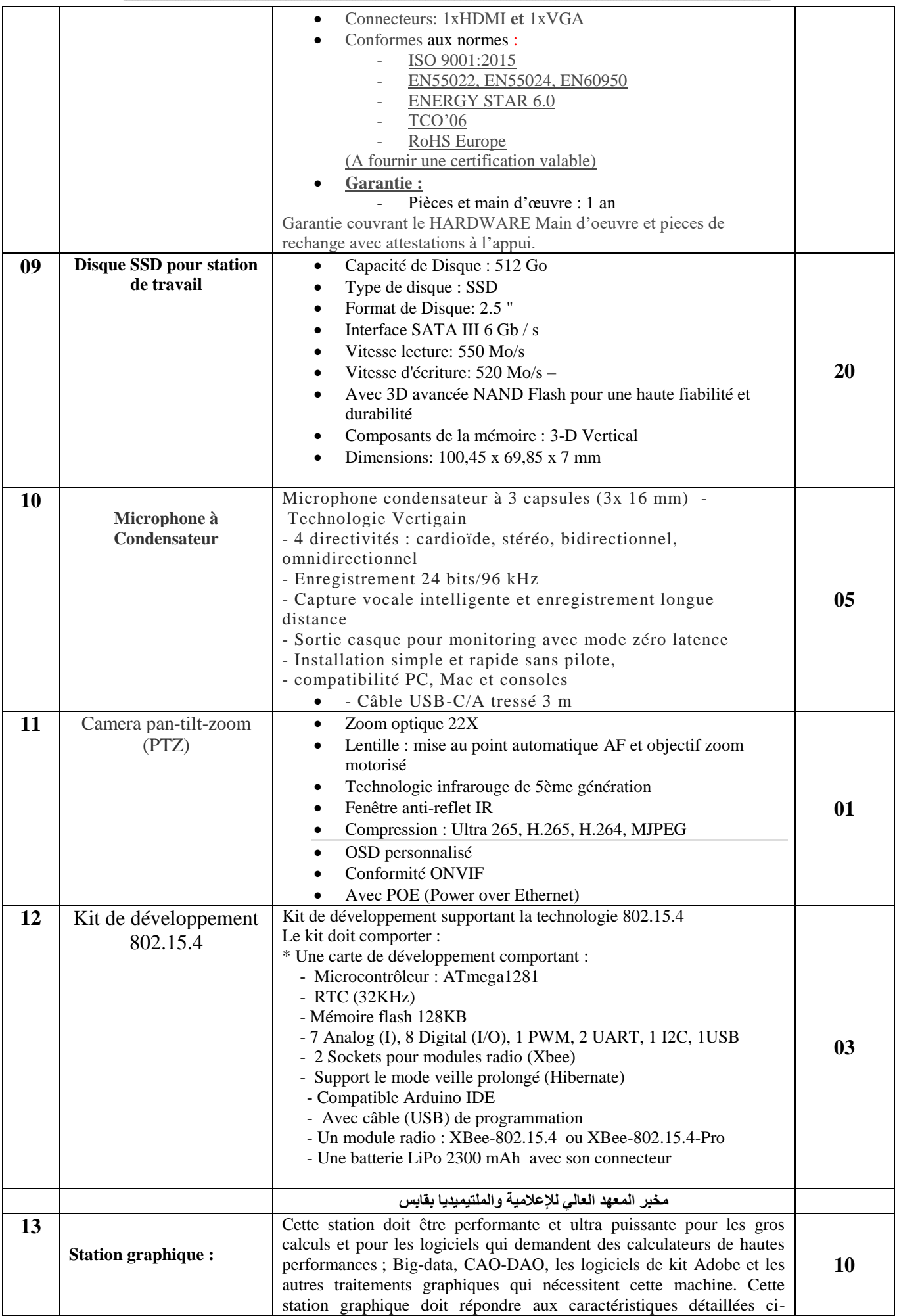

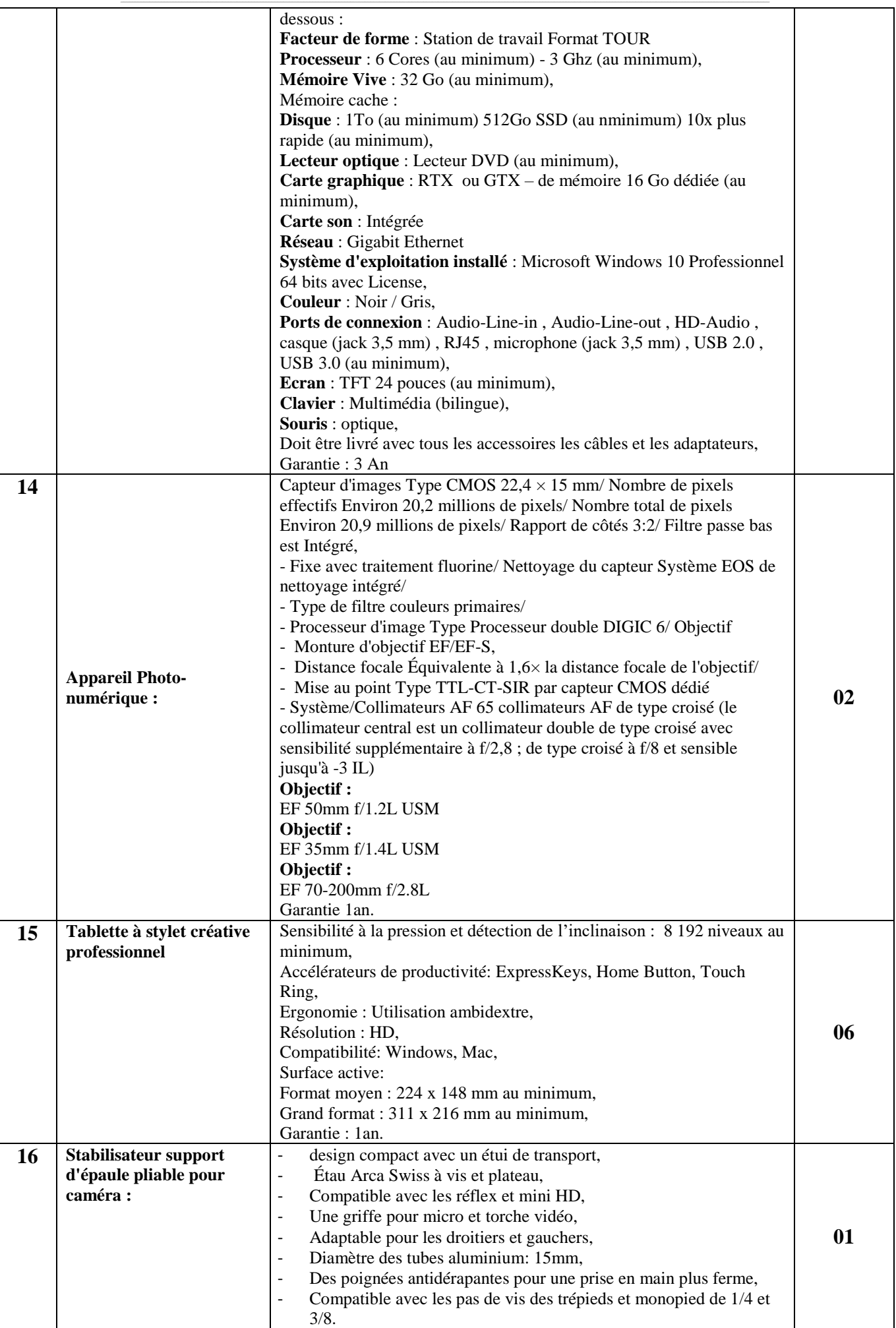

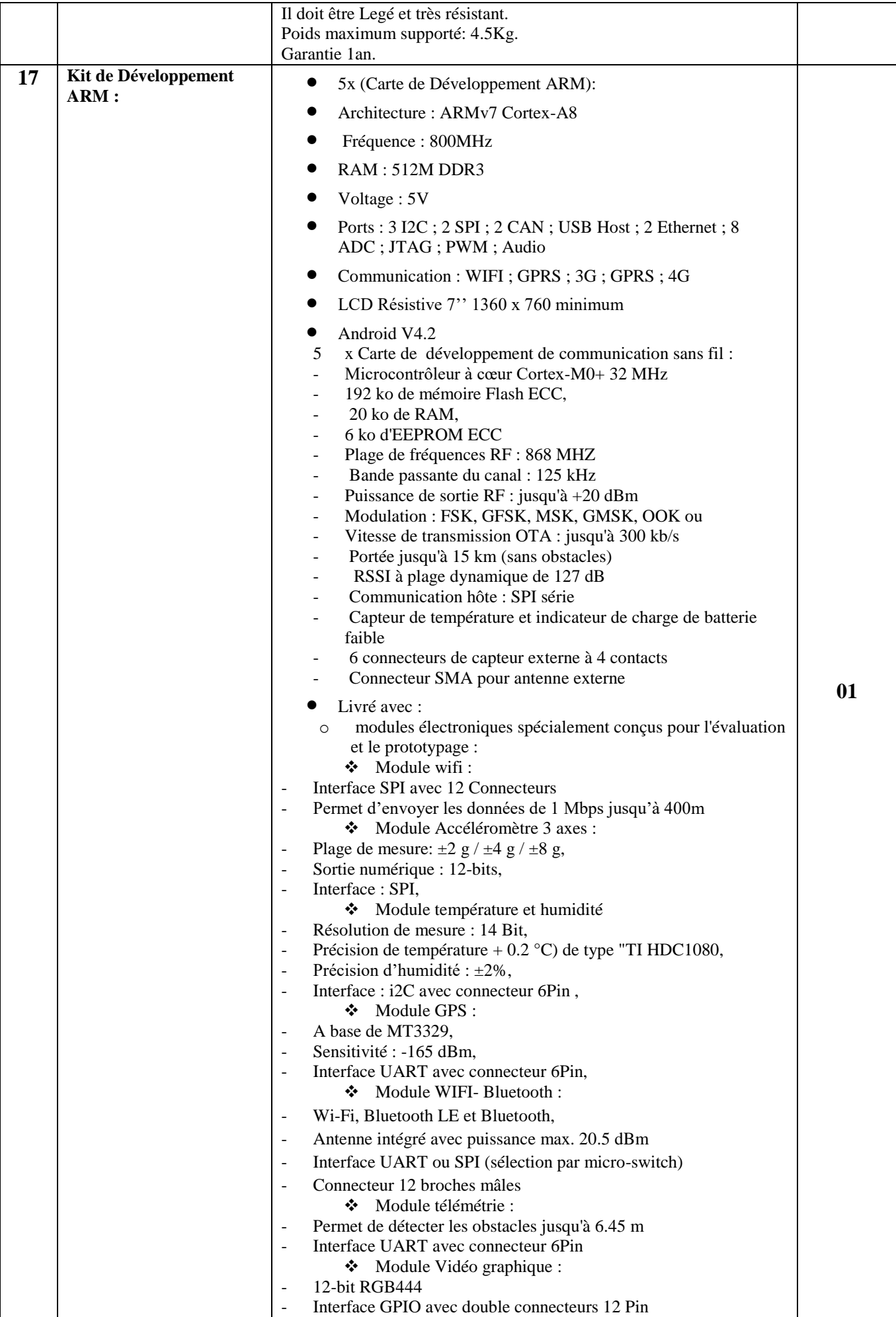

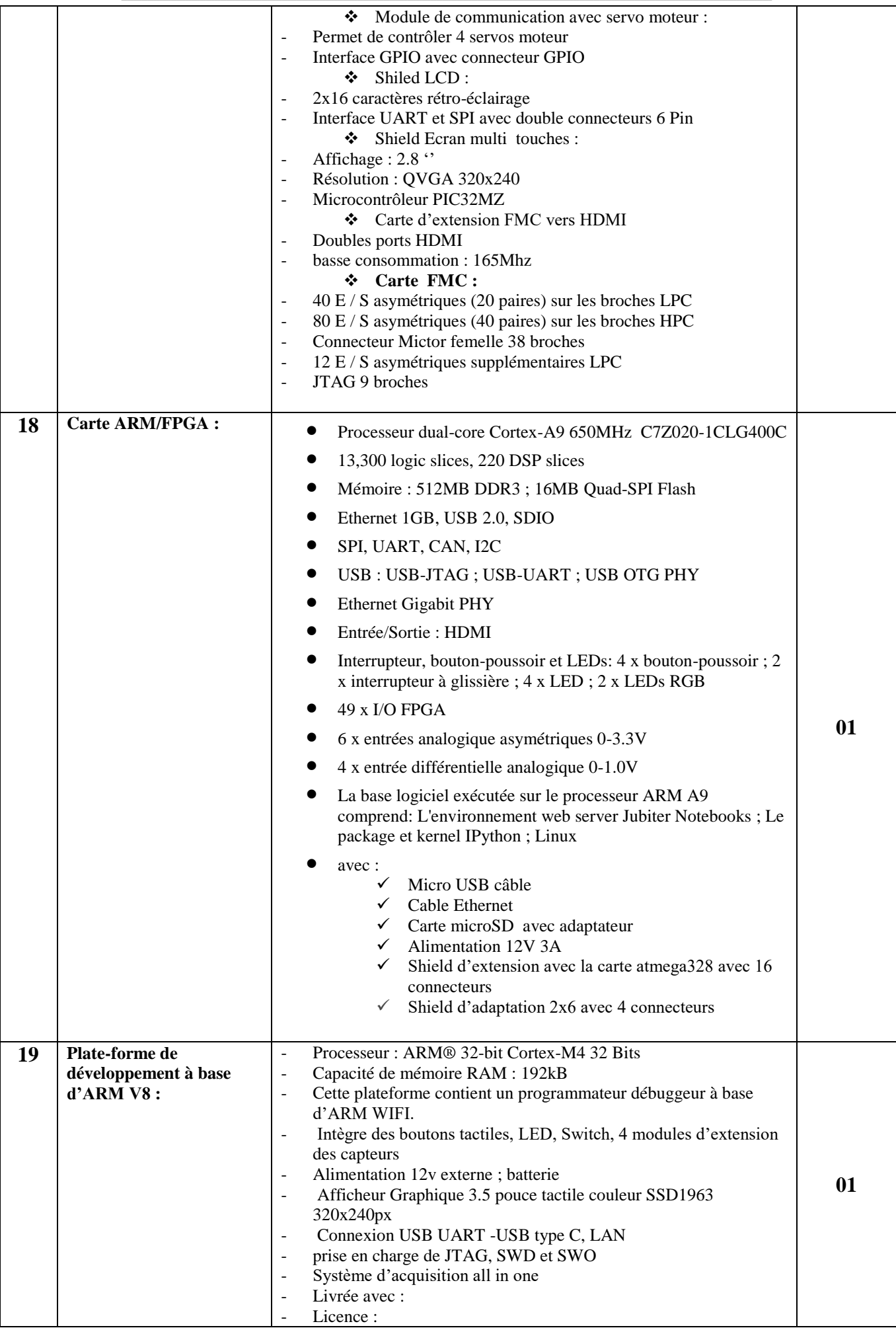

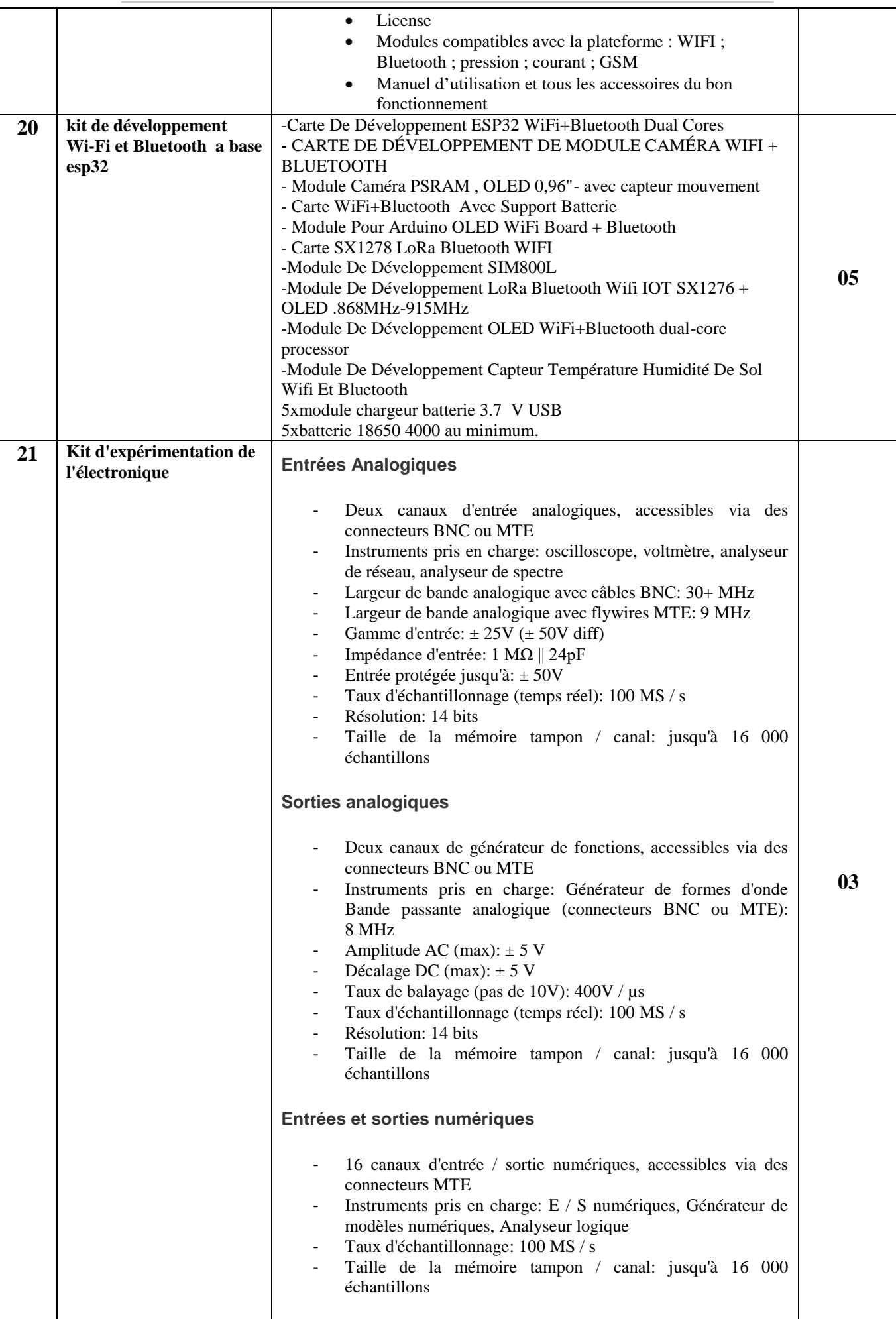

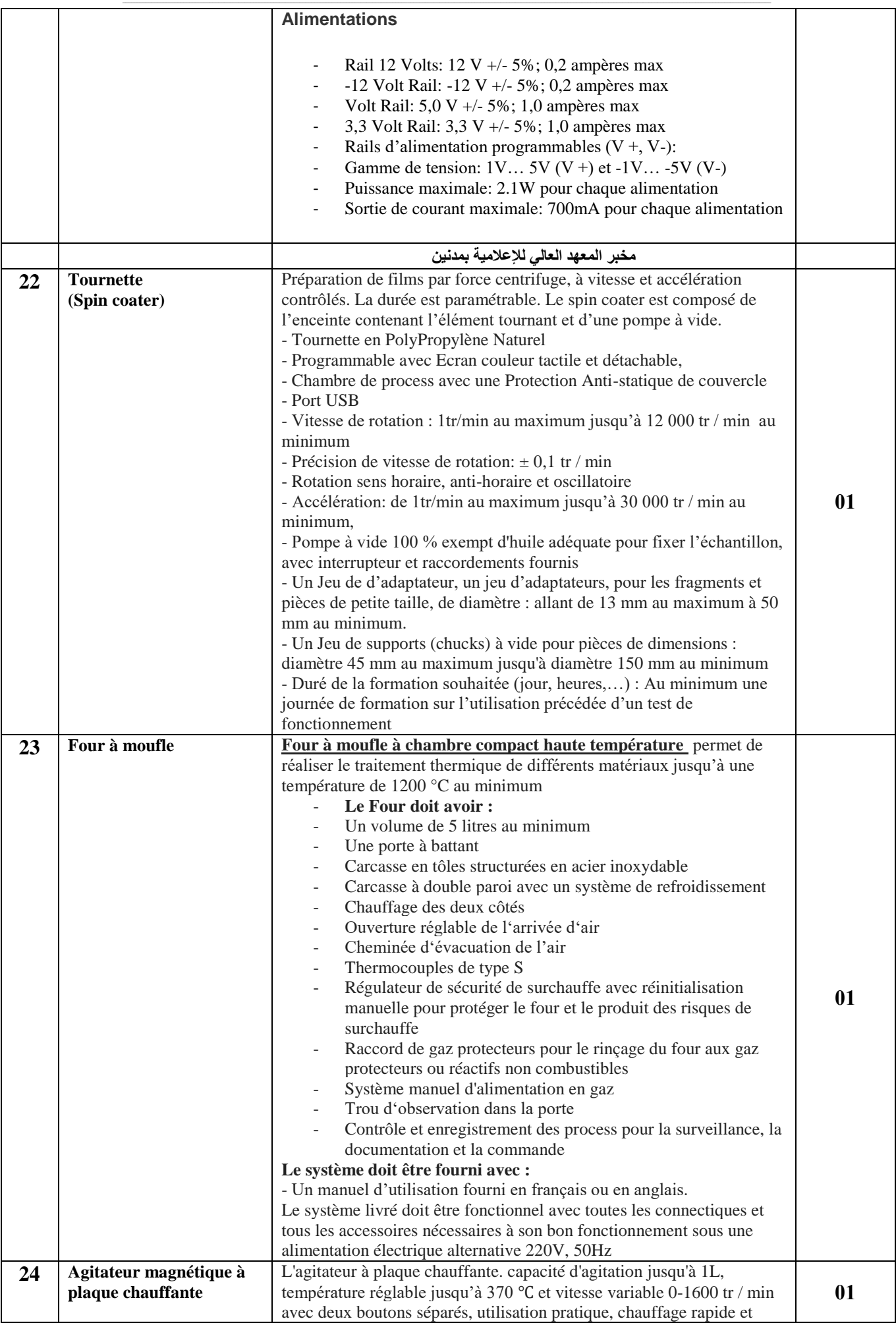

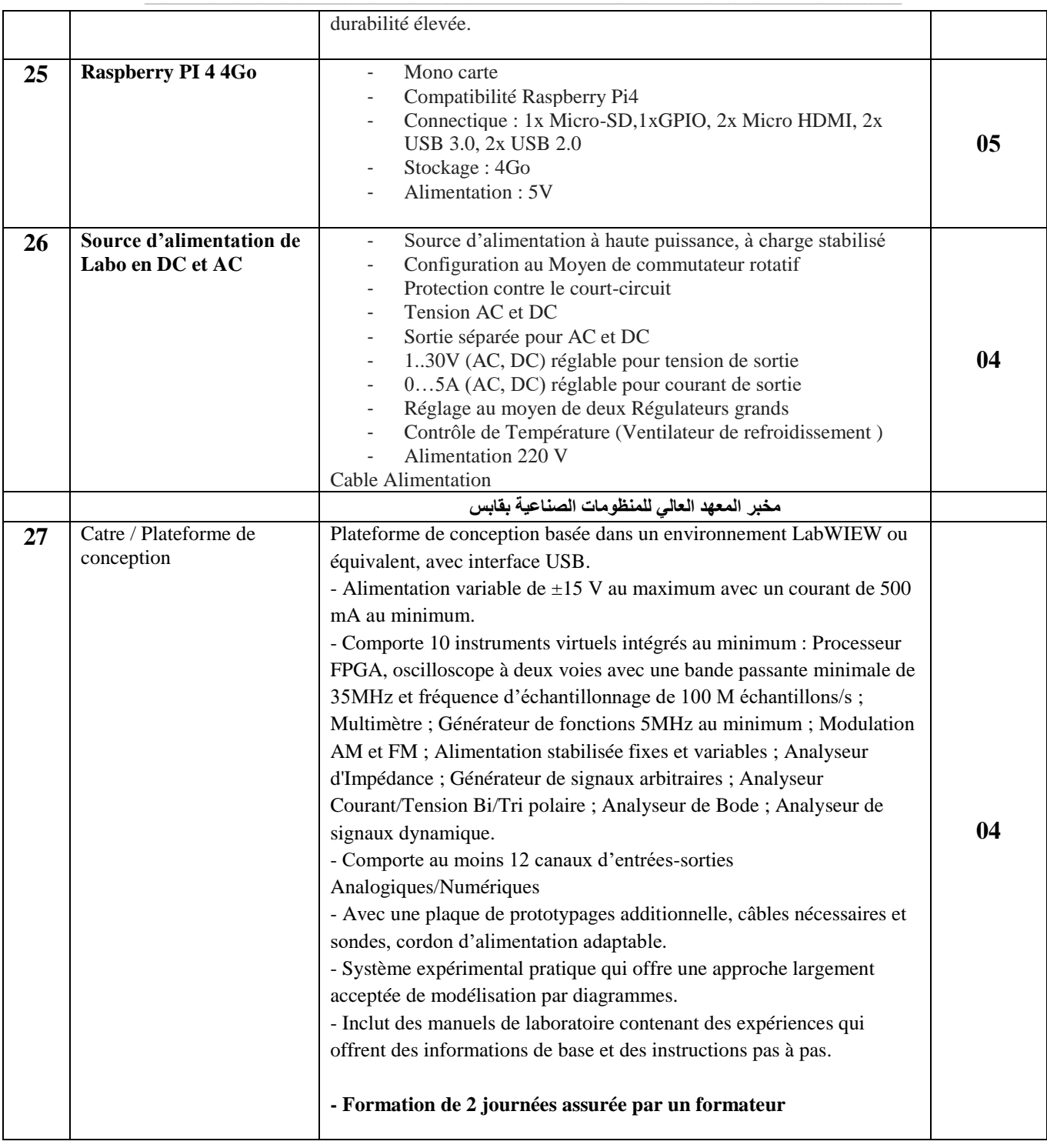

حـرر بـ ................. يف ................................

**إمضاء وختم العارض**

### قسط عدد 3: تجهيزات هندسة ميكانيكية

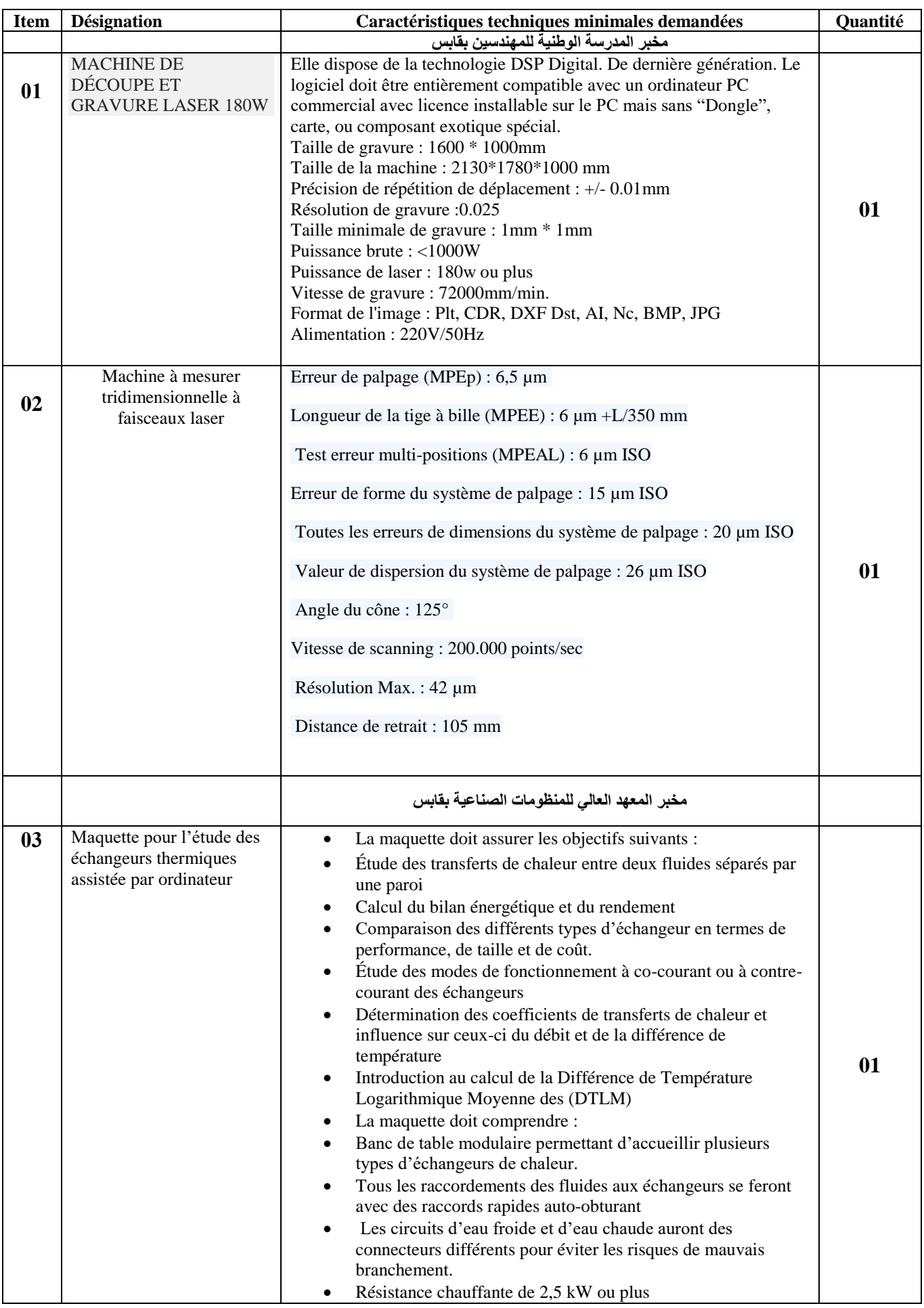

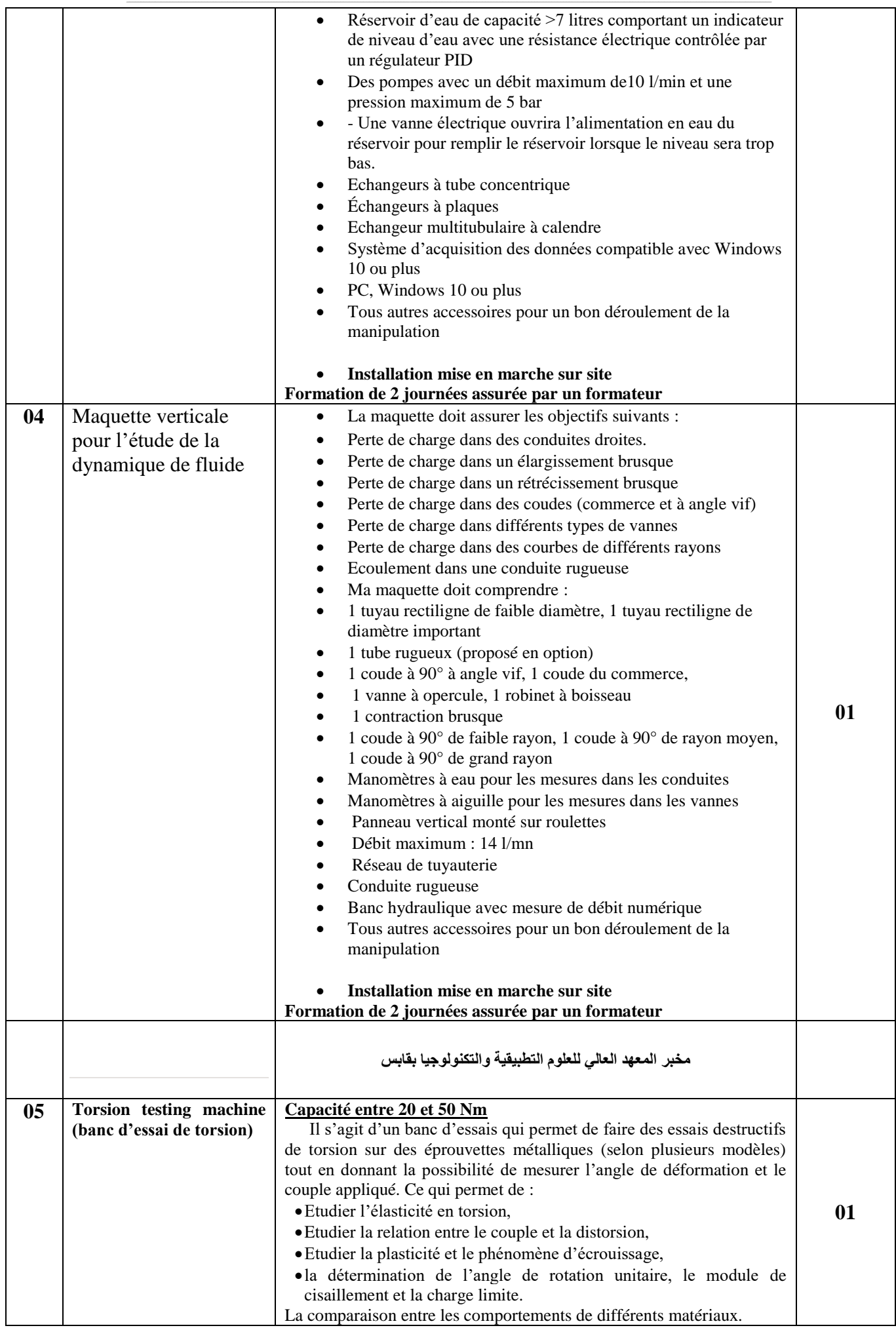

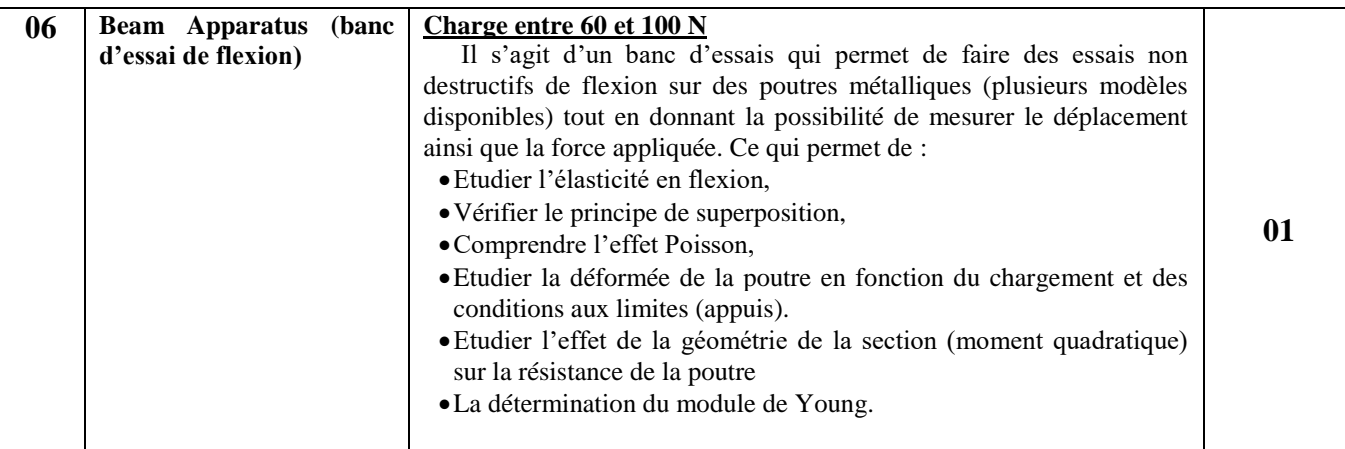

حـرر بـ ................. يف ................................

### **إمضاء و ختم العارض**

**) اإلسم واللقب و الصفة(**

## **Formulaire de Réponses**

### **قسط عدد :5 تجهيزات هندسة مدنية**

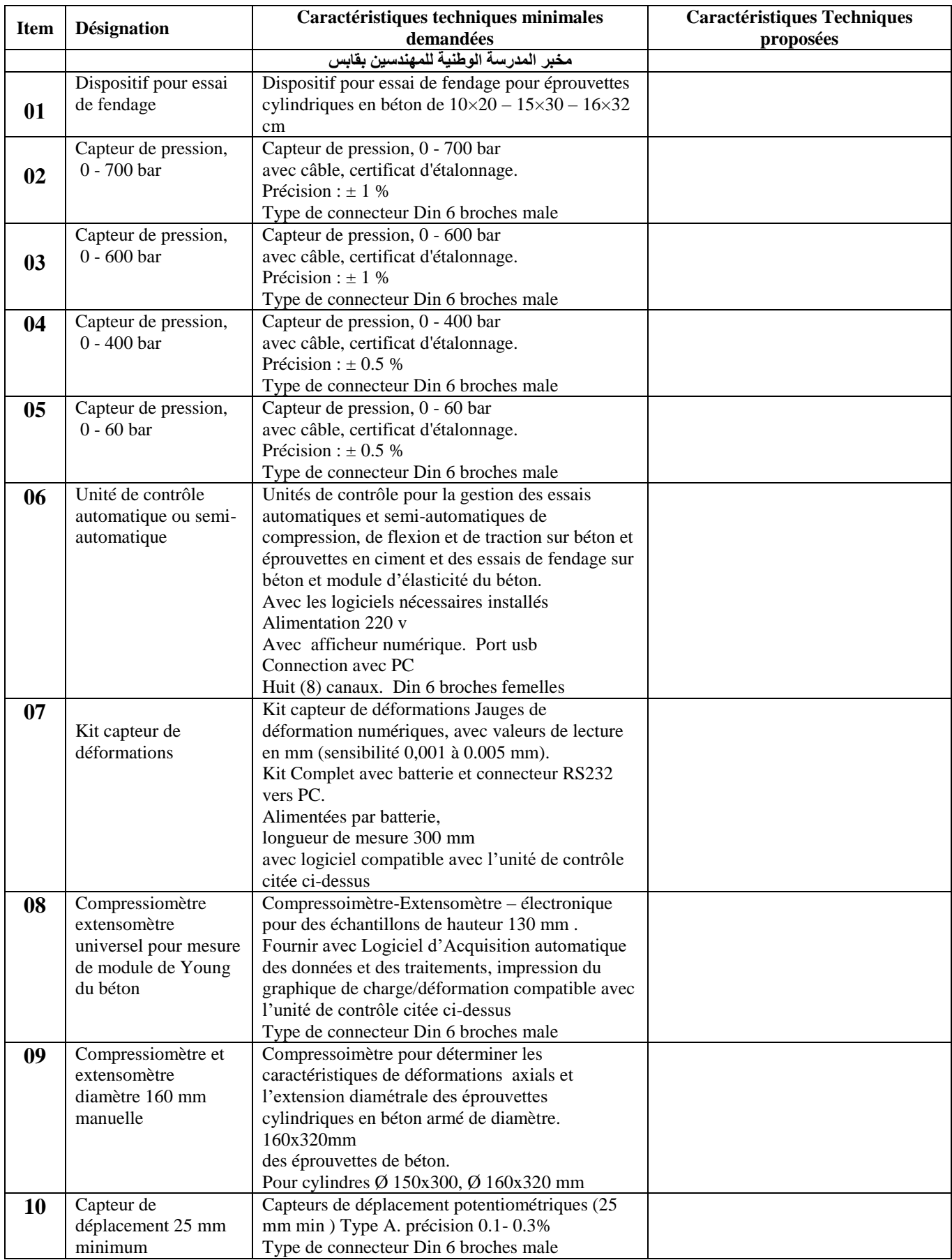

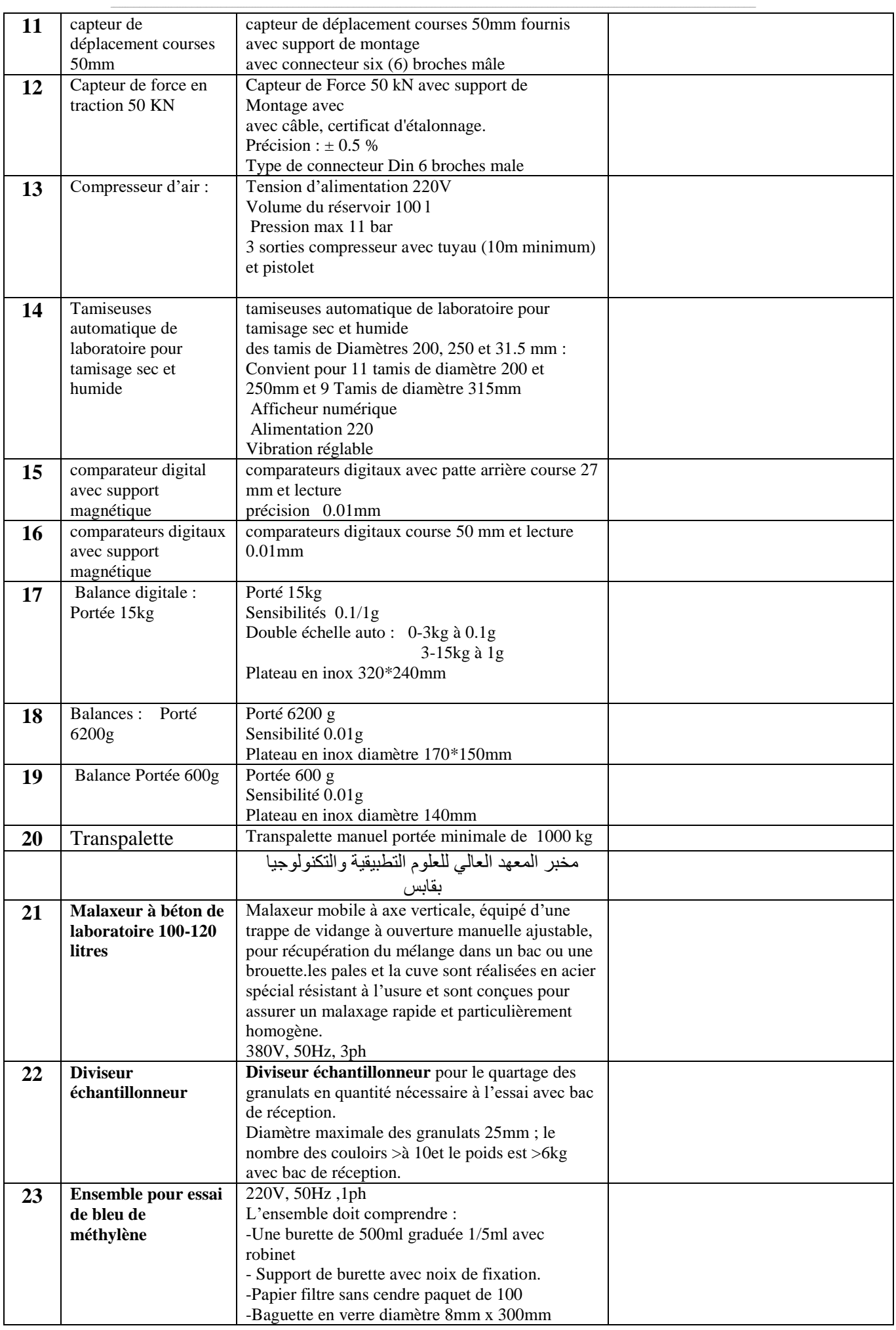

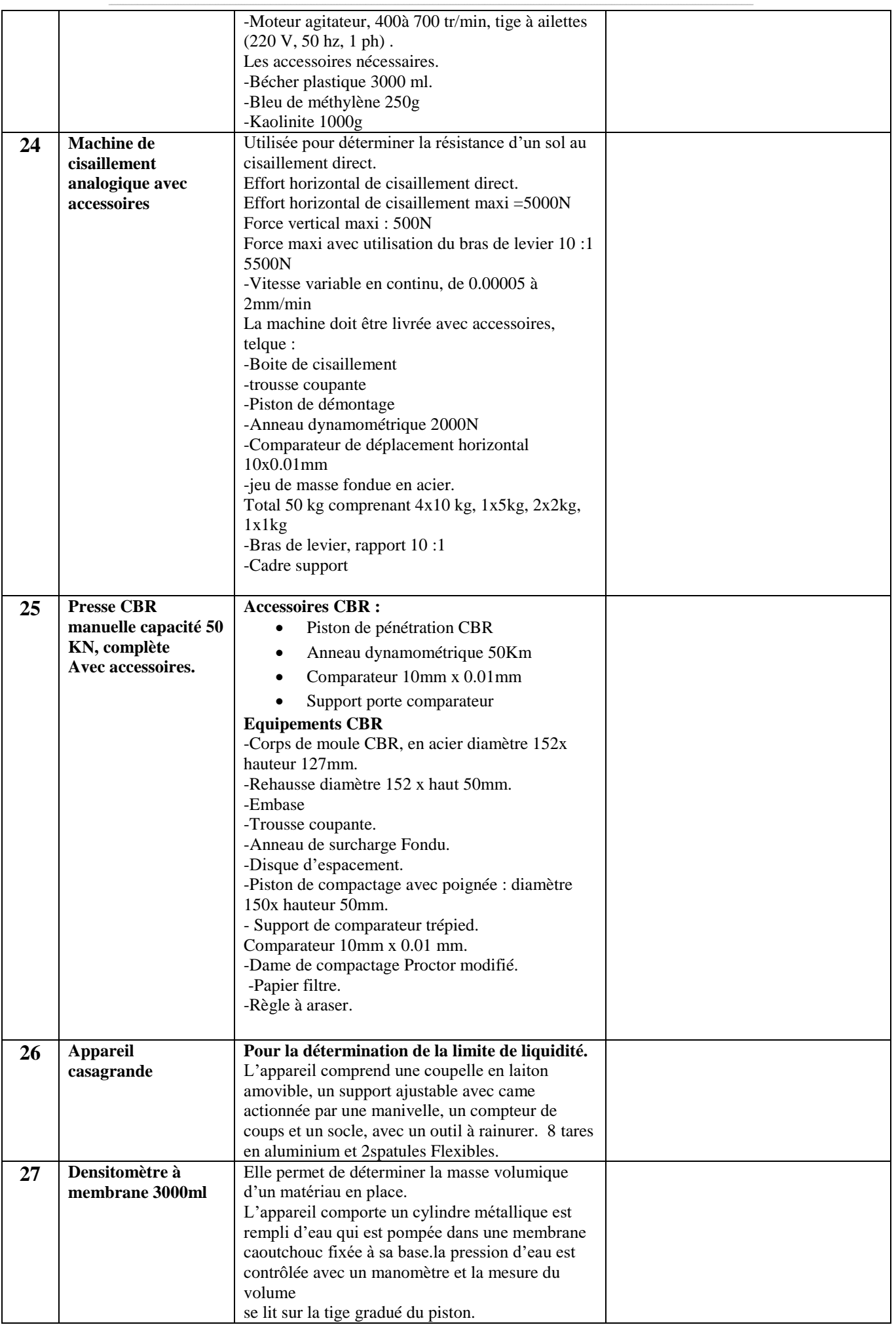

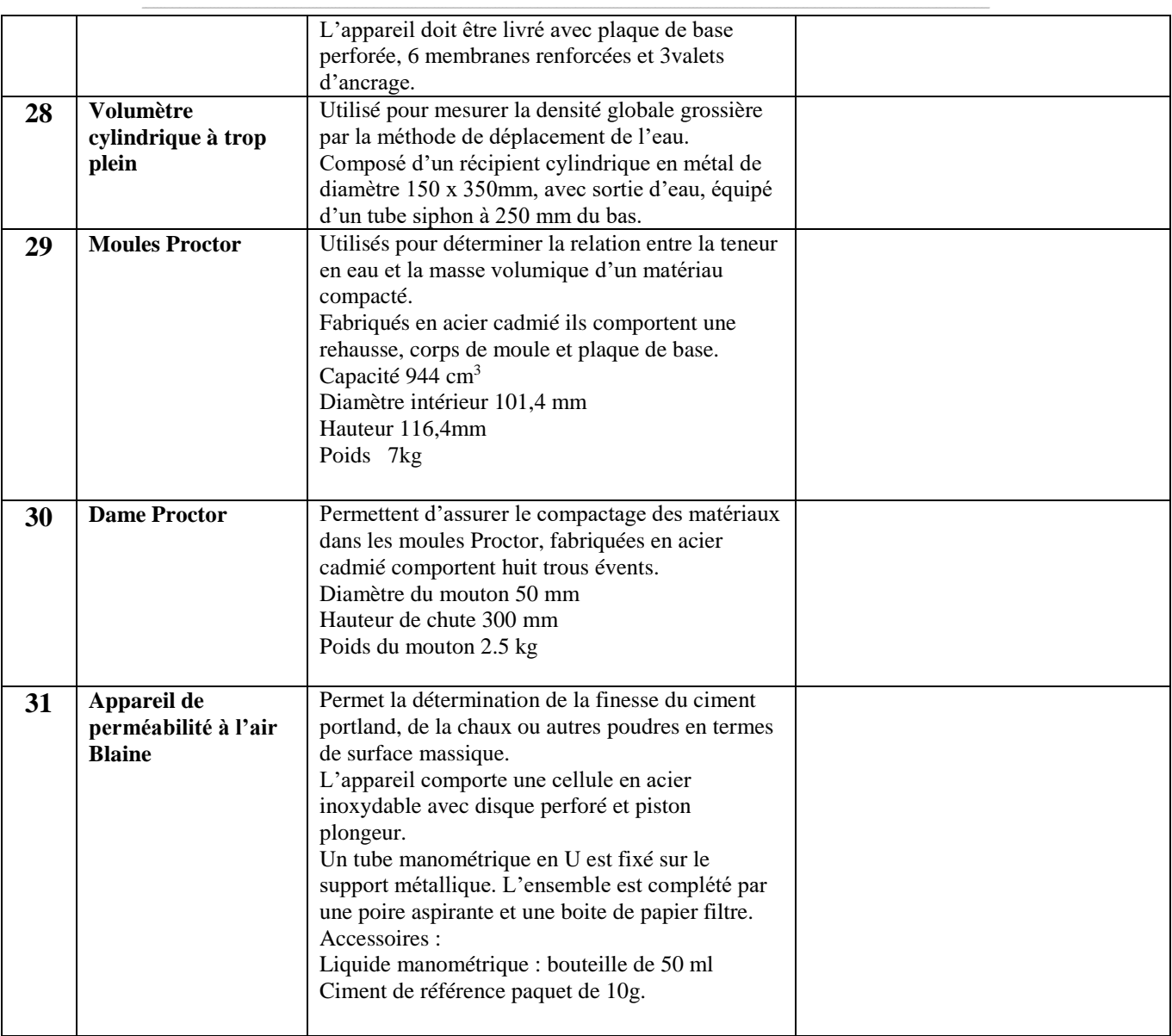

حـرر بـ ................. يف ................................

**إمضاء وختم العارض**

**) اإلسم واللقب و الصفة(**

### **Formulaire de Réponses**

#### **قسط عدد :2 تجهيزات هندسة كهربائية واإلتصاالت والشبكات**

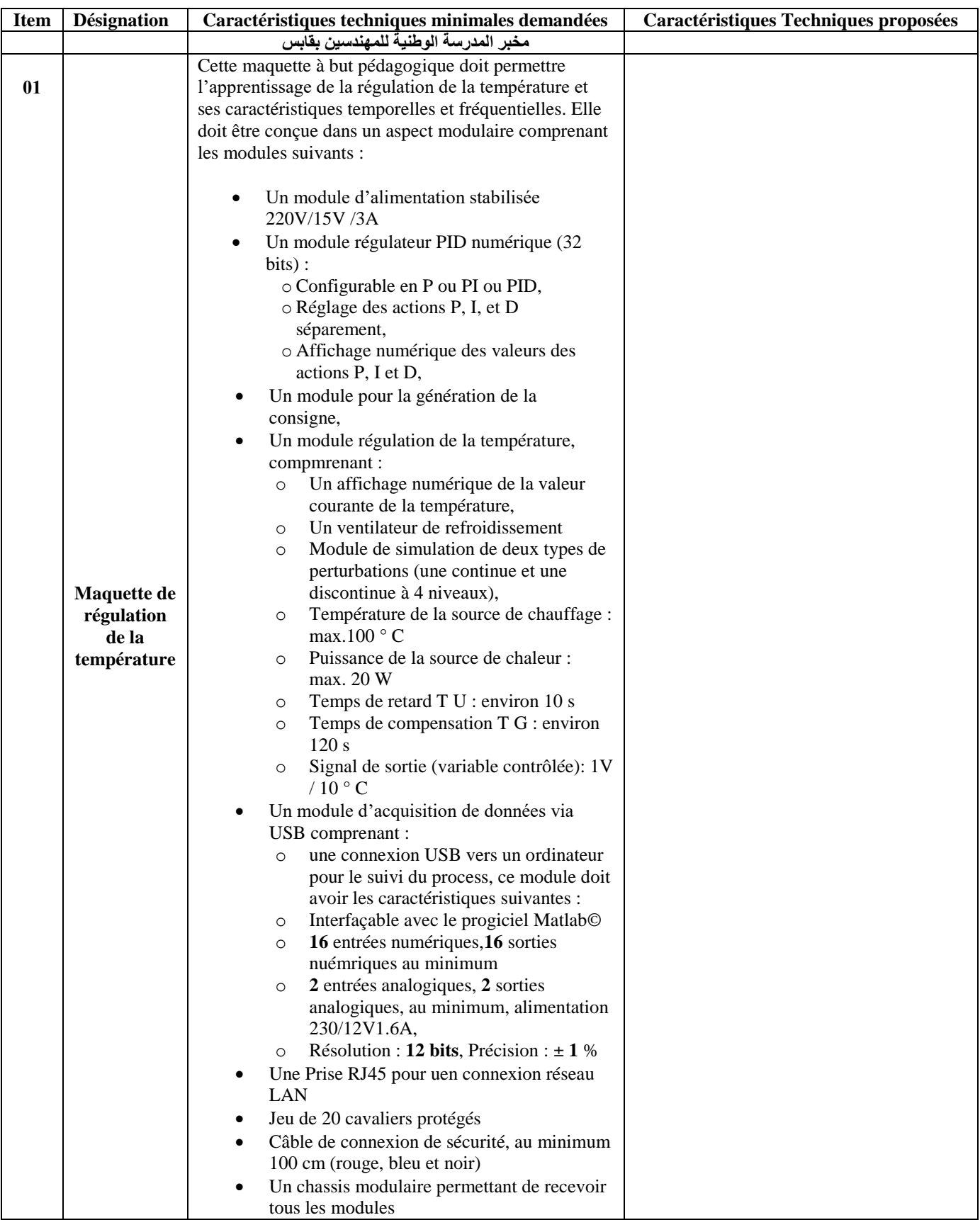

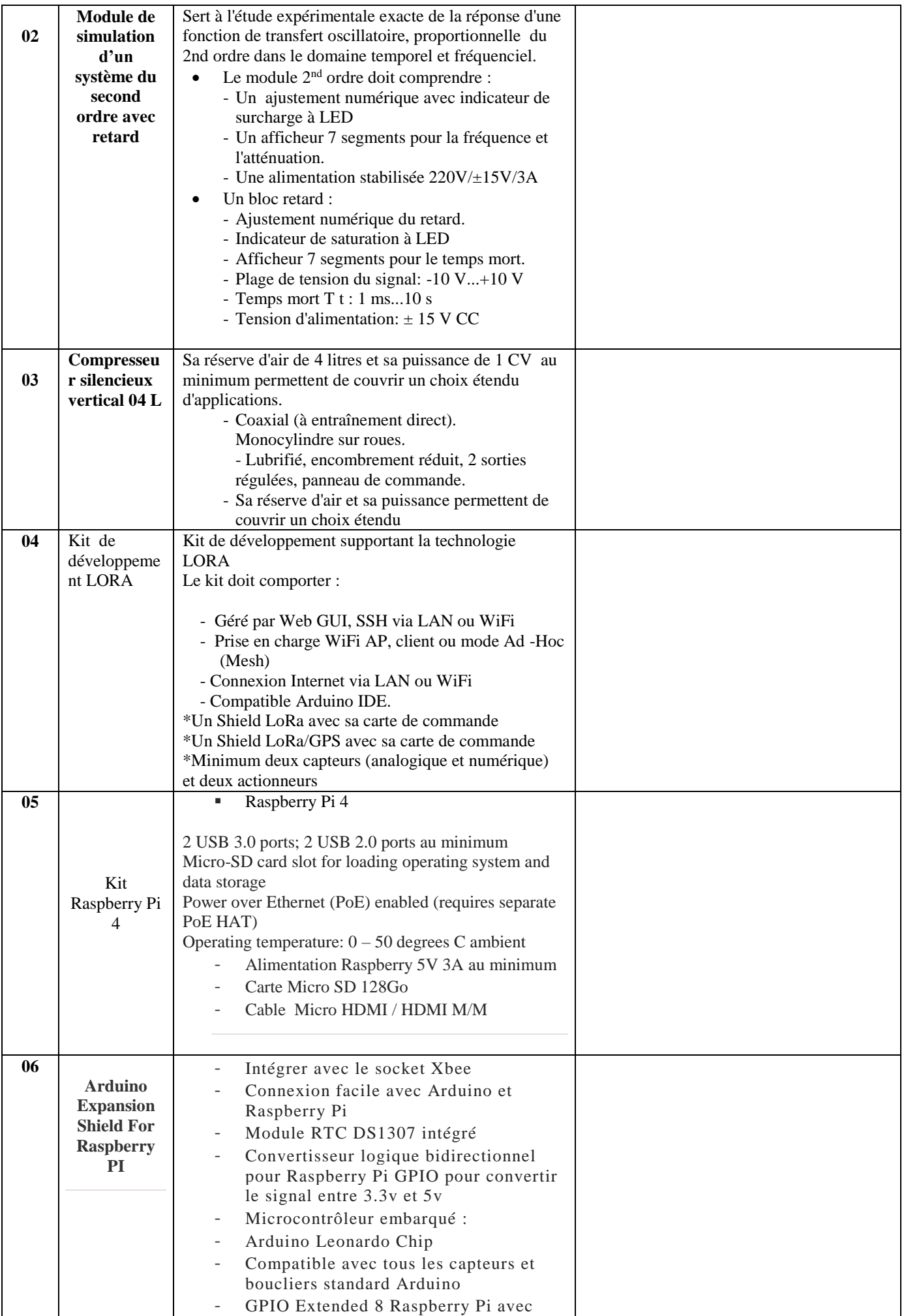

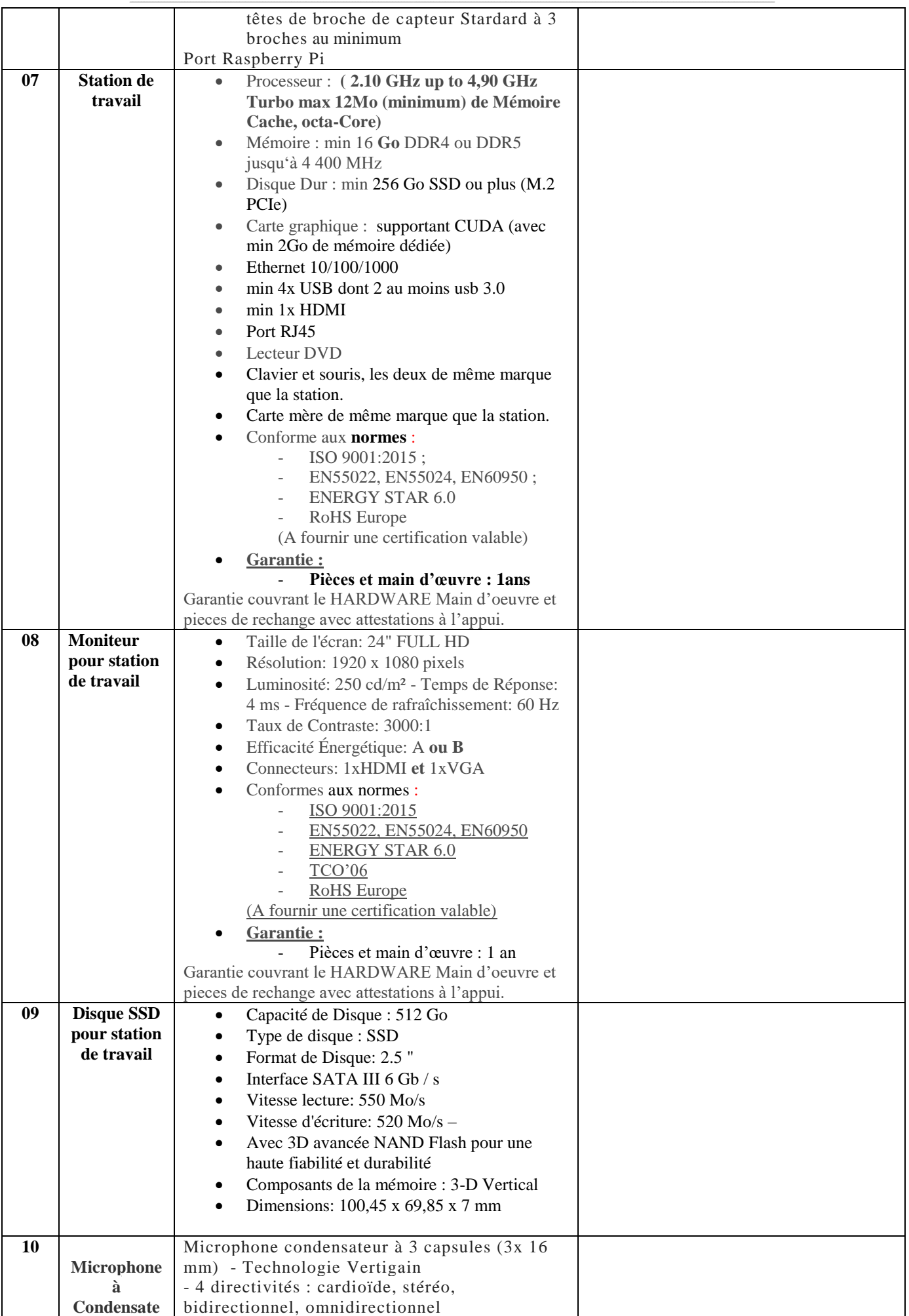

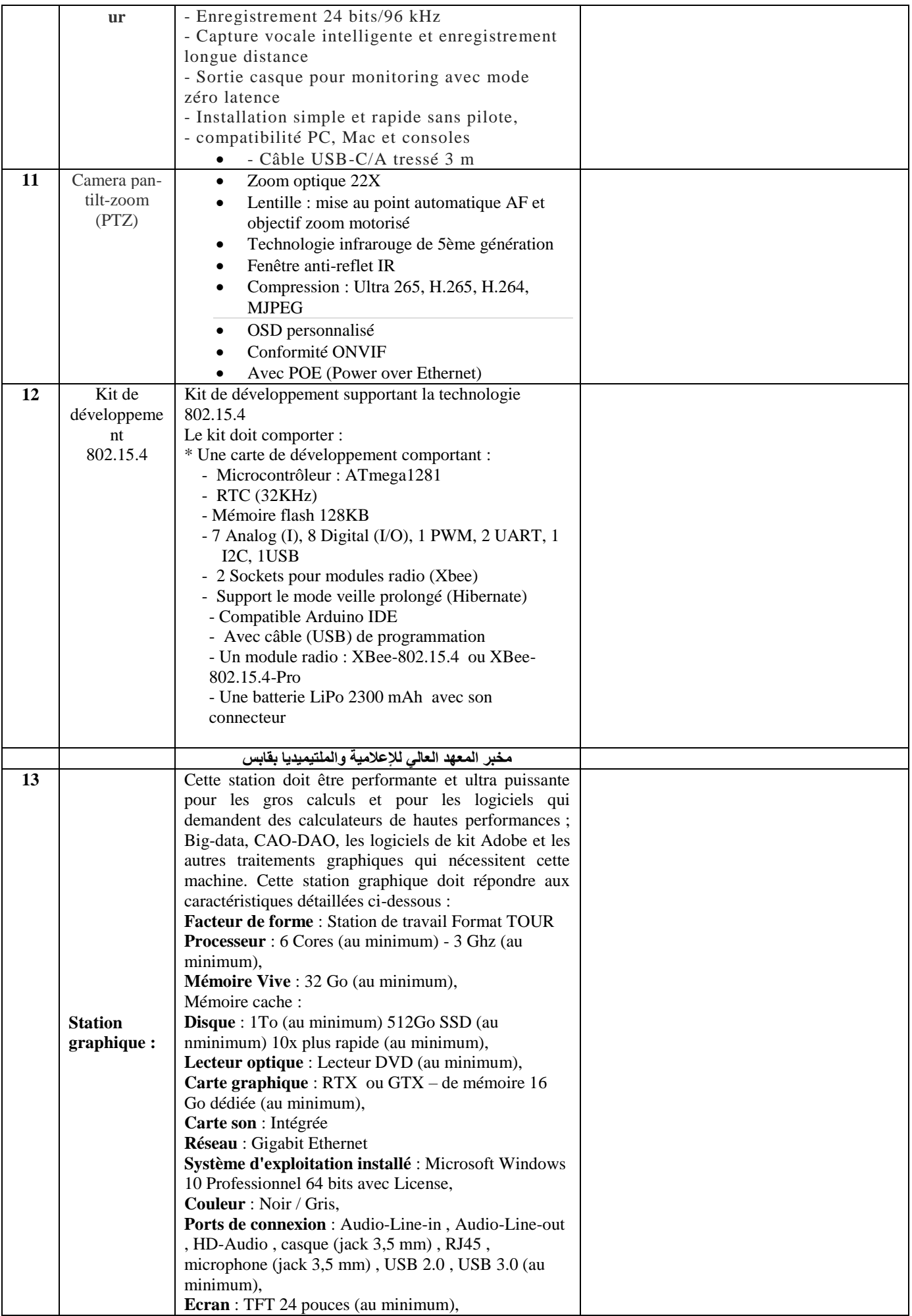

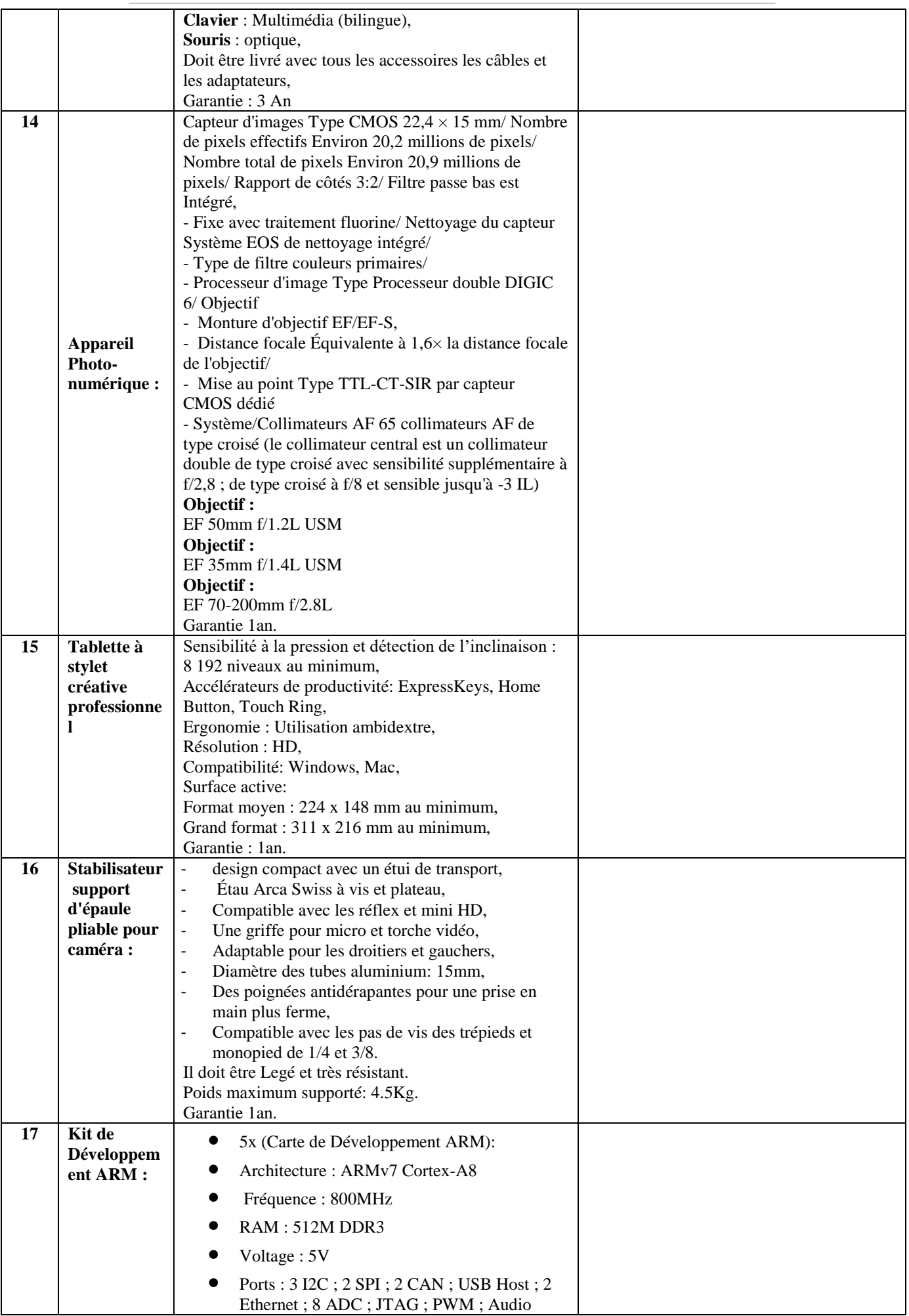

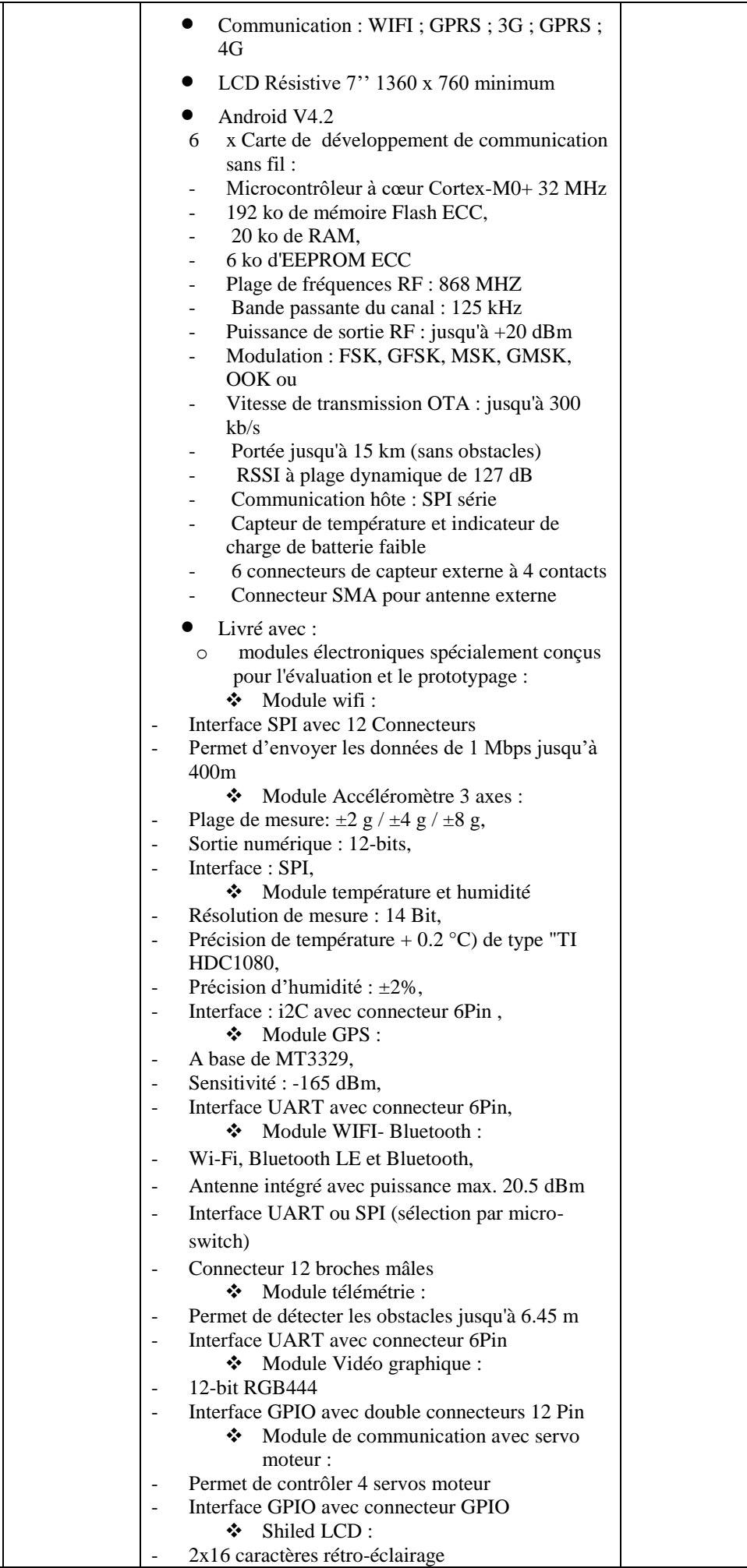

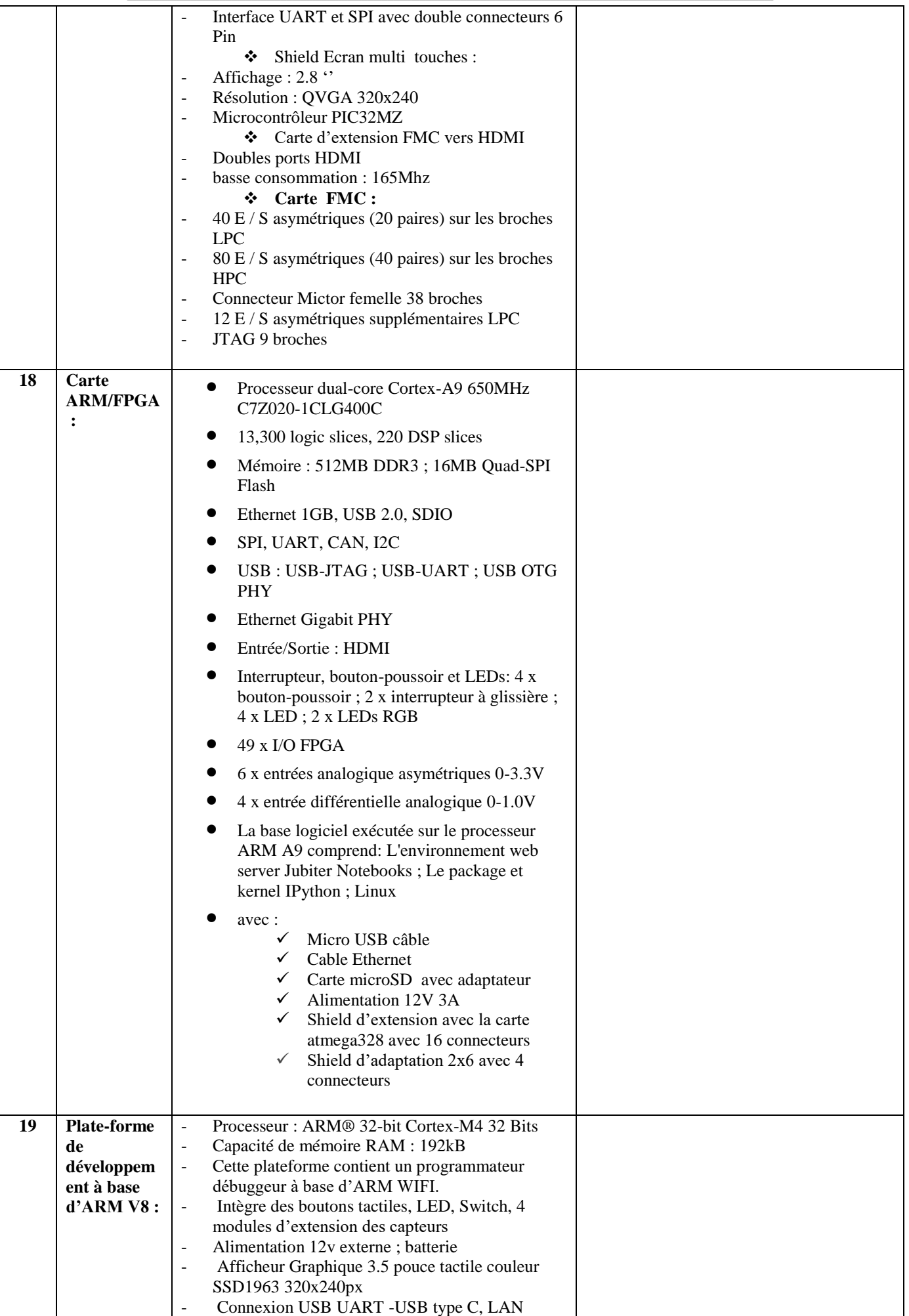

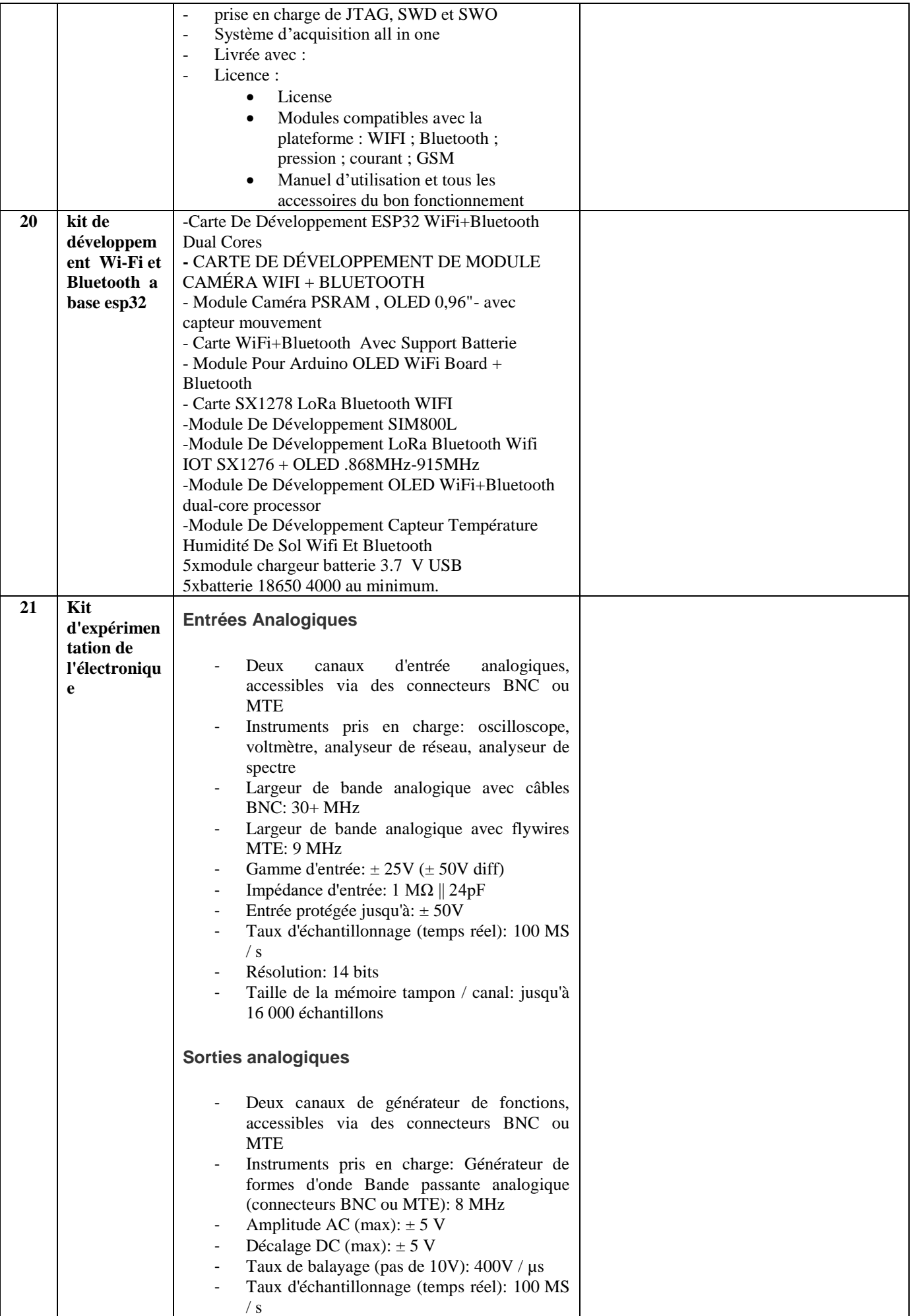

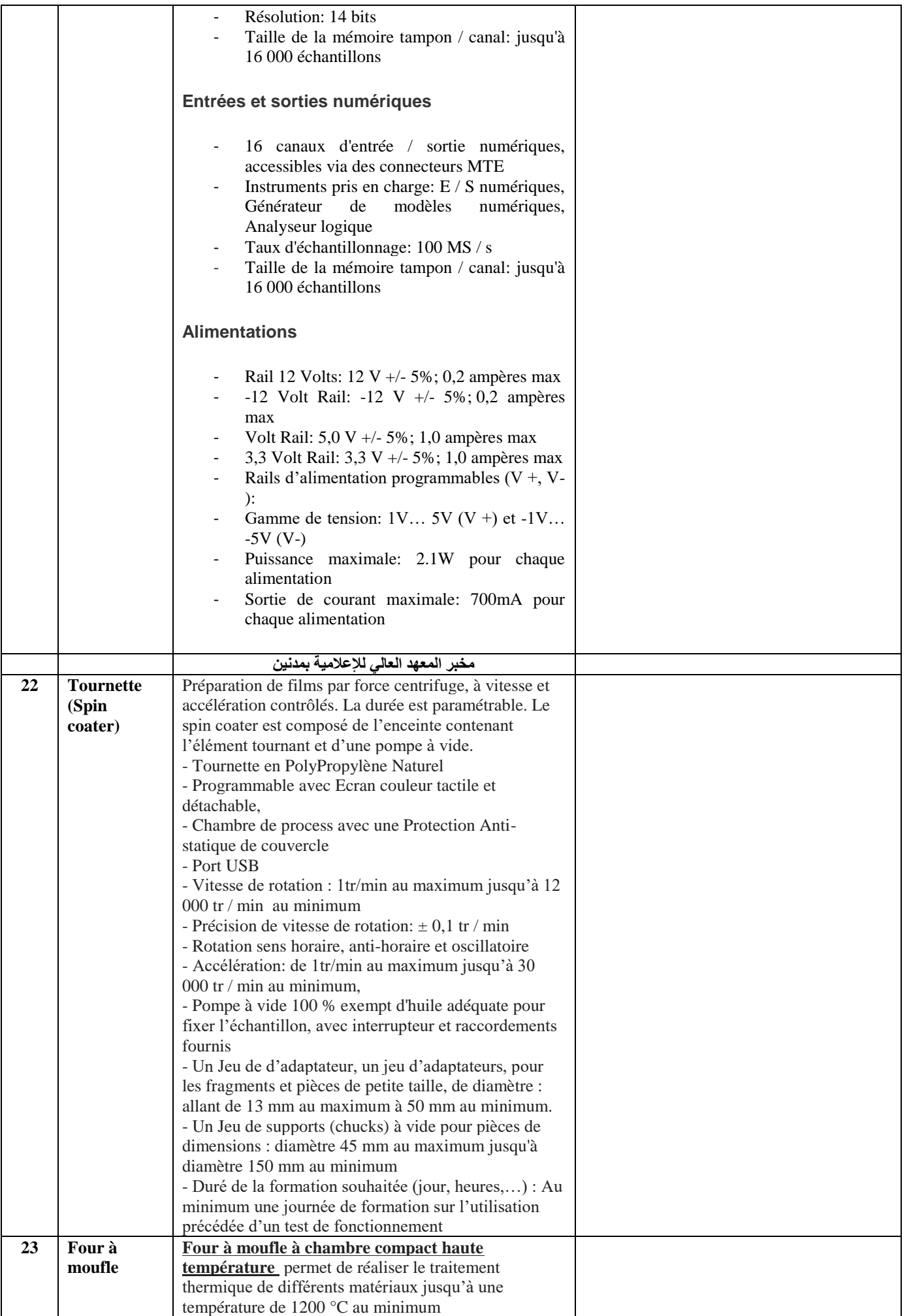

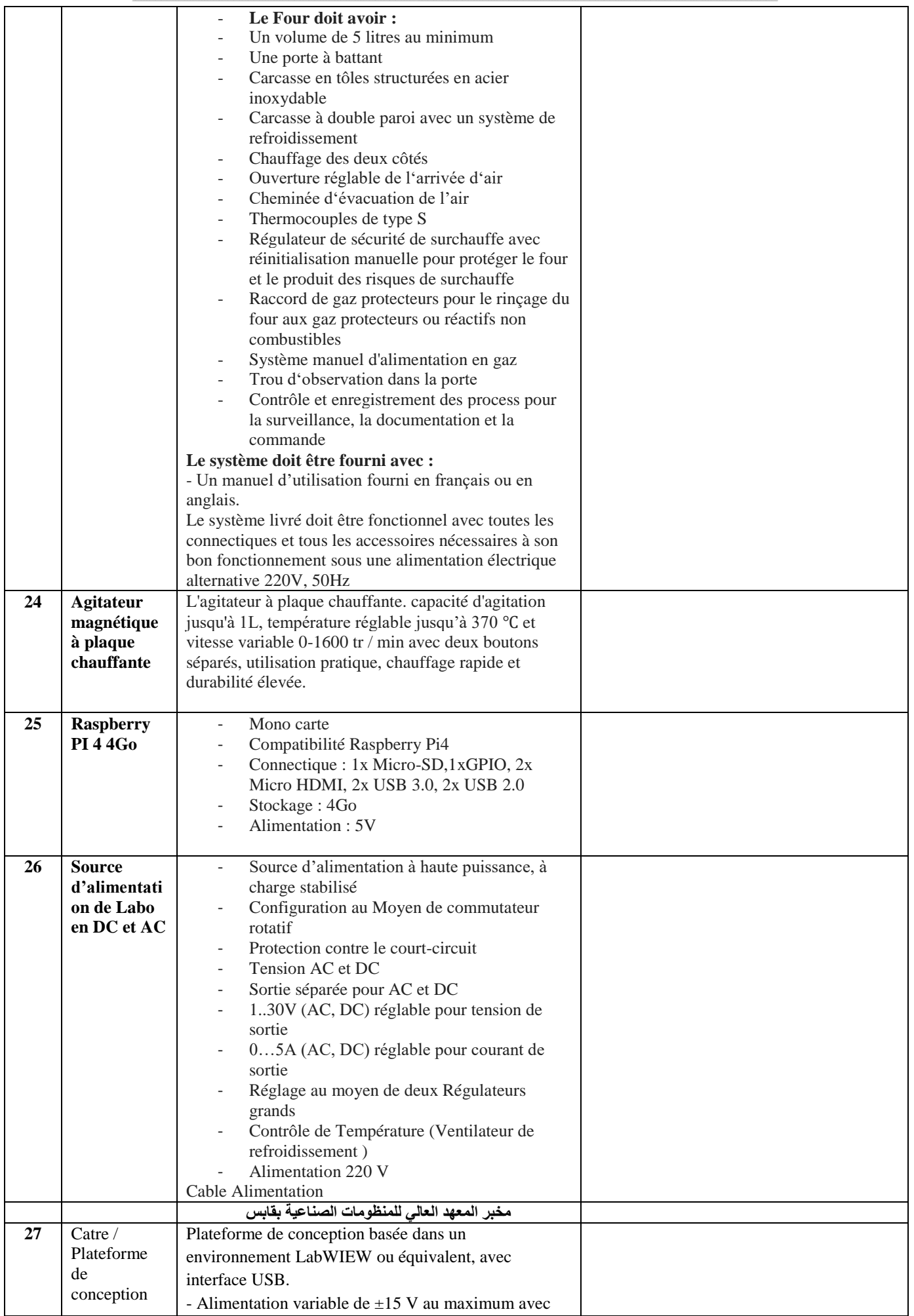

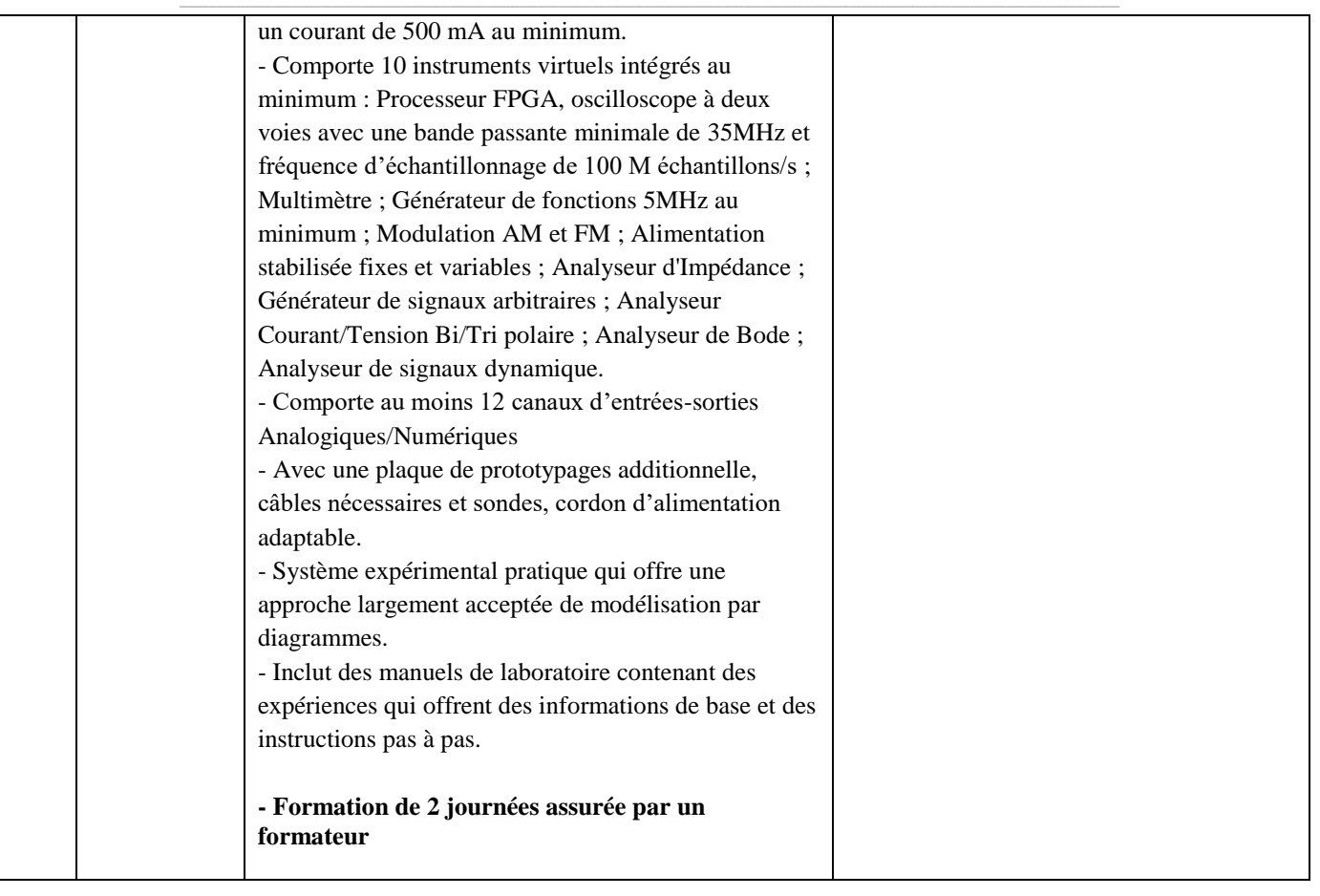

حـرر بـ ................. يف ................................

**إمضاء وختم العارض**

**) اإلسم واللقب و الصفة(**

## **Formulaire de Réponses**

### **قسط عدد :0 تجهيزات هندسة ميكانيكية**

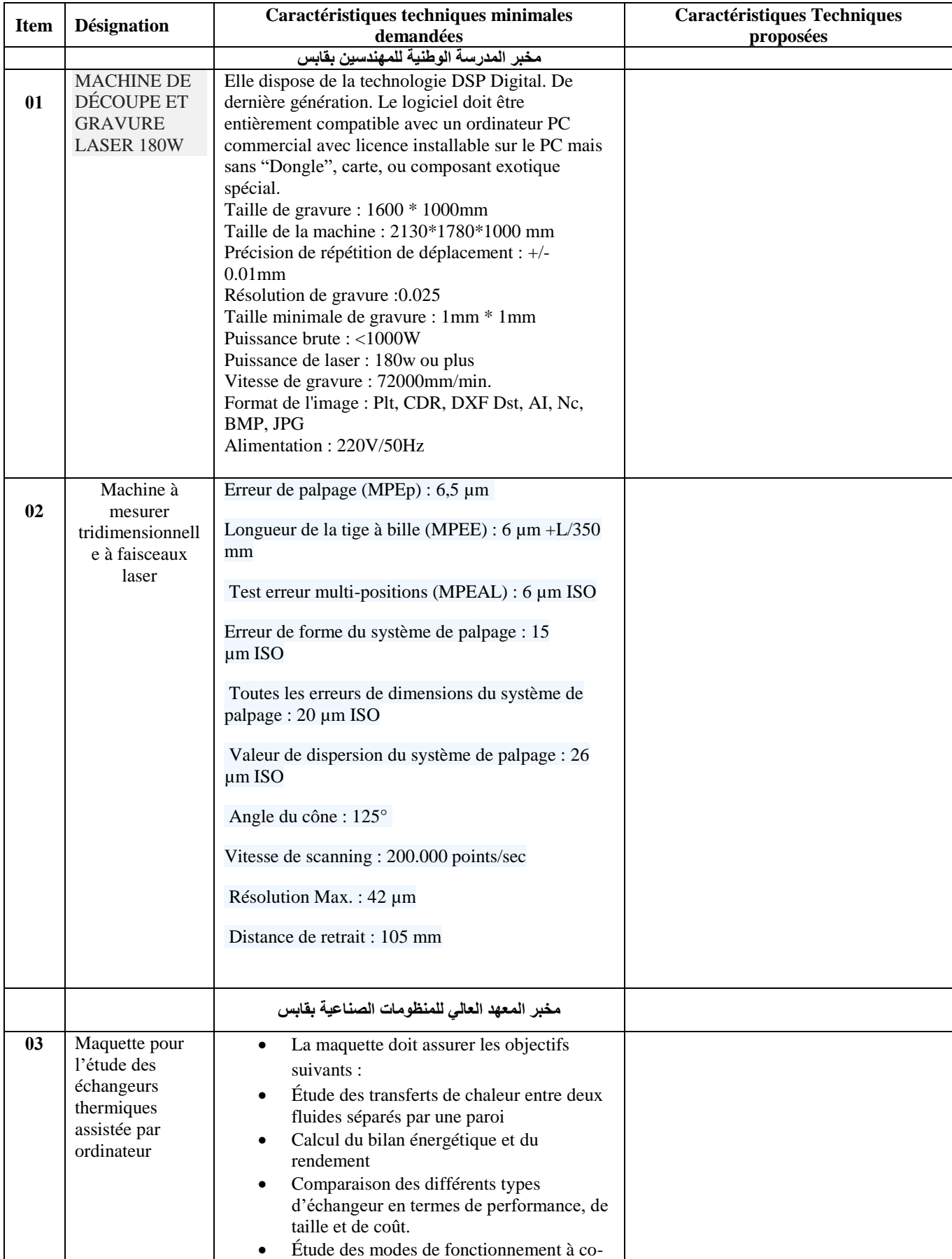

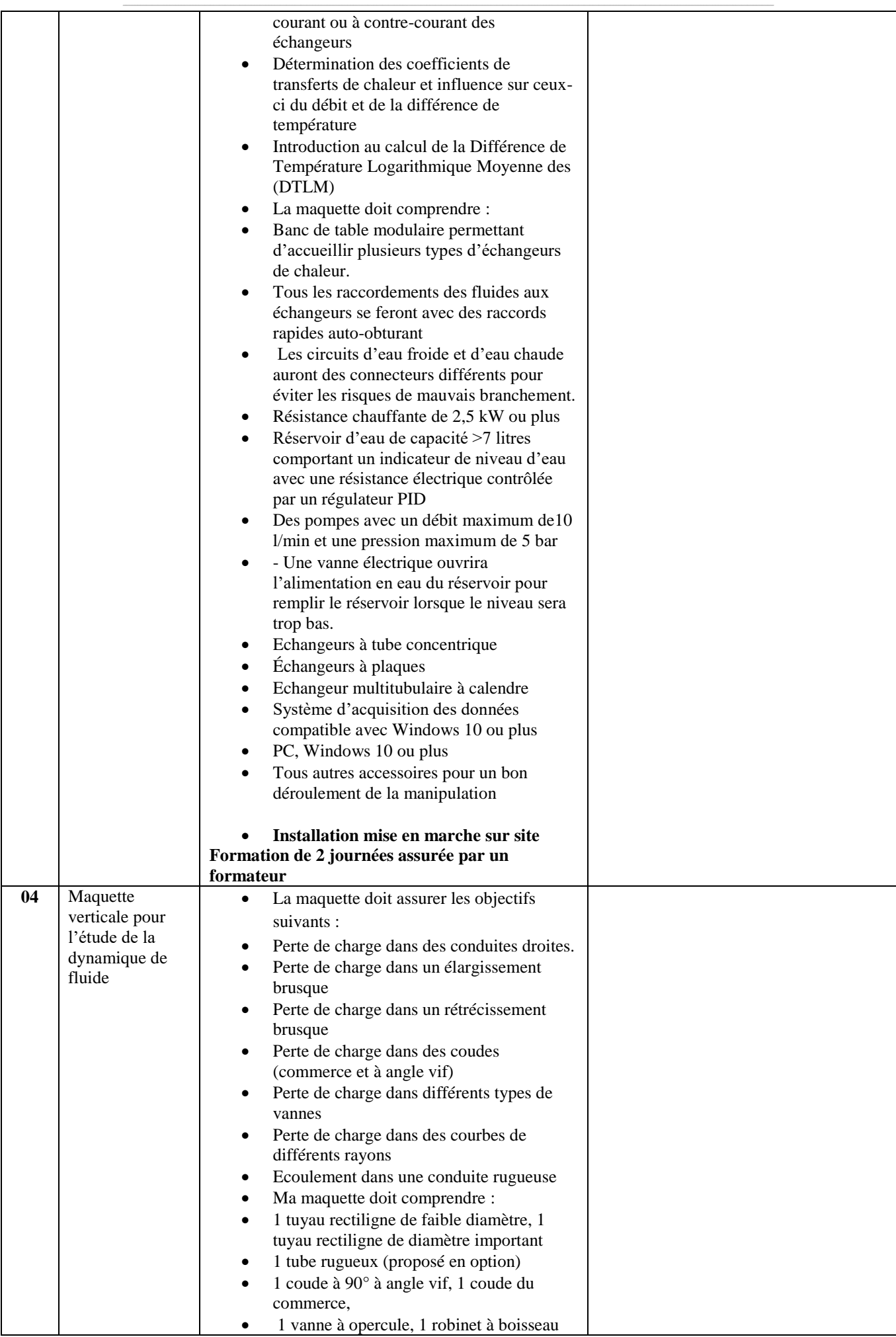

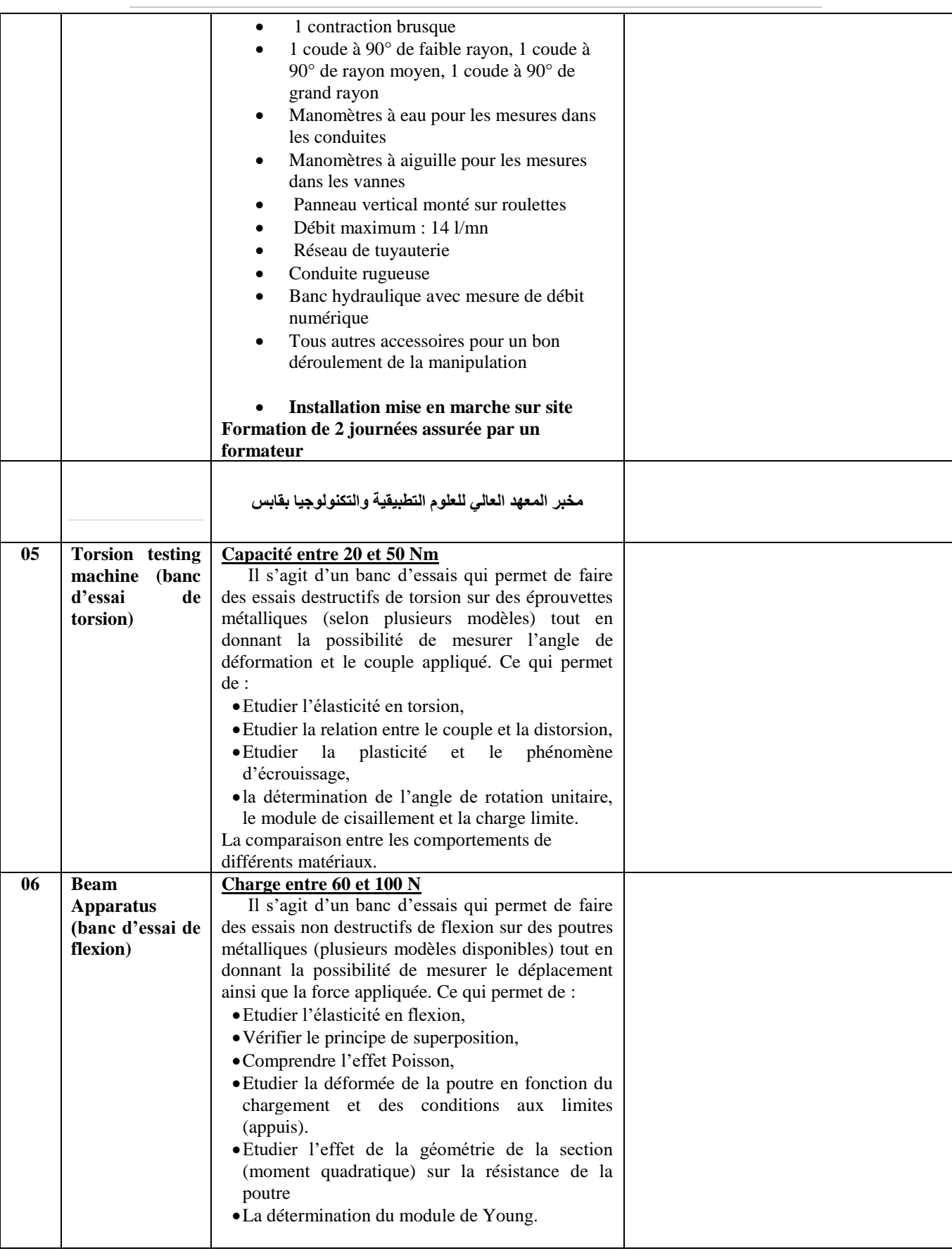

حـرر بـ ................. يف ................................

**إمضاء وختم العارض**

**) اإلسم واللقب و الصفة(**

## **طلب عروض وطين عدد 2320/30**

**جـداول األســعـار والقائمات التقديرية لألسعار و وثيقة التعهد**

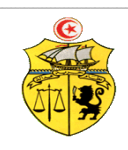

**اجلـــمهـوريـة التـــونسيــة وزارة الـتـعـلـيــم الـعـالــي والـبحـث العـلـمي جـامـعـة قـابـس**

## **طلب عروض وطين عدد 2320/30 إقتناء تركيب، وتشغيل جتهيزات هندسة مدنية وكهرابئية وميكانيكية وهندسة اإلتصاالت والشبكات لفائدة املؤسسات الراجعة ابلنظر جلامعة قابس قسط عدد :5 جتهيزات هندسة مدنية جـدول األسـعـار**

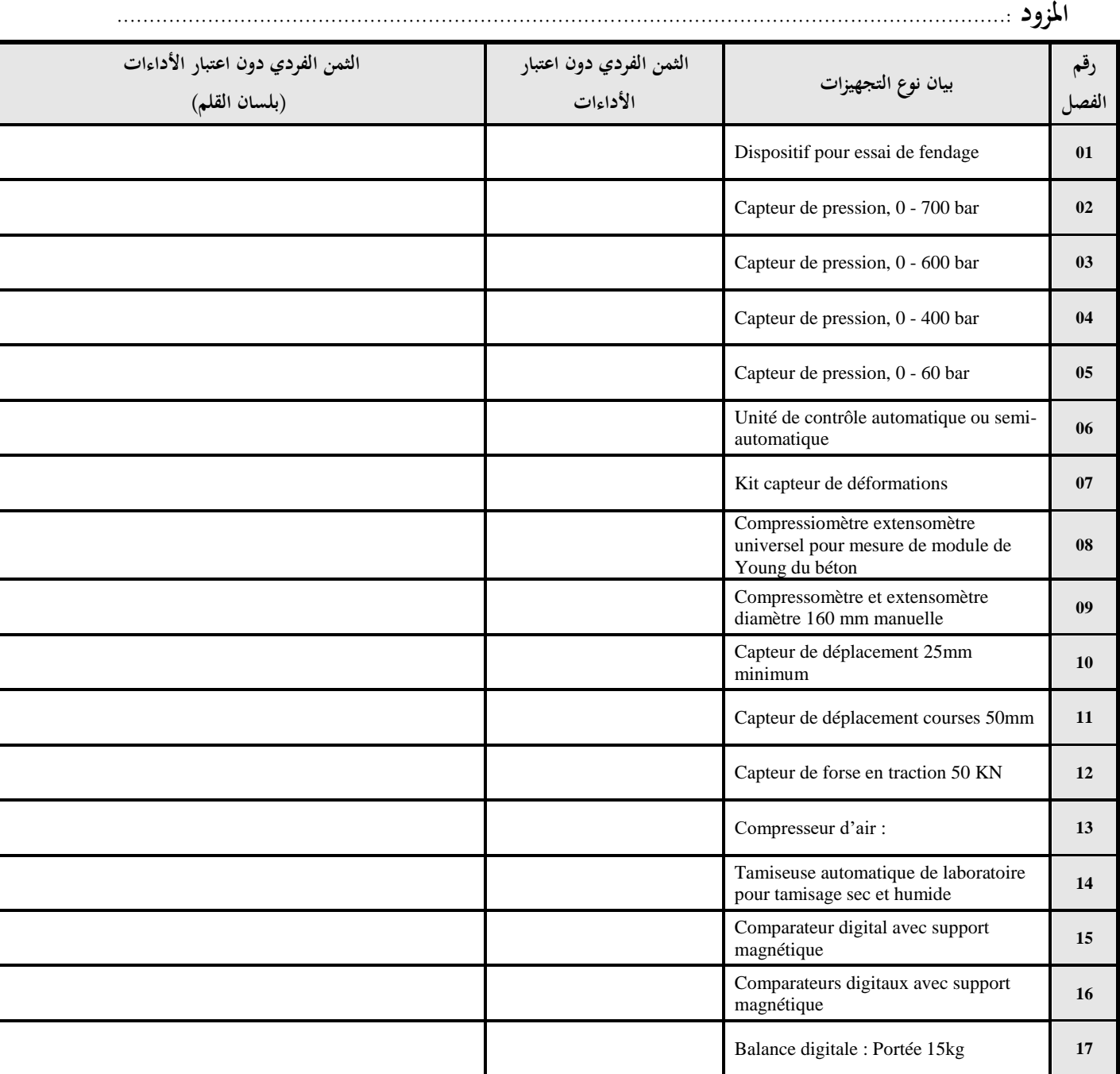

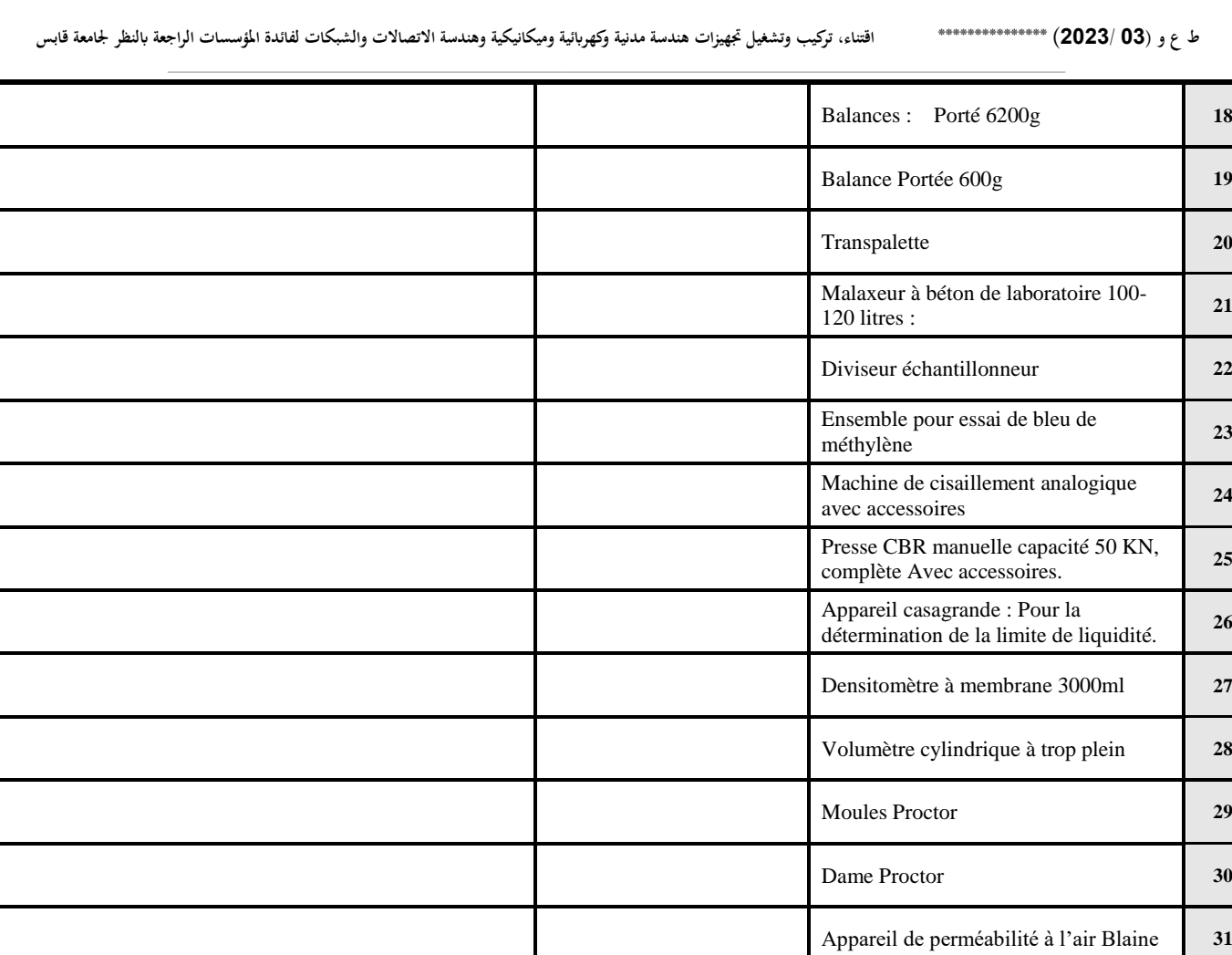

**يشهد املزود أنه اطلع على كراسيت الشروط (اإلدارية اخلاصة والفنية ) املتعلقتني هبذه الصفقة ووافق عليهما.**

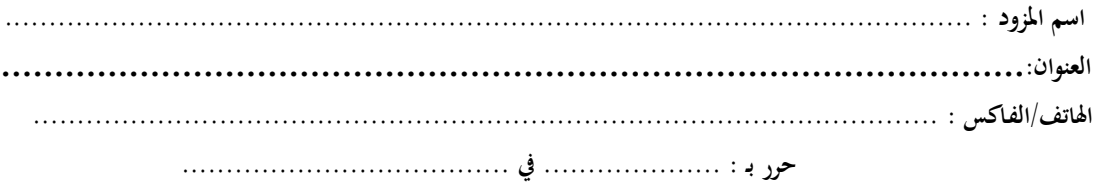

**إمضاء وخـتم املـزود**

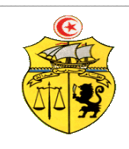

**اجلـــمهـوريـة التـــونسيــة وزارة الـتـعـلـيــم الـعـالــي والـبحـث العـلـمي جـامـعـة قـابـس**

## **طلب عروض وطين عدد 2320/30 إقتناء تركيب، وتشغيل جتهيزات هندسة مدنية وكهرابئية وميكانيكية وهندسة اإلتصاالت والشبكات لفائدة املؤسسات الراجعة ابلنظر جلامعة قابس قسط عدد :2 جتهيزات هندسة كهرابئية واإلتصاالت والشبكات جـدول األسـعـار**

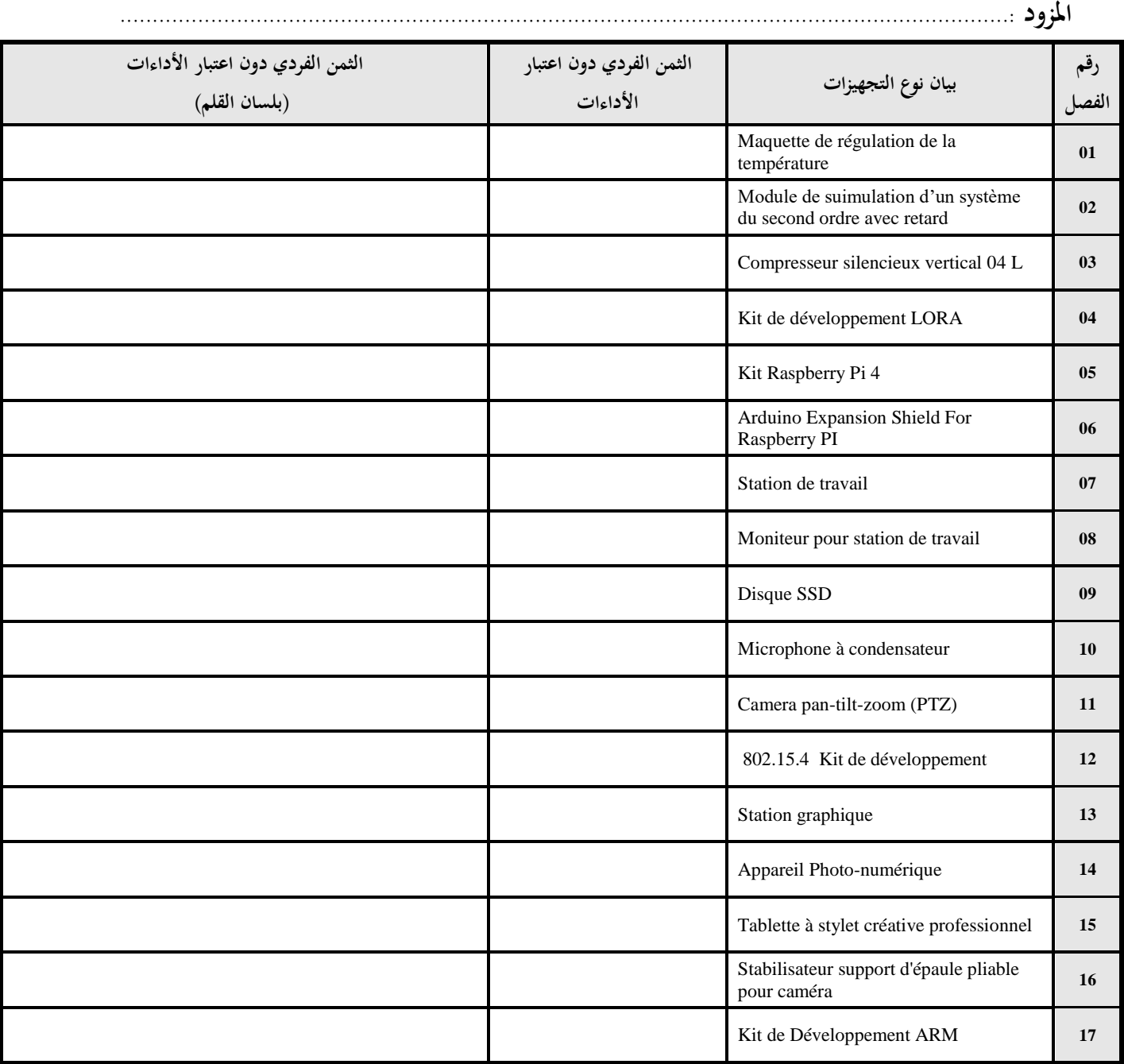

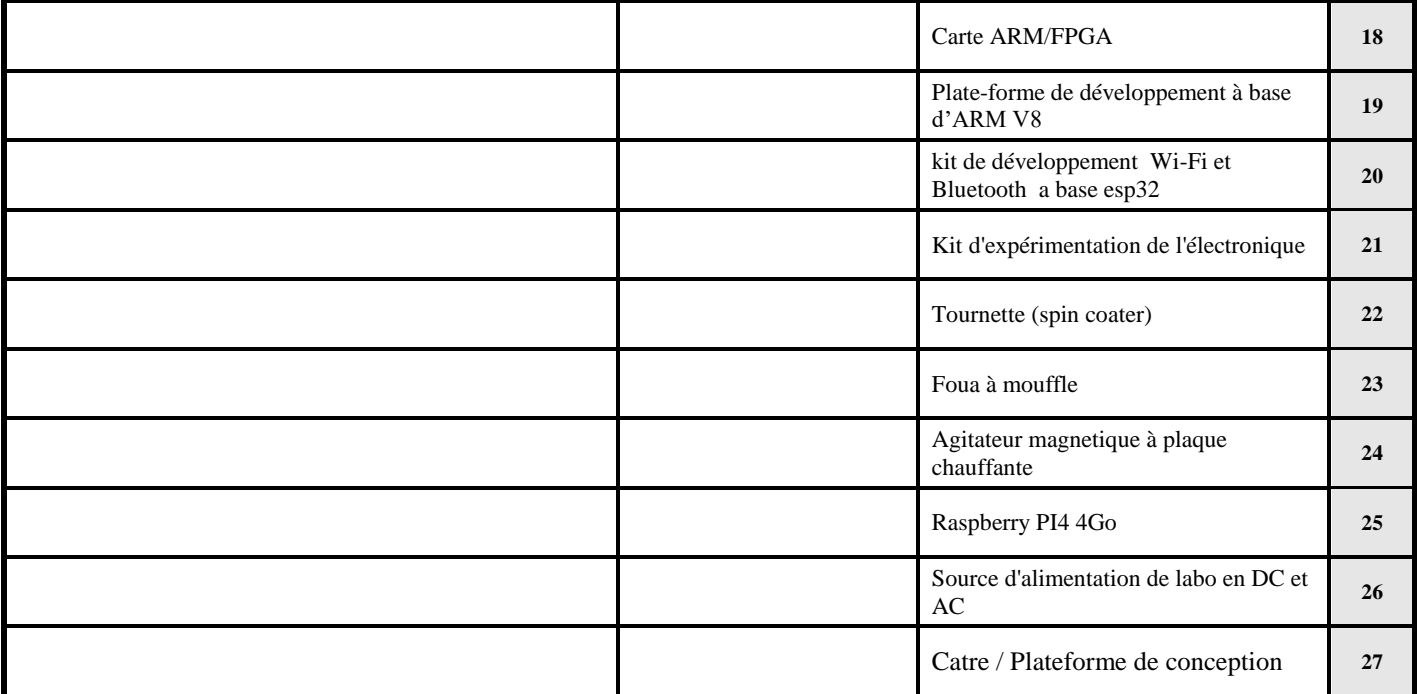

**يشهد املزود أنه اطلع على كراسيت الشروط (اإلدارية اخلاصة والفنية ) املتعلقتني هبذه الصفقة ووافق عليهما.**

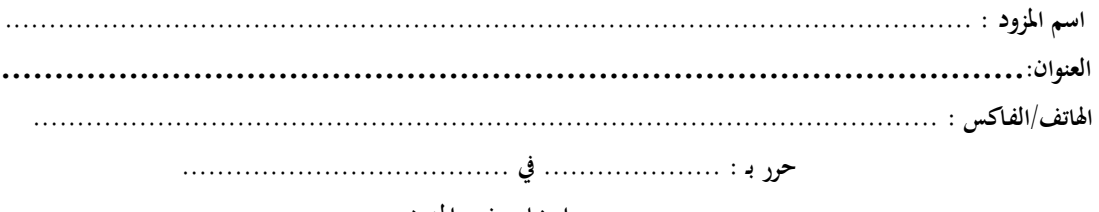

**إمضاء وخـتم املـزود**

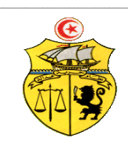

**اجلـــمهـوريـة التـــونسيــة وزارة الـتـعـلـيــم الـعـالــي والـبحـث العـلـمي جـامـعـة قـابـس**

## **طلب عروض وطين عدد 2320/30 إقتناء تركيب، وتشغيل جتهيزات هندسة مدنية وكهرابئية وميكانيكية وهندسة اإلتصاالت والشبكات لفائدة املؤسسات الراجعة ابلنظر جلامعة قابس قسط عدد :0 جتهيزات هندسة ميكانيكية جـدول األسـعـار**

**املزود .........................................................................................................................................:**

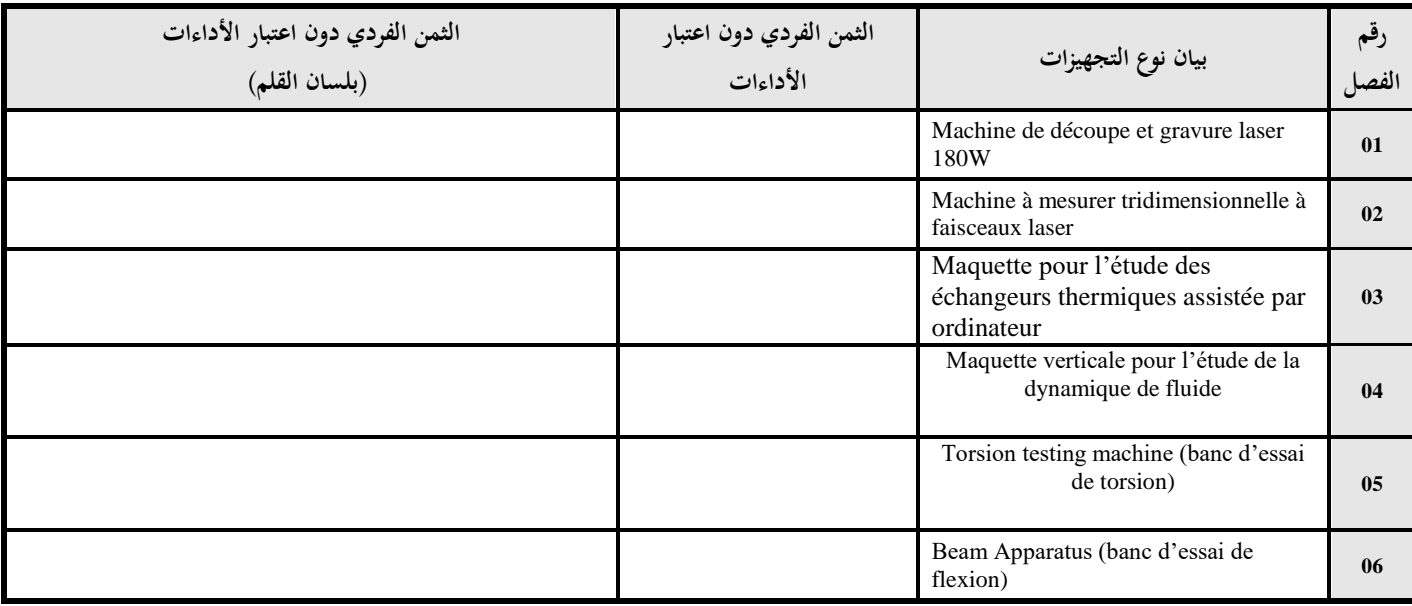

**يشهد املزود أنه اطلع على كراسيت الشروط (اإلدارية اخلاصة والفنية ) املتعلقتني هبذه الصفقة ووافق عليهما.**

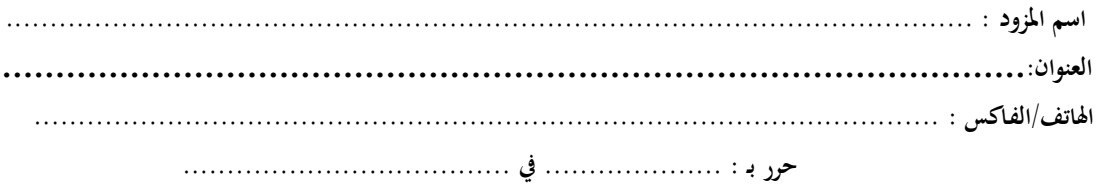

**إمضاء وخـتم املـزود**

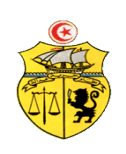

**اجلـــمهـوريـة التـــونسيــة وزارة الـتـعـلـيــم الـعـالــي والـبحـث العـلـمي جـامـعـة قـابـس**

## **طلب عروض وطين عدد 2320/30 إقتناء تركيب، وتشغيل جتهيزات هندسة مدنية وكهرابئية وميكانيكية وهندسة اإلتصاالت والشبكات لفائدة املؤسسات الراجعة ابلنظر جلامعة قابس قسط عدد :5 جتهيزات هندسة مدنية**

#### **القائمة التقديرية لألسعار**

**املزود ...........................................................................................................................................**

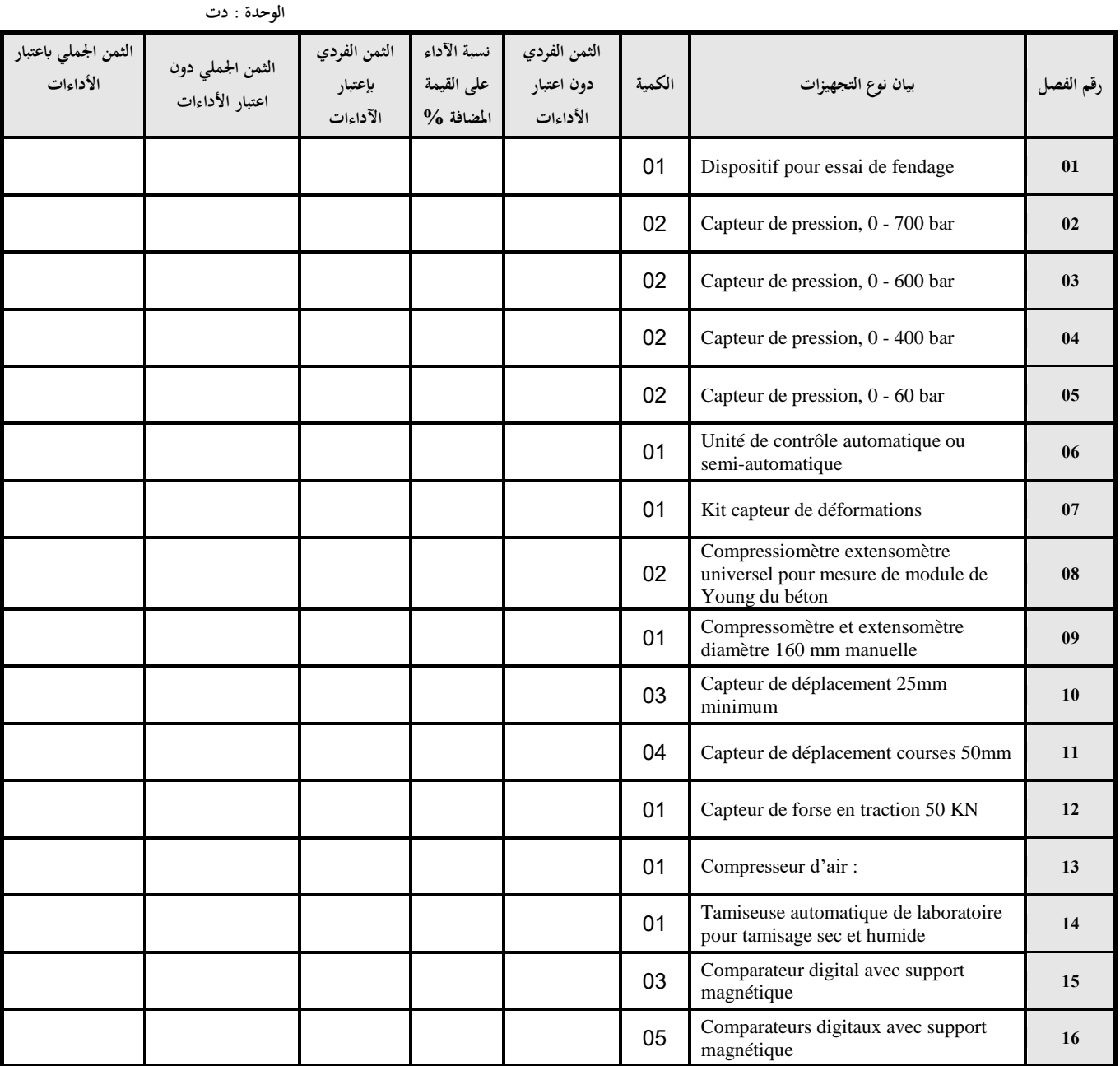

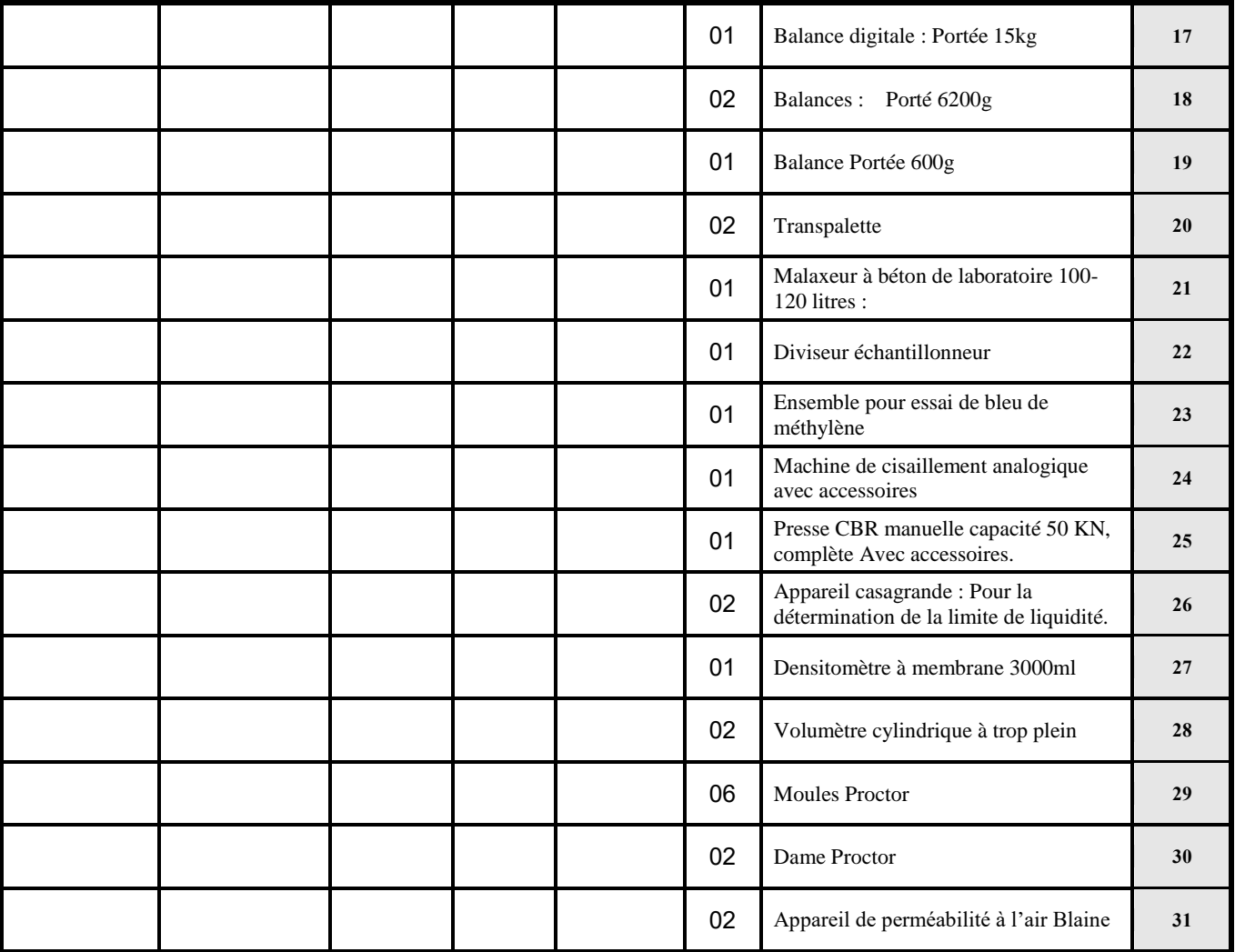

**يشهد املزود أنه اطلع على كراسيت الشروط (اإلدارية اخلاصة والفنية ) املتعلقتني هبذه الصفقة ووافق عليهما.**

**- املبلغ اجلملي ابعتباراألدءات ............................................................................... - أوقف هذا اجلدول على مبلغ قدره)بلسان القلم(...............................................................**

حرر بـ : .................... يف .....................................

**إمضاء وخـتم املـزود**

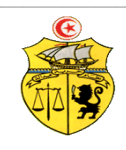

**اجلـــمهـوريـة التـــونسيــة وزارة الـتـعـلـيــم الـعـالــي والـبحـث العـلـمي جـامـعـة قـابـس**

## **طلب عروض وطين عدد 2320/30 إقتناء تركيب، وتشغيل جتهيزات هندسة مدنية وكهرابئية وميكانيكية وهندسة اإلتصاالت والشبكات لفائدة املؤسسات الراجعة ابلنظر جلامعة قابس قسط عدد :2 جتهيزات هندسة كهرابئية واإلتصاالت والشبكات القائمة التقديرية لألسعار**

**املزود ...........................................................................................................................................**

 **الوحدة : دت**

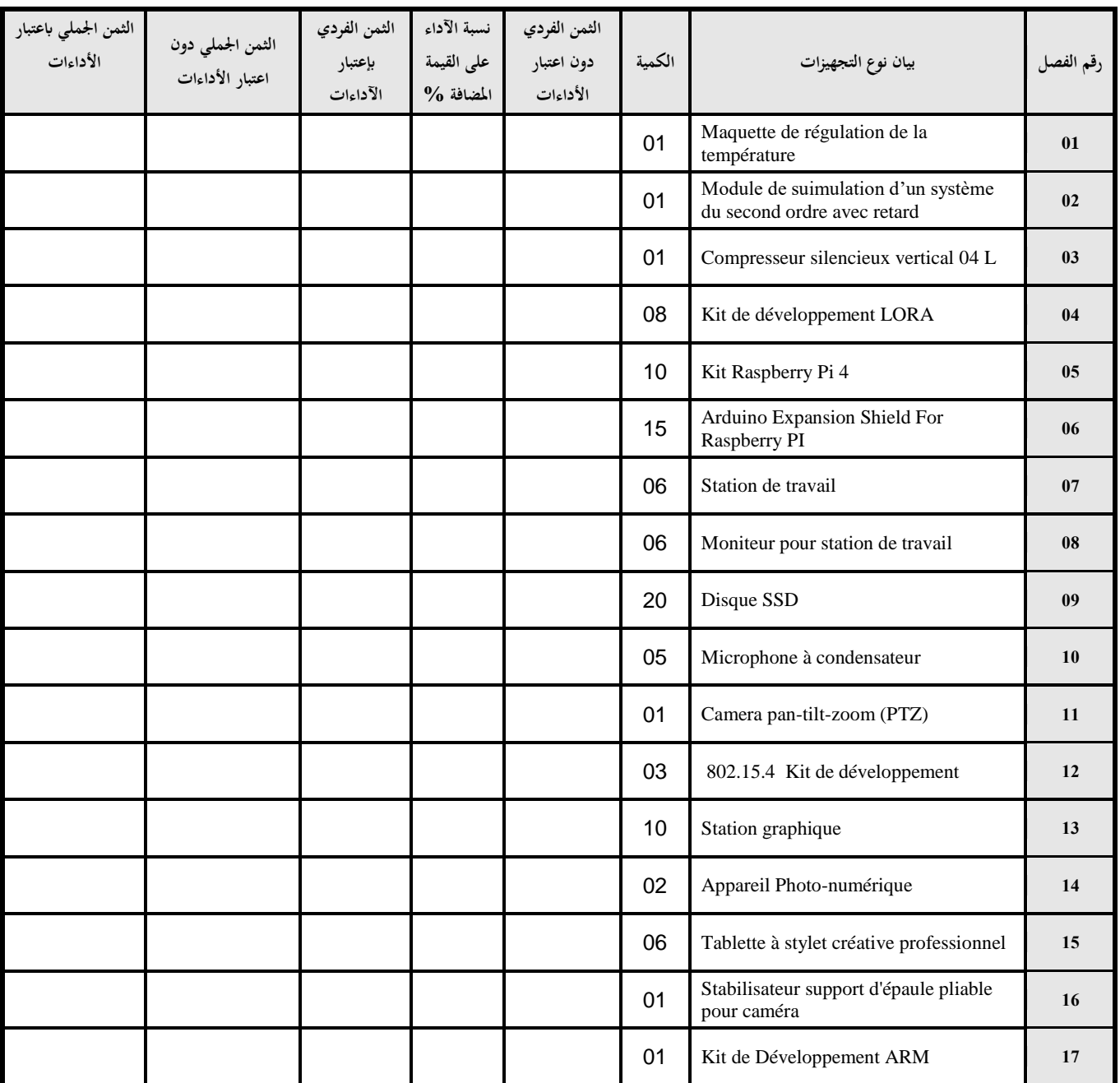

57

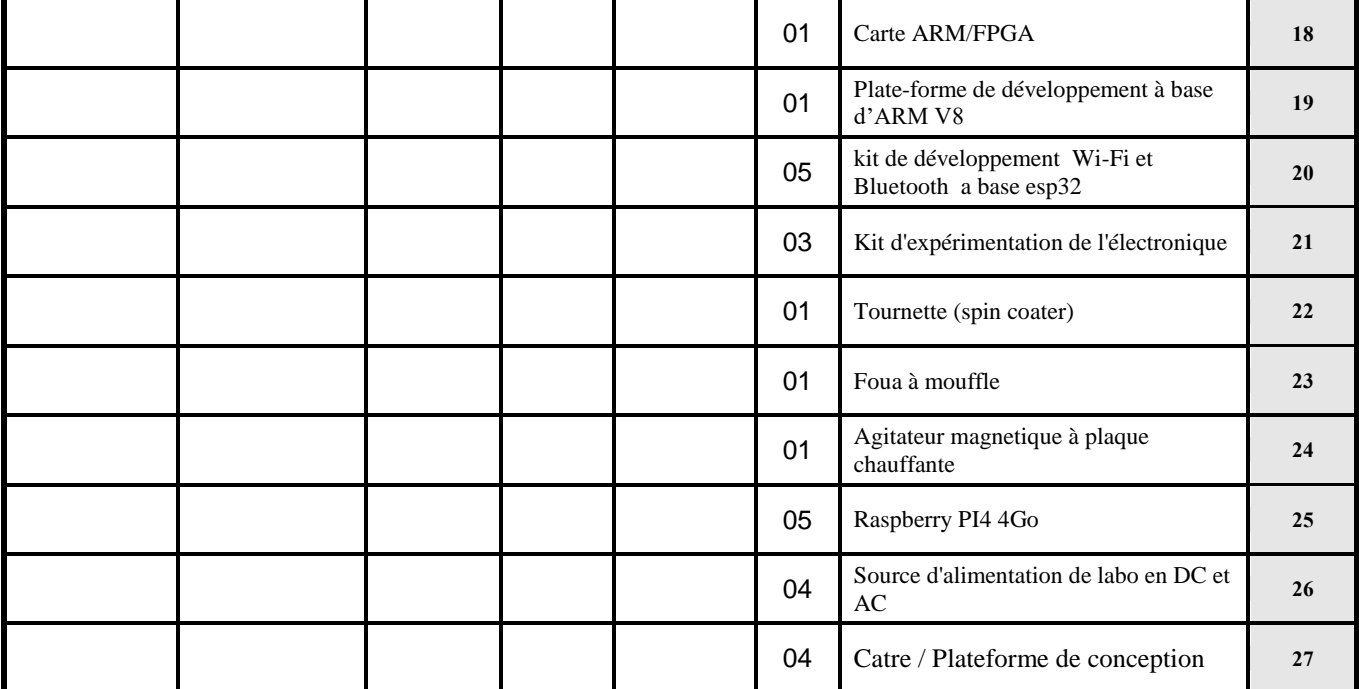

**يشهد املزود أنه اطلع على كراسيت الشروط (اإلدارية اخلاصة والفنية ) املتعلقتني هبذه الصفقة ووافق عليهما.**

**- املبلغ اجلملي ابعتبار األدءات ............................................................................... - أوقف هذا اجلدول على مبلغ قدره)بلسان القلم(...............................................................** حرر بـ : .................... يف .....................................

**إمضاء وخـتم املـزود**

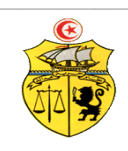

**اجلـــمهـوريـة التـــونسيــة وزارة الـتـعـلـيــم الـعـالــي والـبحـث العـلـمي جـامـعـة قـابـس**

## **طلب عروض وطين عدد 2320/30 إقتناء تركيب، وتشغيل جتهيزات هندسة مدنية وكهرابئية وميكانيكية وهندسة اإلتصاالت والشبكات لفائدة املؤسسات الراجعة ابلنظر جلامعة قابس قسط عدد :0 جتهيزات هندسة ميكانيكية**

 **القائمة التقديرية لألسعار**

**املزود ...........................................................................................................................................**

 **الوحدة : دت**

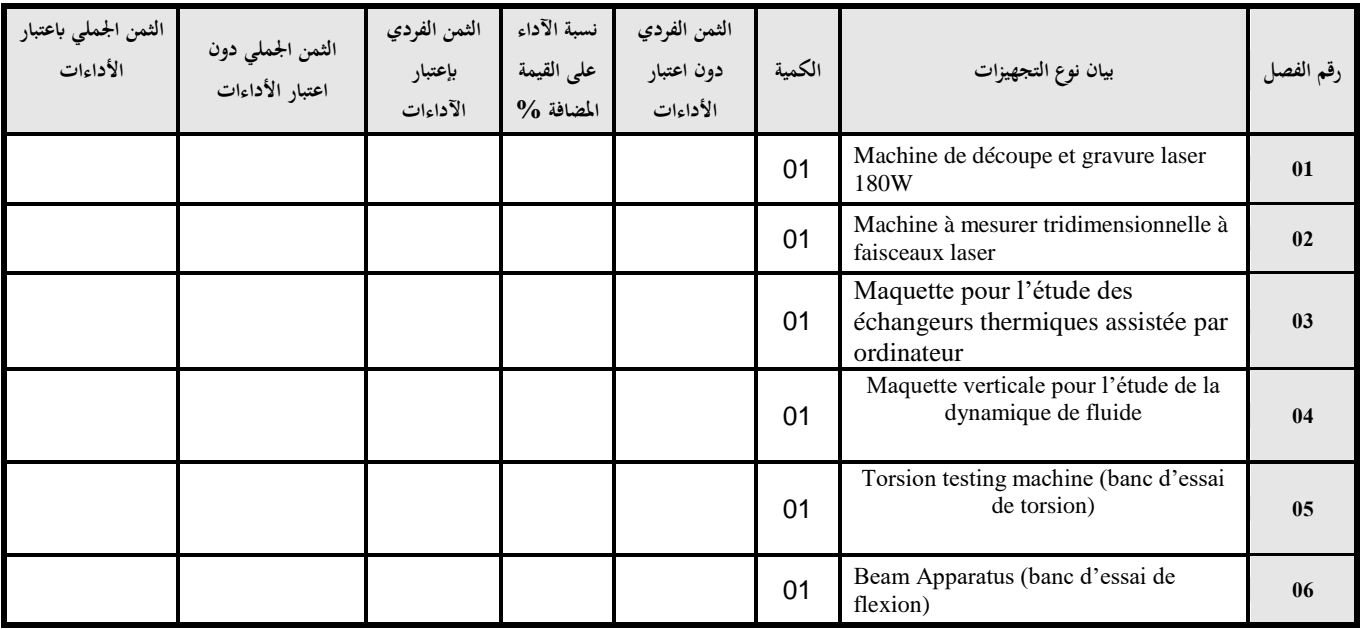

**يشهد املزود أنه اطلع على كراسيت الشروط (اإلدارية اخلاصة والفنية ) املتعلقتني هبذه الصفقة ووافق عليهما.**

**- املبلغ اجلملي ابعتباراألدءات ...............................................................................** 

**- أوقف هذا اجلدول على مبلغ قدره)بلسان القلم(...............................................................**

حرر بـ : .................... يف .....................................

**إمضاء وخـتم املـزود**

## وثيقة التعهد <sub>(1)</sub>

**قسط عدد :5 جتهيزات هندسة مدنية**

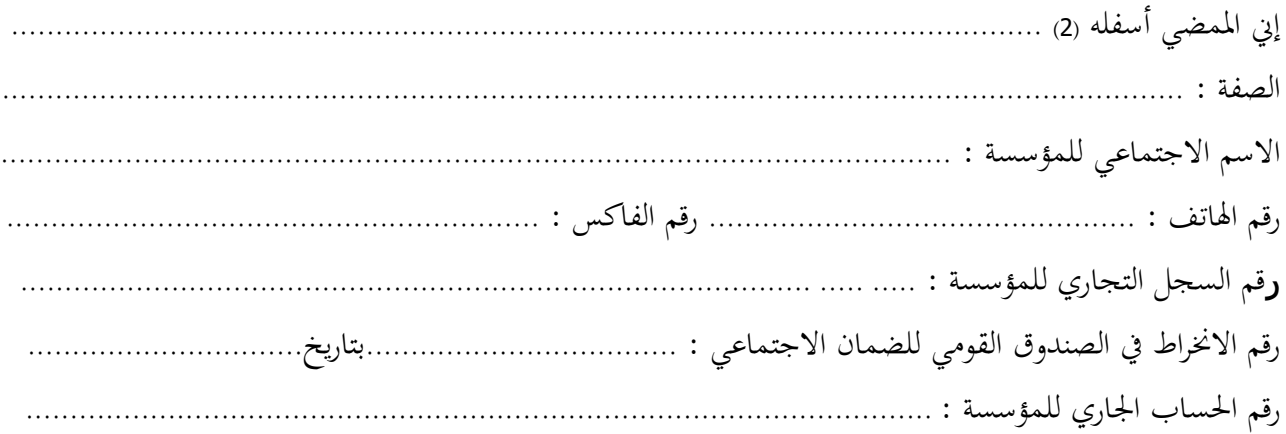

أشهد إبطالعي وبكامل مسؤولييت على يميع املعلومات الضرورية لضمان حسن تنفيذ يميع التزامايت املضمنة بكراس الشروط هذا واخلاص بطلب العروض الوطين عدد 2320/30 و املتعلق إقتناء تركيب، وتشغيل جتهيزات هندسة مدنية وكهرابئية وميكانيكية وهندسة اإلتصاالت والشبكات لفائدة املؤسسات الراجعة ابلنظر جلامعة قابس. **كما ألتزم بعرضي هذا ملدة مائة وعشر ون )021( يوما ابتدءا من اتريخ آخر أجل لقبول العروض وذلك حسب األسعار الفردية املنصوص عليها جبداول األسعار هلذه الصفقة.**

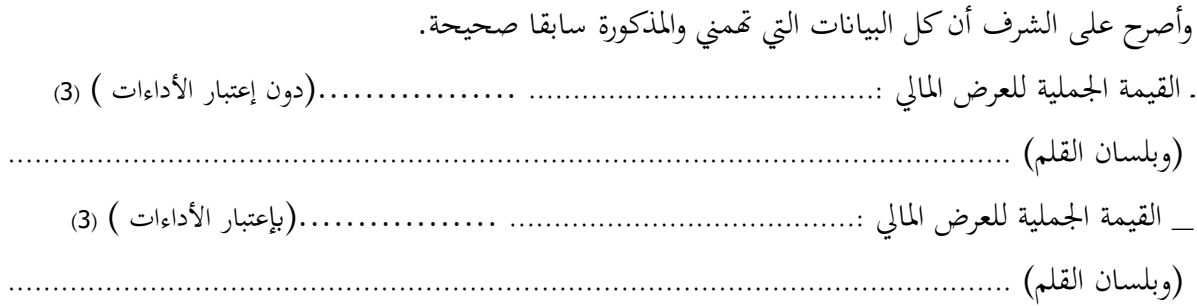

 **حرر بـ ............. يف.............** 

 **)االسم واللقب ـ التاريخ واإلمضاء واخلتم(**

هذا الالتزام المالي يجب أن يكون به تاريخ ثابت وممضى.  $^* \quad (1$ 

2( \* االسم واللقب والصفة.

وصول التي يقع ذكر القيمة الجملية للالتزام المالي وإلا فإن العرض يعتبر لاغ. [3] من الفصل العن

## وثيقة التعهد <sub>(1)</sub>

### **قسط عدد :2 جتهيزات هندسة كهرابئية واإلتصاالت والشبكات**

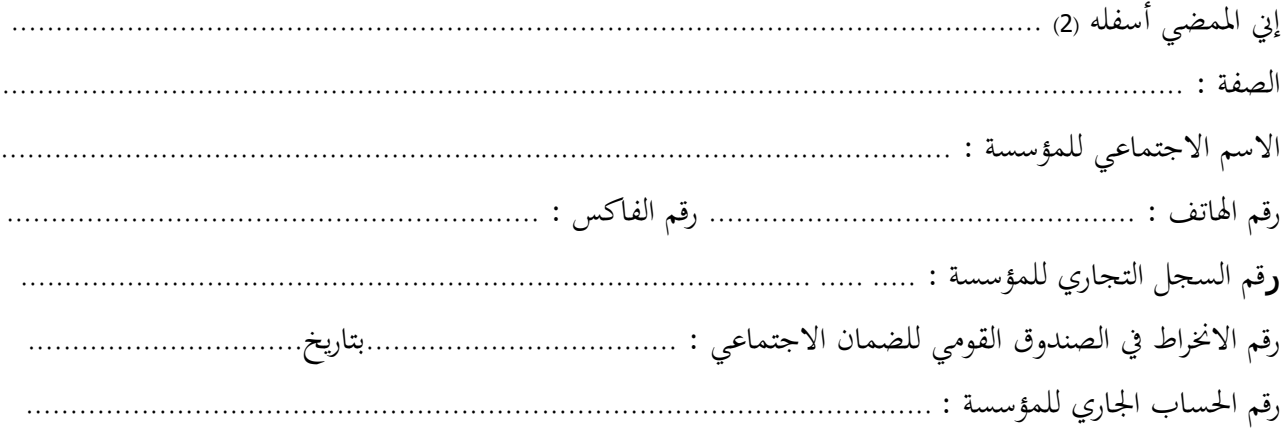

أشهد إبطالعي وبكامل مسؤولييت على يميع املعلومات الضرورية لضمان حسن تنفيذ يميع التزامايت املضمنة بكراس الشروط هذا واخلاص بطلب العروض الوطين عدد 2320/30 واملتعلق إقتناء تركيب، وتشغيل جتهيزات هندسة مدنية وكهرابئية وميكانيكية وهندسة اإلتصاالت والشبكات لفائدة املؤسسات الراجعة ابلنظر جلامعة قابس. **كما ألتزم بعرضي هذا ملدة مائة وعشر ون )021( يوما ابتدءا من اتريخ آخر أجل لقبول العروض وذلك حسب األسعار الفردية املنصوص عليها جبداول األسعار هلذه الصفقة.**

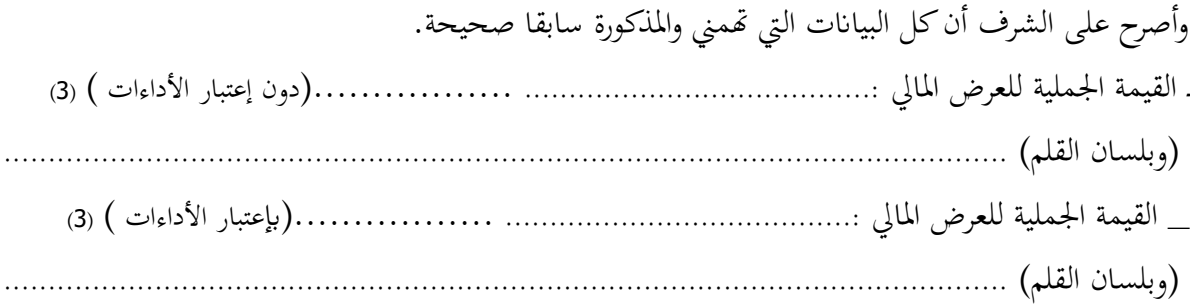

 **حرر بـ ............. يف.............** 

 **)االسم واللقب ـ التاريخ واإلمضاء واخلتم(**

- 4) \* هذا الالتزام المالي يجب أن يكون به تاريخ ثابت وممضى.
	- 5( \* االسم واللقب والصفة.
- 6( \* جيب أن يقع ذكر القيمة اجلملية لاللتزام املايل وإال فإن العرض يعترب الغ.

## وثيقة التعهد <sub>(1)</sub>

## **قسط عدد :0 جتهيزات هندسة ميكانيكية**

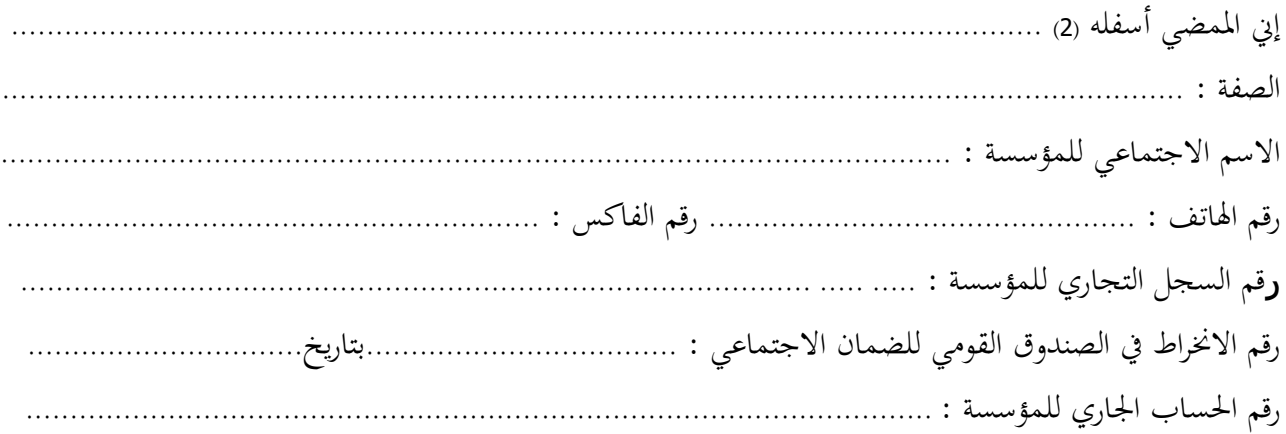

أشهد إبطالعي وبكامل مسؤولييت على يميع املعلومات الضرورية لضمان حسن تنفيذ يميع التزامايت املضمنة بكراس الشروط هذا واخلاص بطلب العروض الوطين عدد 2320/30 واملتعلق إقتناء تركيب، وتشغيل جتهيزات هندسة مدنية وكهرابئية وميكانيكية وهندسة اإلتصاالت والشبكات لفائدة املؤسسات الراجعة ابلنظر جلامعة قابس. **كما ألتزم بعرضي هذا ملدة مائة وعشر ون )021( يوما ابتدءا من اتريخ آخر أجل لقبول العروض وذلك حسب األسعار الفردية املنصوص عليها جبداول األسعار هلذه الصفقة.**

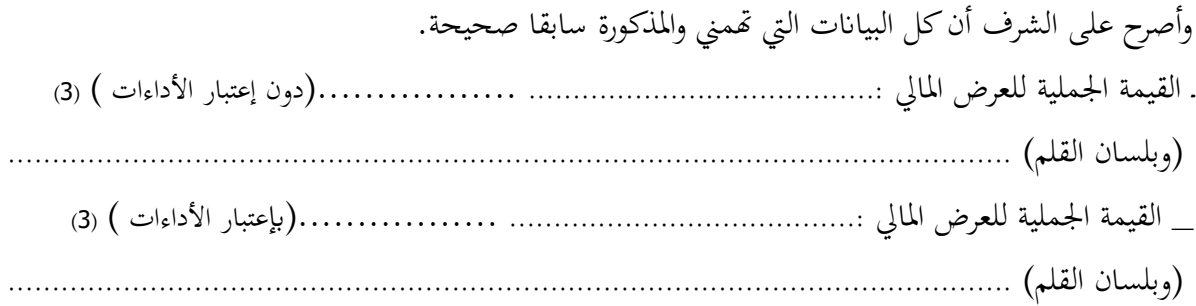

 **حرر بـ ............. يف.............** 

 **)االسم واللقب ـ التاريخ واإلمضاء واخلتم(**

7( \* هذا االلتزام املايل جيب أن يكون به اتريخ اثب وممضى.

8( \* االسم واللقب والصفة.

9) ﴿ يَجْبُ أَنْ يَقْعَ ذكر القيمة الجملية للالتزام المالي وإلا فإن العرض يعتبر لاغ.

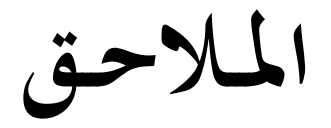

 **اجلمهورية التونسية وزارة التعليم العايل والبحث العلمي جامعة قابس**

**طلب عروض وطني عدد 2320/30**

**مـلـحـق عـــــدد 30**

**بطاقة إرشادات عامة حول املشارك**

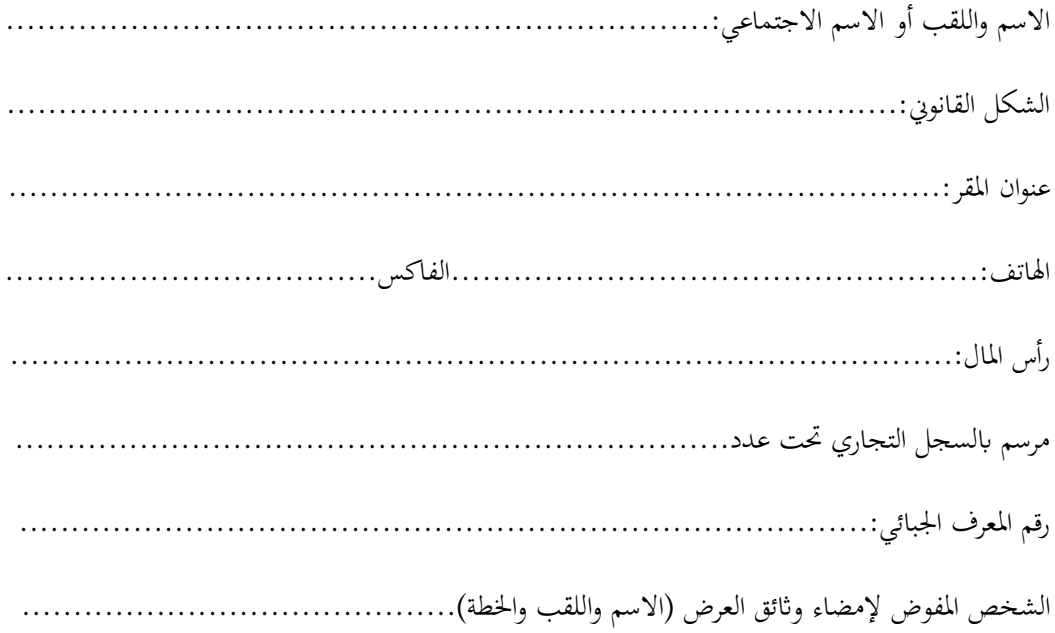

**حرر بـ**....................**يف**.......................

**)إمضاء املشارك وختمه(**

 **اجلمهورية التونسية وزارة التعليم العايل والبحث العلمي جامعة قابس**

**طلب عروض وطني عدد 2320/30**

**مـلـحـق عـــــدد 30**

ّص مصل ة مـا بعد البيـع د خيـ ّ تعه

## **االلتزام ابلقيام خبدمات ما بعد البيع**

**ّين املمضى أسفله ) االسم، اللقب، الصفة ( إ ...................................................................................................................................... ................................................................................................................................................................................................................ واملتعهد ابسم وحلساب شركة.....................................................................................................................................................**

ألتزم أبن أقوم خبدمات ما بعد البيع يف نطاق طلب العروض الوطين عدد 2320/30 واملتعلق إبقتناء تركيب، وتشغيل تجهيزات هندسة مدنية وكهربائية وميكانيكية وهندسة الإتصالات والشبكات لفائدة المؤسسات الراجعة بالنظر لجامعة قابس وذلك ملدة ال تقل عن ثالث سنوات.

**..................................................................................................................................................................................................................**

........................ يف ..........................................

**العارض ) االسم، اللقب، الصفة التاريخ واخلتم(**

 **اجلمهورية التونسية وزارة التعليم العايل والبحث العلمي جامعة قابس**

)0( اذكر اهلوية والصفة )0( مكان اإلجناز )3( صاحب الصفقة

)1( اخلدمة موضوع الصفقة ميكن أن تكون أشغاال أو تزويدا مبواد أو خدمة أخرى ...

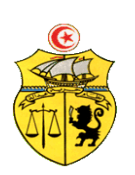

**طلب عروض وطني عدد 2320/30**

**محضـر استـالم وقتـي**

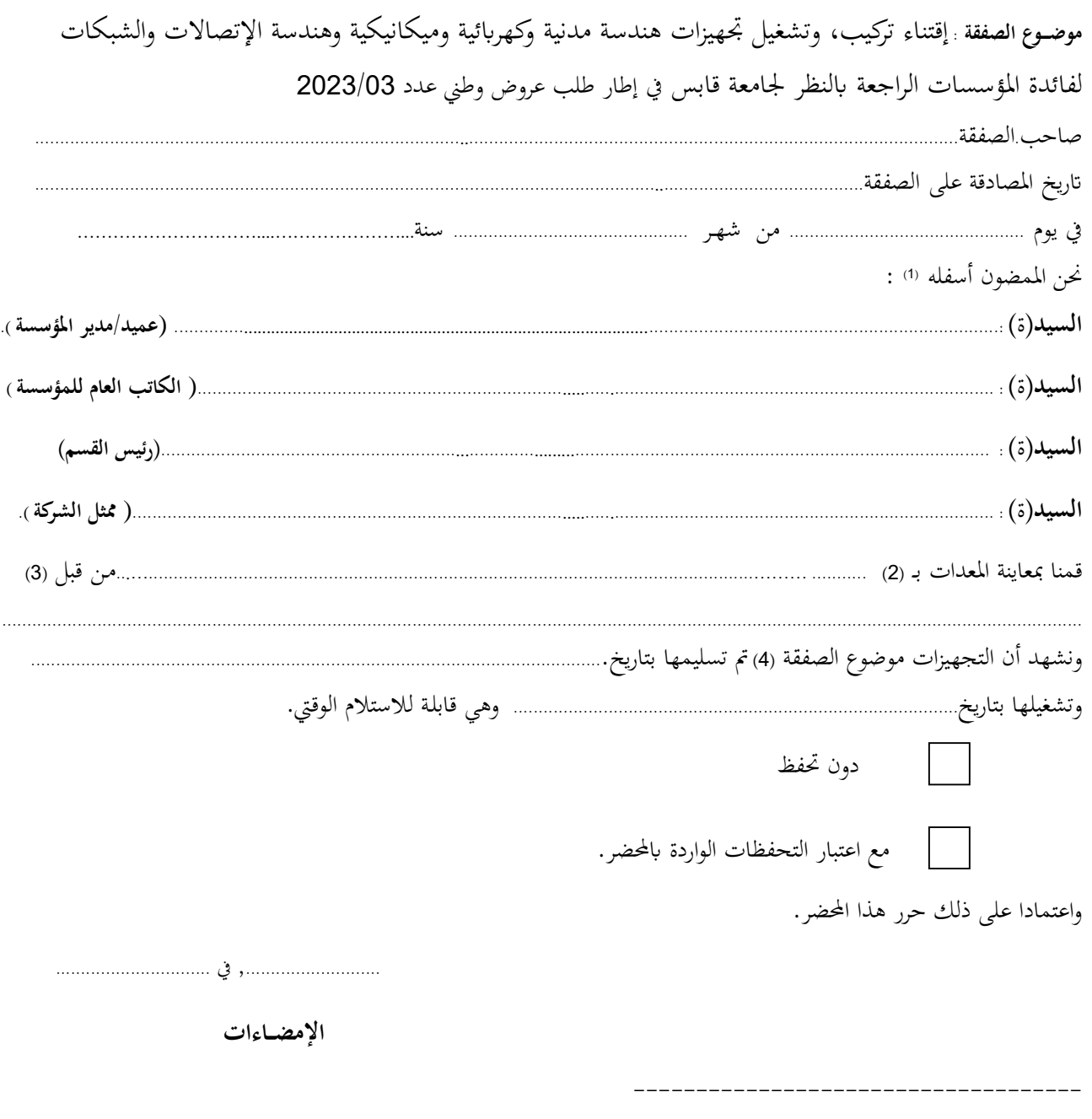

 **اجلمهورية التونسية وزارة التعليم العايل والبحث العلمي جامعة قابس**

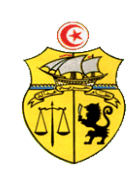

**طلب عروض وطني عدد 0300/30**

**حمضـر استـالم هنائــي**

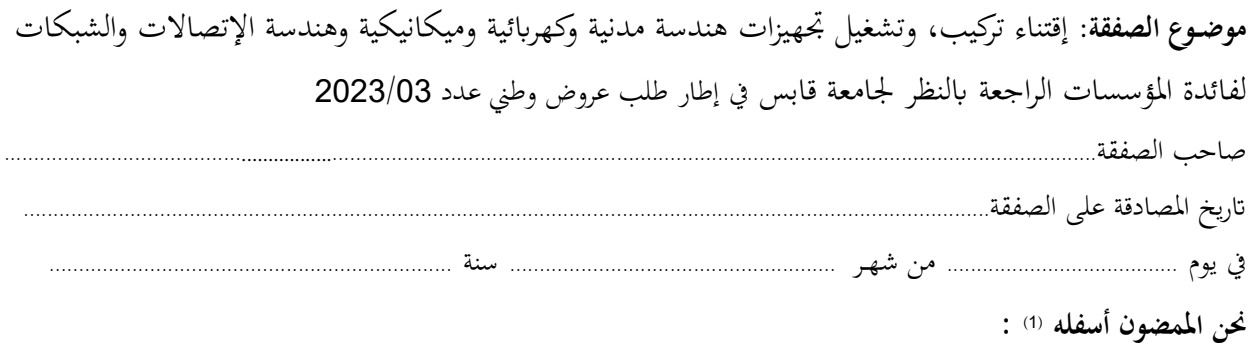

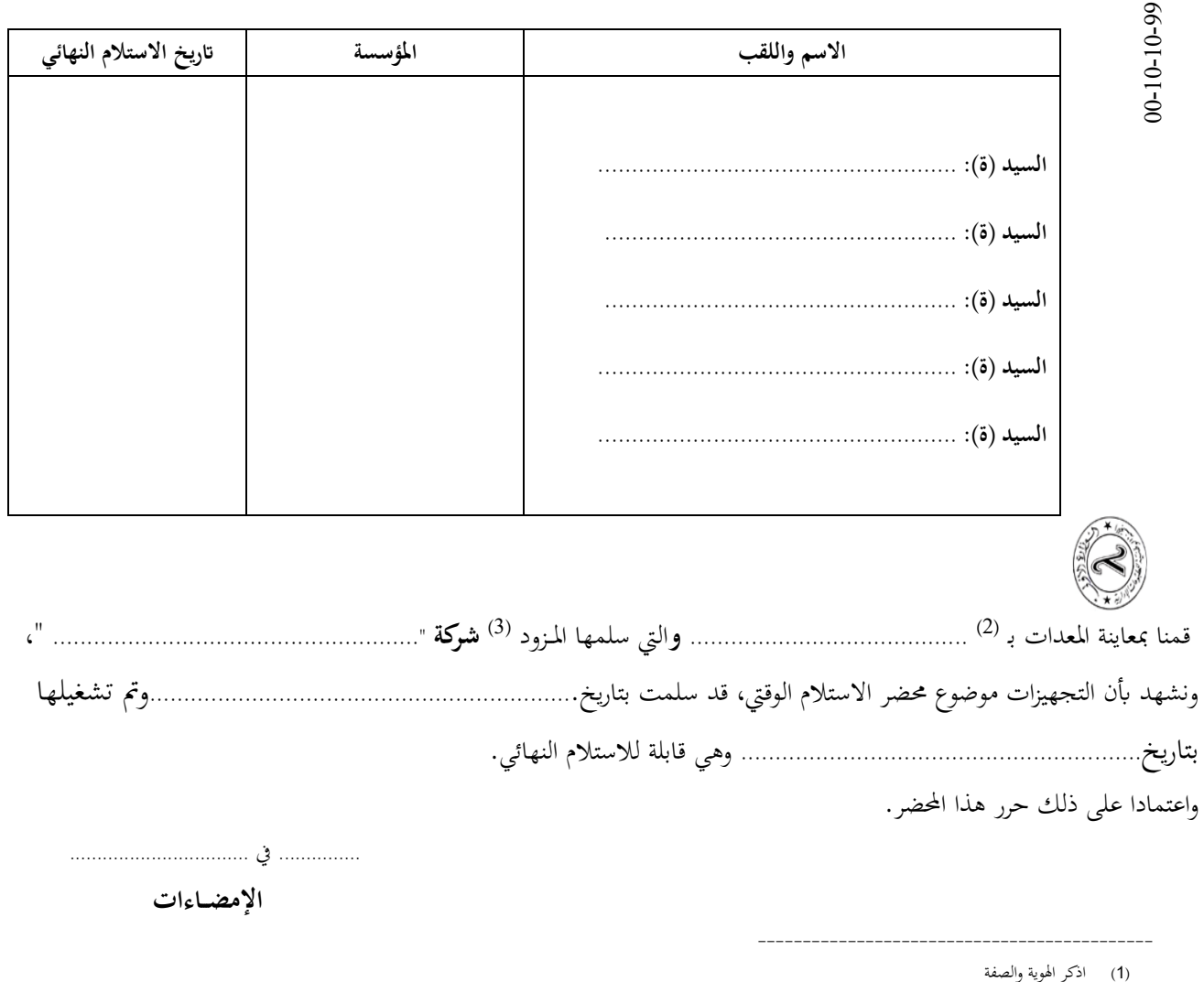

<sup>)</sup>0( مكان اإلجناز

<sup>)</sup>3( صاحب الصفقة